**Dawn/VIR Visual and InfraRed Mapping Spectrometer**

# **VIR STANDARD DATA PRODUCTS AND ARCHIVE VOLUME SOFTWARE INTERFACE SPECIFICATION**

# **(VIR Archive Product and Volume SIS)**

Version 1.13 January 23, 2019

# **Maria Teresa Capria,**

INAF - IAPS, Area Ricerca Tor Vergata, Via del Fosso del Cavaliere, 100, 00133 Rome, ITALY

and

**S. Joy**  Dawn Science Center University of California, Los Angeles Los Angeles, CA 90095-1567

**Dawn/VIR Visual and InfraRed Mapping Spectrometer**

### **VIR STANDARD DATA PRODUCTS ARCHIVE VOLUMES SOFTWARE INTERFACE SPECIFICATION (VIR Archive Volumes SIS)** Version 1.13 January 23, 2019

Approved:

Maria Cristina De Sanctis **Date** Experiment Team Lead

l

l

l

l

Steven P. Joy Date Dawn Science Center Manager

Christopher T. Russell Date Dawn Principal Investigator

Michael F. A'Hearn Date PDS Lead Node (SBN) Manager

# **Table of Contents**

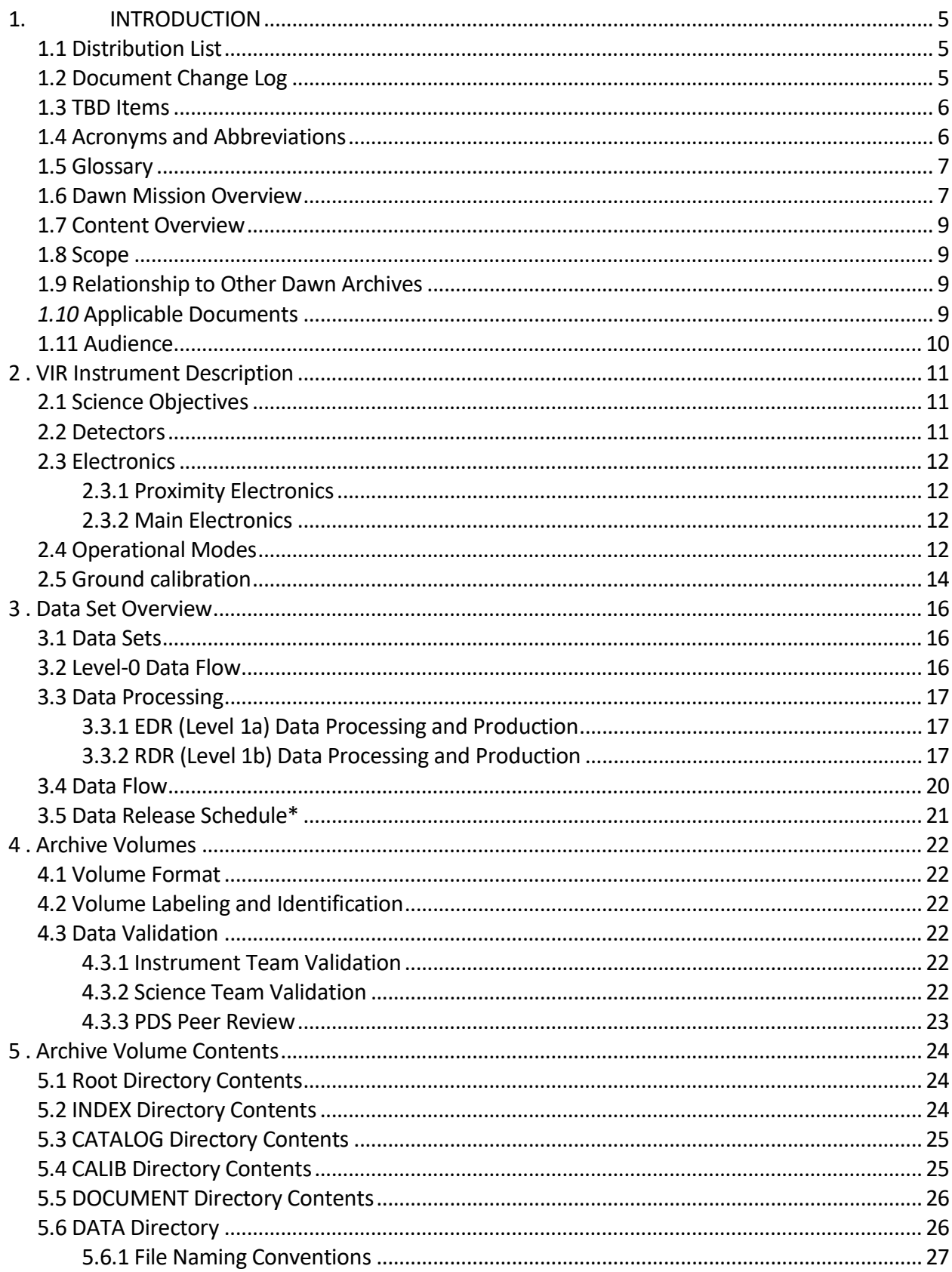

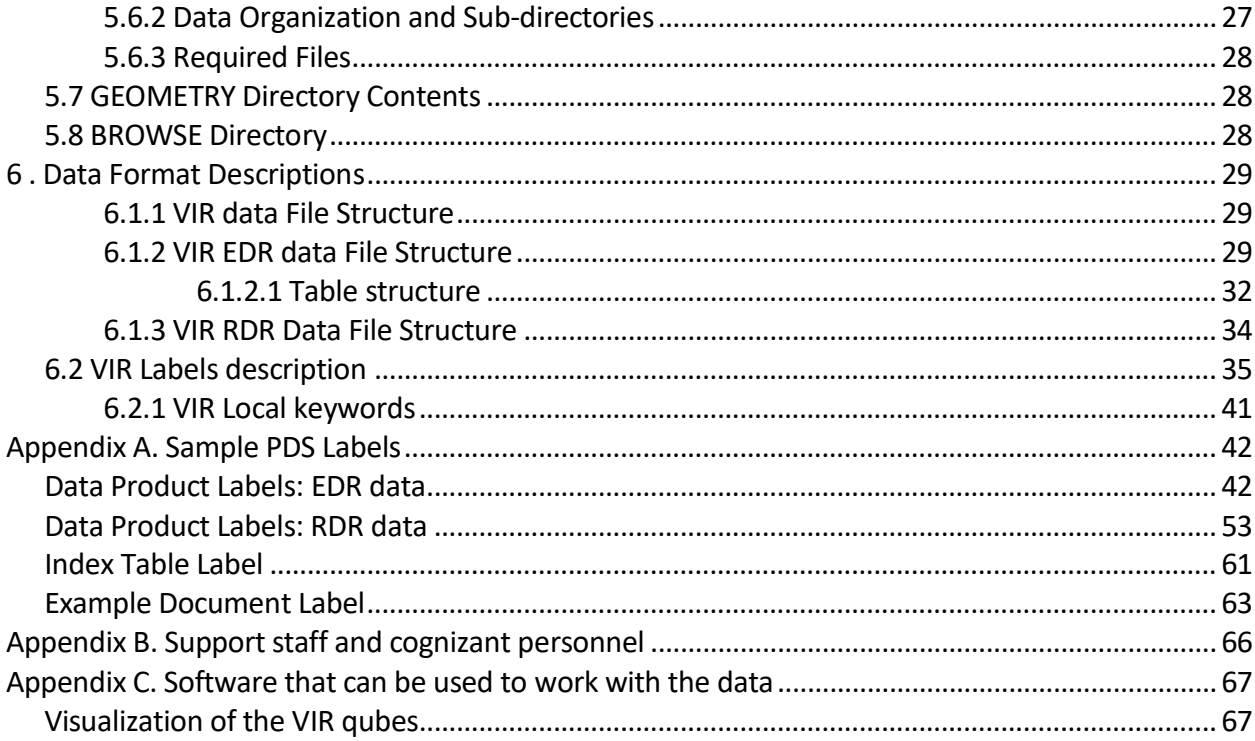

# **1. INTRODUCTION**

This document describes the contents and types of archive volumes belonging to all of the VIR NASA level 1 (CODMAC levels 2 and 3) data sets. This includes detailed descriptions of the data formats to allow users to read the data products.

### **1.1 Distribution List**

*Table 1. Distribution List*

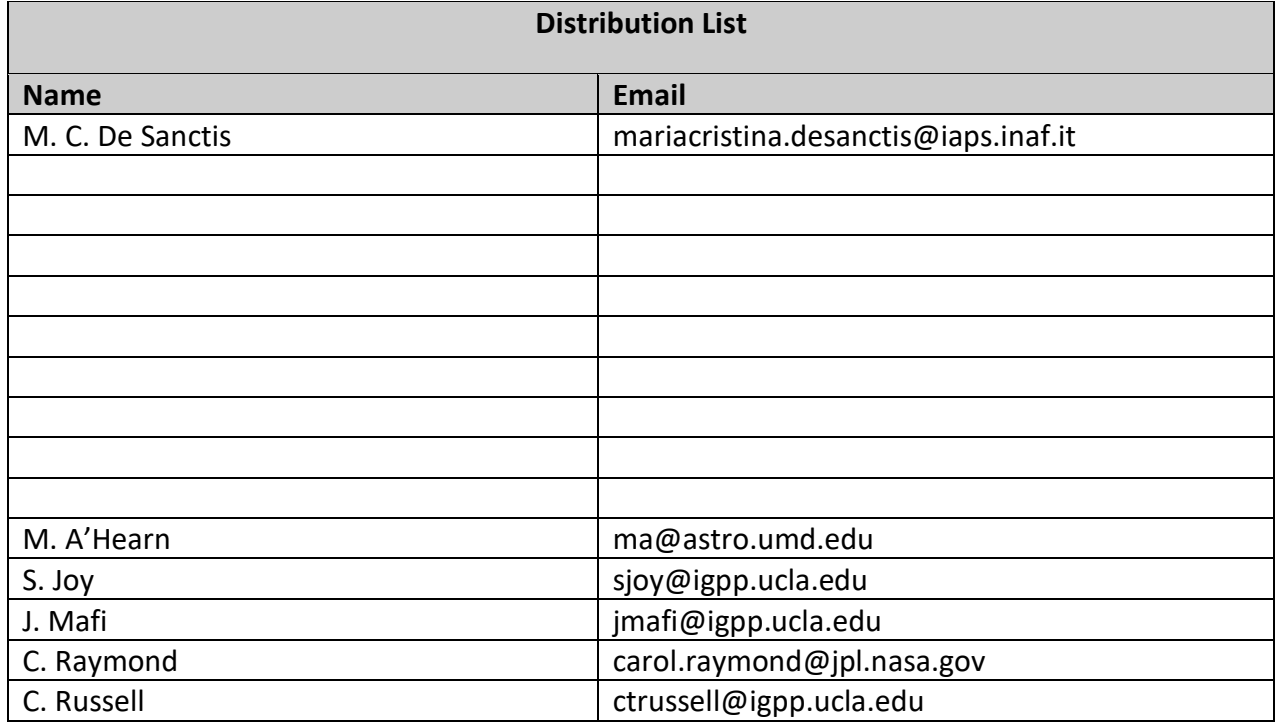

### **1.2 Document Change Log**

*Table 2. Document Change Log*

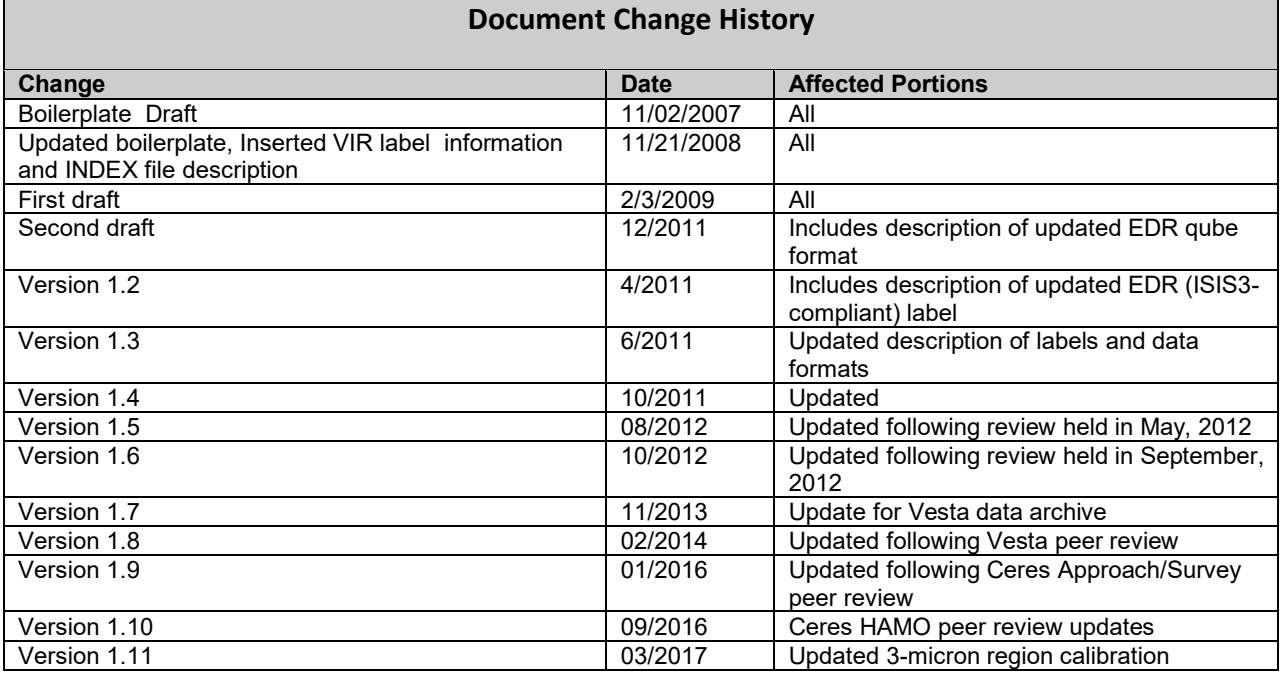

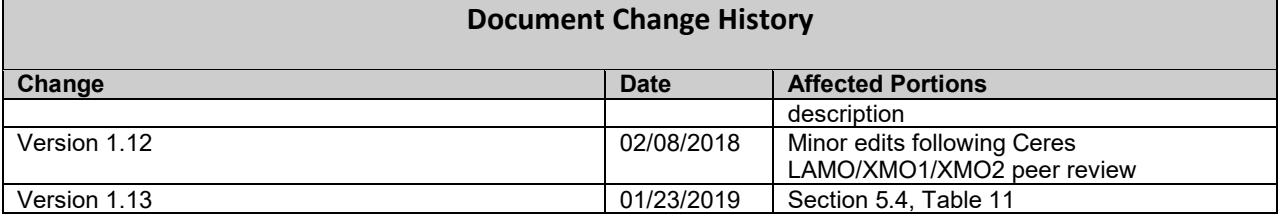

# **1.3 TBD Items**

*Table 3. TBD Items*

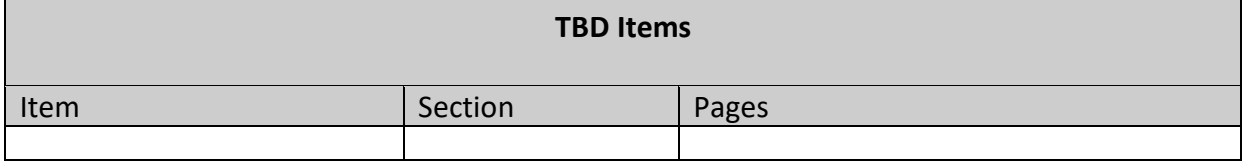

# **1.4 Acronyms and Abbreviations**

*Table 4. Acronyms and Abbreviations*

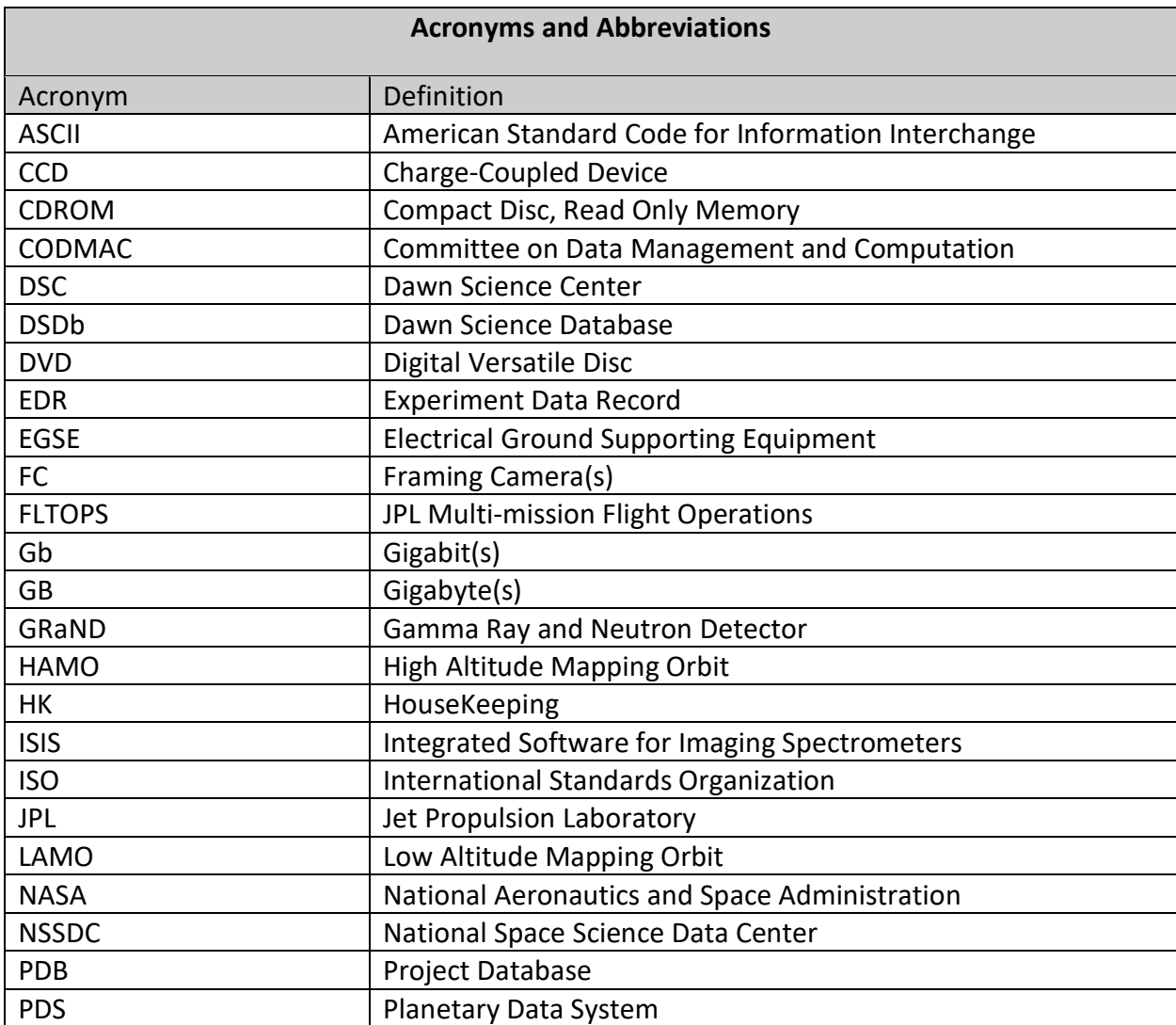

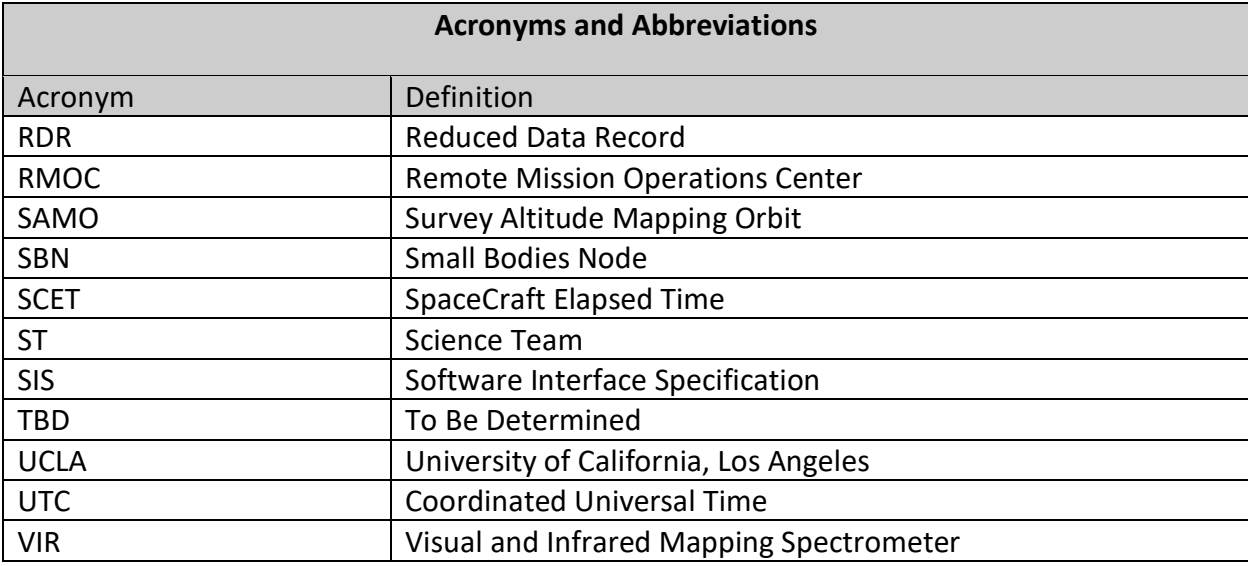

#### **1.5 Glossary**

- **Archive**  An archive consists of one or more Data Sets along with all the documentation and ancillary information needed to understand and use the data. An archive is a logical construct independent of the medium on which it is stored.
- **Archive Volume** A collection of files formatted according to the PDS Archive Volume standards. This collection may be electronic or stored on a PDS approved physical media such as DVD or CDROM.
- **Archive Volume Set** A collection of one or more Archive Volumes used to store a single Data Set or collection of related Data Sets.
- **Catalog Information** High-level descriptive information about a Data Set (e.g., mission description, spacecraft description, instrument description), expressed in Object Description Language (ODL), which is suitable for loading into a PDS catalog.
- **Data Product** A labeled grouping of data resulting from a scientific observation, usually stored in one file. A product label identifies, describes, and defines the structure of the data. An example of a Data Product is a planetary image, a spectral table, or a time series table.
- **Data Set –** A Data Set is a collection of Data Products from a single instrument that have a common data processing level, together with supporting documentation and ancillary files.
- **Standard Data Product** A Data Product generated in a predefined way using well-understood procedures, processed in "pipeline" fashion. Data Products that are generated in a nonstandard way are sometimes called *special Data Products*.

#### **1.6 Dawn Mission Overview**

The Dawn mission studied two main belt asteroids, Vesta and Ceres. Both bodies are believed to have accreted early in the history of the solar system. They have been selected because while they can speak to conditions and processes early in the formation of the solar system, they developed into two characteristically different bodies. Vesta is a dry differentiated body with a surface showing signs of resurfacing. Ceres has a primitive surface containing water-bearing minerals and may possess a weak atmosphere. By studying both these bodies, the Dawn mission was designed compare the different evolutionary path each took as well as characterize conditions of the early solar system.

To carry out its scientific mission, the Dawn spacecraft carried three science instruments. These

instruments were: a visible camera (FC), a visible and infrared mapping spectrometer (VIR), and a gamma ray and neutron spectrometer (GRaND). In addition to these instruments, radiometric and optical navigation data provided data relating to the gravity field and thus bulk properties and internal structure of the two bodies (GSE).

The Dawn spacecraft was launched on September 27, 2007 on a Delta II 2925-9.5 Heavy from Cape Canaveral Air Force Station. Using its ion propulsion subsystem Dawn departed for Vesta, flying by Mars in February 2009. The spacecraft arrived at Vesta on July 16, 2011, performed its orbital operations there, and departing on September 5, 2012. Dawn arrived at Ceres on March 5, 2015, where Dawn orbited until the end of the baseline mission (Figure 1). The Dawn extended mission began July 1, 2016, with the spacecraft continuing its orbital operations at Ceres.

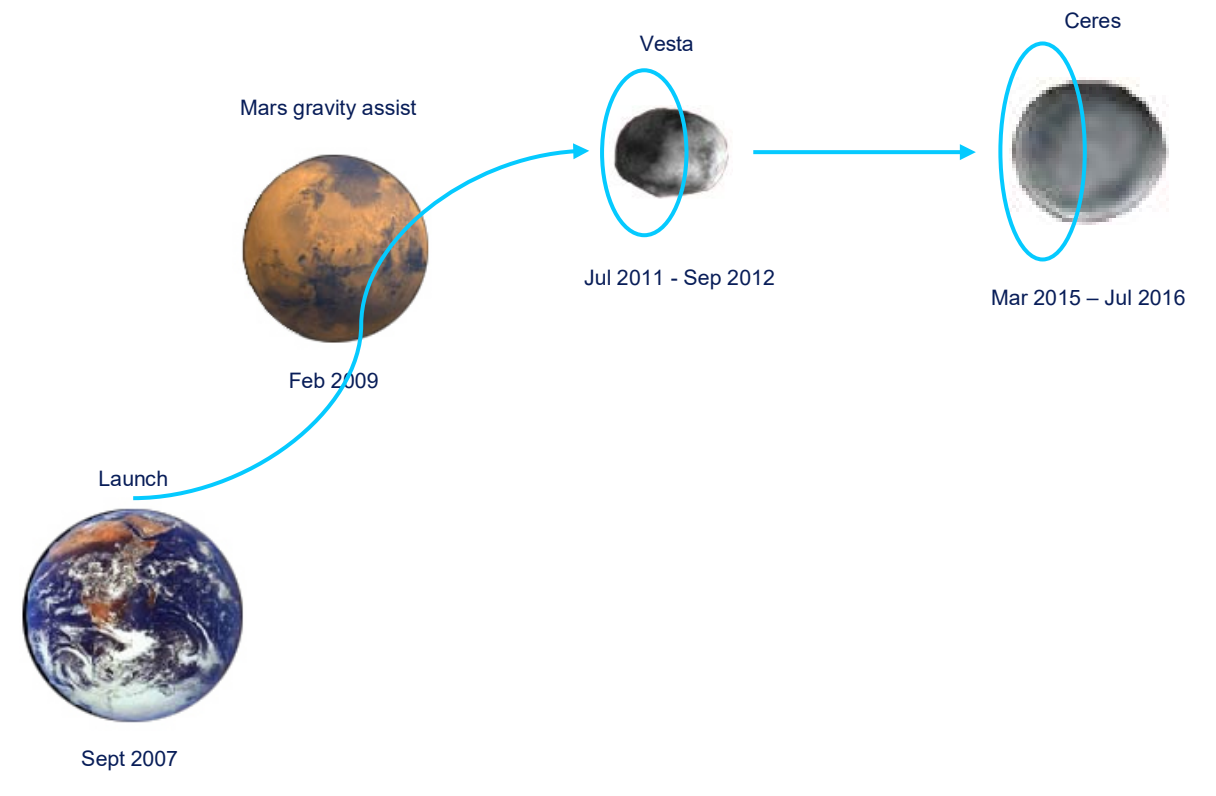

*Figure 1. Overview of Dawn mission.*

Dawn was an asteroid mapping mission. Each asteroid encounter was sub-divided into three mapping phases, each at different altitudes, and each with different science objectives and primary experiments. Shortly after orbit capture the spacecraft entered a survey altitude mapping orbit where the VIR instrument was primary. This phase was relatively short, lasting for only 6-7 orbits. Global spectroscopy data and low resolution global image mosaics were acquired during these phases at each asteroid. After survey, the spacecraft was maneuvered into a high altitude mapping orbit (HAMO) where the FC instrument was primary. Medium resolution global stereo imaging was performed at this altitude (950 km Vesta, 1950 km Ceres) while local high resolution spectroscopy data was acquired. Finally, the spacecraft proceeded to the low altitude mapping orbit (LAMO) where the GRaND and gravity experiments collected their prime data and additional, local, high resolution imaging and spectroscopy data were acquired. On asteroid approach, all of the instruments performed in-flight calibrations and acquired data that were used to characterize the hazards of the near asteroid environment (dust) and search for moons.

#### **1.7 Content Overview**

Chapter 2 describes the VIR instrument, including its primary science objectives, detectors, electronics, optics, and operation.

Chapter 3 describes the data sets, data volume, data processing and production, data flow, and scientific data validation.

Chapter 4 describes the archive volume generation, volume naming conventions, production, and PDS peer review.

Chapter 5 describes the PDS archive volume structure, the contents of each directory, and the various file naming conventions.

Chapter 6 describes the format of the EDR and RDR data files

Appendix A provides example PDS labels for the data files, index and geometry tables, and an example document label.

Appendix B lists the support staff and cognizant personnel associated with the archive generation and validation.

Appendix C lists the software that can be used to access and visualize the VIR data.

#### **1.8 Scope**

This specification applies to all archive volumes containing VIR data products for the duration of its mission.

#### **1.9 Relationship to Other Dawn Archives**

This document primarily describes the VIR L-1A (EDR) and L-1B (RDR) archives. The VIR team has also produced a L-2 (DDR) global mosaics volume for Vesta, and plans a similar volume for Ceres.

#### *1.10* **Applicable Documents**

*Planetary Science Data Dictionary Document*, November12, 2009, Planetary Data System, JPL D-7116, Rev. E

*Planetary Data System Standards Reference*, February 27, 2009, Version 3.8. JPL D-7669, Part 2.

*Planetary Data System Archive Preparation Guide*, June 4, 2008, Version 1.3. JPL D-31224.

*Dawn Science Data Management Plan*, March, XX, 2007, DAWN-31-4032, JPL D-25901, Rev. A.

*Dawn Mission to Vesta and Ceres*, C.T. Russell, F. Capaccioni, A. Coradini, M.C. De Sanctis, W.C. Feldman and 11 others, Earth, Moon and Planets 101, 65-91, 2007.

*The VIR spectrometer,* M.C. De Sanctis et al., Space Sci Rev DOI 10.1007/s11214-010-9668-5

*DAWN VIR Calibration Document*, G. Filacchione, E. Ammannito, Version 2.1, November 2013

#### **1.11 Audience**

This specification is useful to those who wish to understand the format and content of the VIR PDS data product archive collection. Typically, these individuals would be scientists, data analysts, or software engineers.

# **2 . VIR Instrument Description**

VIR is an imaging spectrometer having moderate spectral resolution that combines two data channels in one instrument. The two data channels, Visible (spectral range 0.25-1 micron) and Infrared (spectral range 0.95-5 micron), are committed to spectral mapping and are housed in the same optical subsystem. The instrument is composed by the Optics Module (OM), the Proximity Electronic box (PEM), housed inside the Optics Module, and the Main Electronics box (ME). The PEM contains all the electronics needed to interface the Main Electronics, to drive the FPAs, the scan mirror and the cover mechanism and to perform the acquisition and conversion of the science and housekeeping data. The ME manages the operation of the two channels, gathers data and housekeeping information, stores the data, performs data compression, controls the cryocooler and interfaces the instrument with the S/C. A complete description of the instrument and its performance can be found in *The VIR spectrometer,* M.C. De Sanctis et al., Space Sci Rev DOI 10.1007/s11214-010-9668-5. Additional description of the VIR calibration is provided in the VIR Calibration document, located in the DOCUMENT/VIR\_CALIBRATION directory of the L1B archive volumes (see section 5.5). Documentation of known calibration limitations and instrument artifacts in the data are provided in the data set catalog files located in the CATALOG directory of all VIR archive volumes (see section 5.3).

### **2.1 Science Objectives**

A Multispectral Imager - covering the range from the near UV (0.25 micron) to the near IR (5.0 micron) and having moderate to high spectral resolution and imaging capabilities - is an appropriate instrument for the determination of global (size, shape, albedo, etc.), and local (mineralogical features, topography, roughness, dust and gas production rates, etc.) properties of Vesta and Ceres. The primary scientific objectives of VIR during the Dawn mission are:

- study the mineralogy of Vesta and Ceres, and their environment,
- determine the nature of rock-forming minerals and their relative abundances,
- measure the temperature of their surfaces,
- generate physiographic maps of the surfaces.

Secondary objectives are:

- provide synthetic maps of the surface,
- merge data from different instruments through data fusion techniques,
- identify gaseous species emitted by the surface and physical condition of the exosphere, if any.

#### **2.2 Detectors**

The VIR optical system is a Shafer telescope matched through a slit to an Offner grating spectrometer. The Shafer consists of 5 mirrors mounted on an aluminum optical bench. The primary mirror is a scanning Beryllium mirror driven by a torque motor. The bench is machined from a single aluminum alloy billet and acts both as a cold plate and optical support structure, mounted on the ledge of the Cold Box. The Offner spectrometer consists of a mirror and a spherical convex diffraction grating housed in an aluminum structure that is flange mounted to the telescope.

The Optical Head contains the following items:

- telescope optical components, mountings and optical bench, and scan unit,
- spectrometer optical components, mountings and housing
- internal calibration system
- slit and shutter mechanism
- visible detector assembly
- infrared detector assembly
- external and internal baffles
- cover unit
- radiators

# **2.3 Electronics**

### *2.3.1 Proximity Electronics*

The Proximity Electronics consists of the following items:

- box structure
- mother board and connectors
- CCD boards
- IR board
- scan mirror and cover board

# *2.3.2 Main Electronics*

The ME is physically separated from the Optics Module. It consists of the Digital Processing Units (DPUs), the S/C interface control units, the power supply for all the sub-units of the instrument excluding the cryocooler, the interface units and the coolers electronics. The DPU, S/C interfaces, instrument interfaces are also called DHSU (Data Handling and Support Unit). The VIR sub-systems (PEM, coolers, covers and scan mirror) are switched on/off by means of the Power Distribution Unit (PDU) of the ME/power supply unit, controlled by the DHSU. The main tasks of the DHSU are:

- acquire, pre-process, compress and format the science and calibration data
- control and power switch the sub-systems, the coolers and the covers
- health check the instrument and provide the operational status of VIR to the S/C
- execute uplink and downlink activities to and from VIR
- interpret and execute the telecommands
- manage and synchronize the activities between VIR and the S/C
- store the science data in the instrument Mass Memory (2 Gbit), before downloading to the S/C solid state recorder.

# **2.4 Operational Modes**

In order to have more flexibility during the data acquisitions, 10 different operative modes have been implemented in the VIR flight software. Each mode is unique and is defined by a combination of parameters as spatial resolution, spectral resolution and slit dimension. The use of a specific mode is useful to reduce the data volume when full resolution is not required or to improve the SNR when the observation conditions are poor.

VIR has 10 operative modes depending on the spatial and spectral resolution. The maximum total resolution includes 432x256 pixels (high spectral and high spatial resolution), while the minimum total resolution includes 144x64 pixels (low spectral and low spatial resolution). For each acquisition, one of the possible operative modes is selected and it must be the same for both the IR and VIS channel.

Each focal plane is divided in 432 bands (spectral dimensions) and 256 samples (slit dimension). A Full Frame (FF) is composed by (432x256) pixels. A Sub-Frame (SF) is composed by (144x64) pixels while a Reduced Frame (RF) is composed by (432x64) pixels. In fig. 2 the frame, sub-frame and reduced-frame definitions are explained.

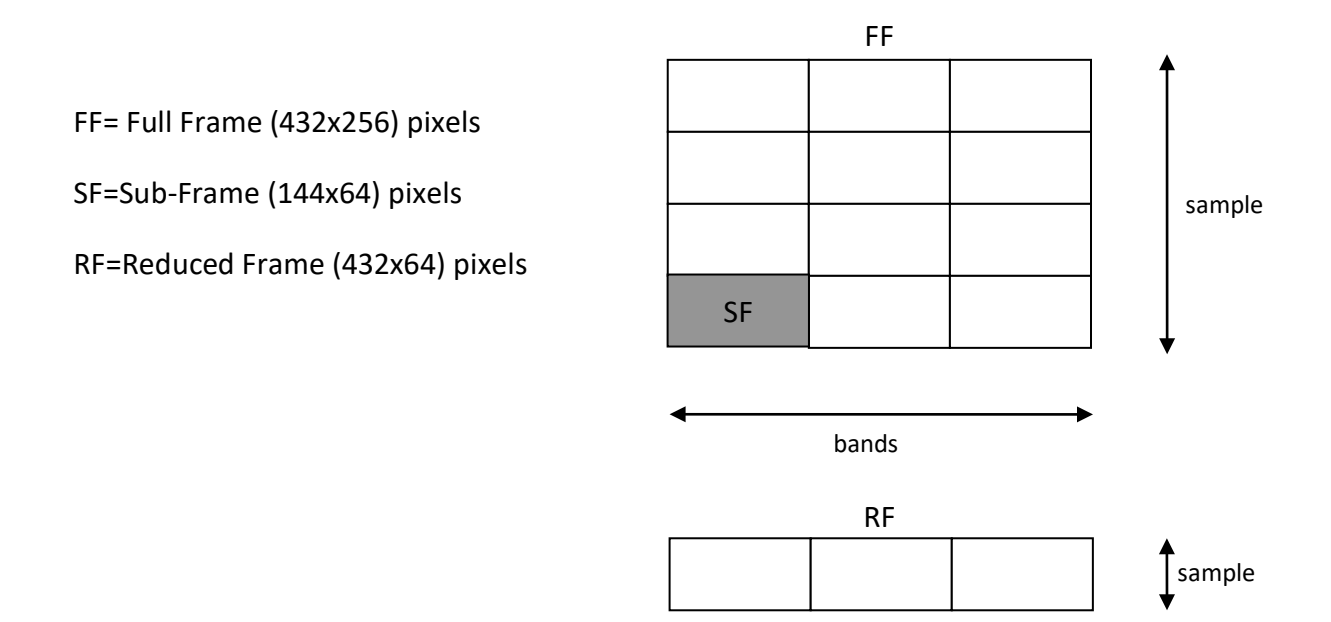

#### *Figure 2. Frame, sub-frame and reduced-frame definitions*

The modes can be classified in four sub-modes:

1. Full slit

In all four of the full slit modes all 12 sub-frames (four spatial, three spectral) are acquired (see fig.2), however, the onboard electronics can reduce the data volume (and resolution) by binning in the spatial, spectral, or both dimensions. In the "high spectral and high spatial" resolution mode, there is no binning and each pixel has its intrinsic resolution for a total of 432x256 pixels per image. The "high spectral and low spatial" resolution mode has 4 pixel bins in the spatial dimension thereby reducing the spatial resolution while preserving the spectral resolution an resulting in an image with 432x64 pixels. The "low spectral and high spatial" resolution mode has 3 pixel spectral bins yielding an image with 144x256 pixels. Finally, the "low spectral and low spatial" resolution mode has four spatial and three spectral bins producing an image with 144x64 pixels.

2. Quarter slit

When in this mode, a quarter of the slit (3 sub-frames, see fig. 2) is acquired and has only one binning for the low spectral and high spatial resolution to get an image of 144x64 pixels. The high spectral and high spatial resolution in this mode gives an image of 432x64 pixels. Which quarter of the slit is acquired is decided by the operator, usually the one centered at the boresight is used but this is not a constraint. The actual position along the slit of the acquired quarter can be found in the VIR\_IR\_START\_X\_POSITION, VIR\_IR\_START\_Y\_POSITION, VIR\_VIS\_START\_X\_POSITION and VIR\_VIS\_START\_Y\_POSITION keyword.

#### 3. Summing

When in this mode, every stored frame is the result of a sum, pixel by pixel, of 4 consecutive acquisitions. Two resolutions are possible: High spectral low spatial (432x64) and Low spectral low spatial (144x64). Assuming the same choice of resolution, there is no difference in the qube size if in full slit, summing or average. The difference is in the acquisition duration; every frame in summing or average mode takes 4 times longer the equivalent frame in full slit mode.

4. Averaging

When in this mode, every stored frame is the result of an average pixel by pixel of 4 consecutive acquisitions. High spectral low spatial (432x64) and Low spectral low spatial (144x64). This mode and the summing one are used to improve the SNR when the observation conditions are particularly poor.

In the table 5 a summing of the image size for the different modes is showed.

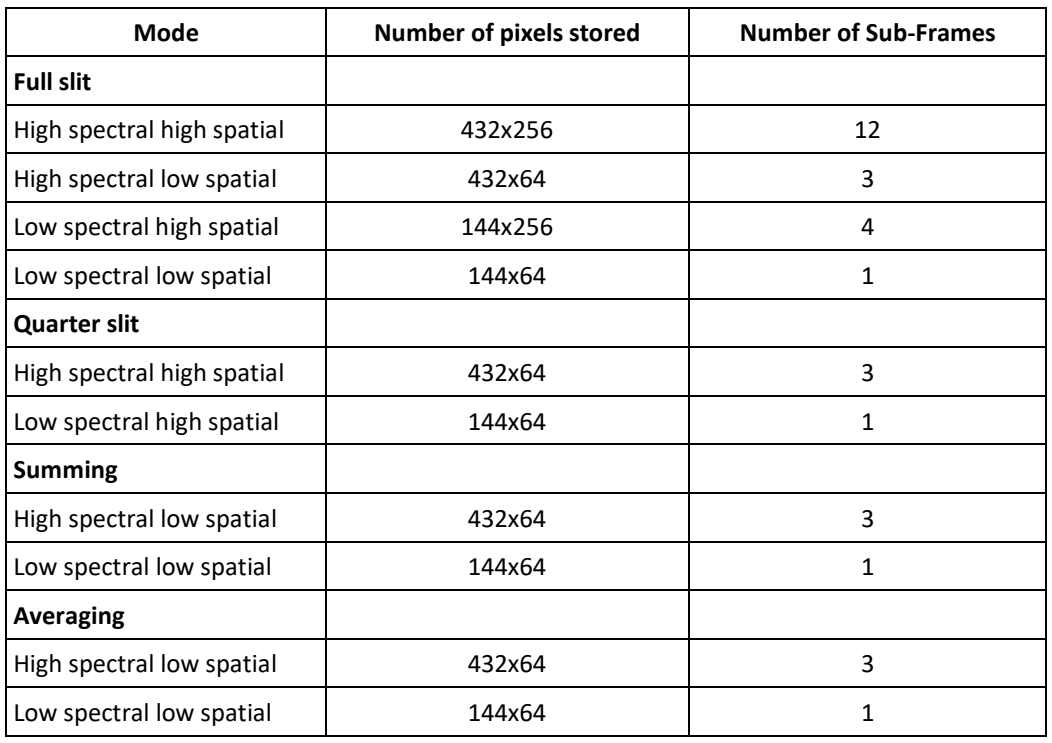

#### *Table 5. VIR Operational modes*

### **2.5 Ground calibration**

Before the integration of the VIR experiment on the DAWN spacecraft a full calibration of the instrument has been performed to completely characterize the instrumental performances. The calibrations steps necessary to correctly retrieve the scientific information from VIR data are:

- 1) Geometric calibration: measurement of IFOV, FOV and in-field distortions;
- 2) Spectral calibration: correlation between spectral dispersion axis of the focal planes with wavelength;
- 3) Spatial calibration: evaluation of the flat-field matrices necessary to homogenize the focal planes responses;
- 4) Radiometric calibration: determination of the Instrument Transfer Function (ITF), that

allows to convert digital numbers (DN) in physical units of spectral radiance (W m<sup>-2</sup> micron<sup>-</sup>  $1$  sterad $-1$ ).

These quantities, continuously checked during the flight at each switch-on of the experiment, are used in the data pipeline before the scientific analysis. All the known instrumental effects are corrected during the calibration pipeline (ie spectral tilt). Up to now, we do not have evidence of spectral smile, however, for this one as for any other effect, a correction procedure will be included if in the future such effects will be quantified.

# **3 . Data Set Overview**

For each mission phase, 4 data sets will be delivered: raw visible, raw infrared, calibrated visible and calibrated infrared, all arranged as "qubes".

### **3.1 Data Sets**

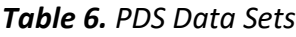

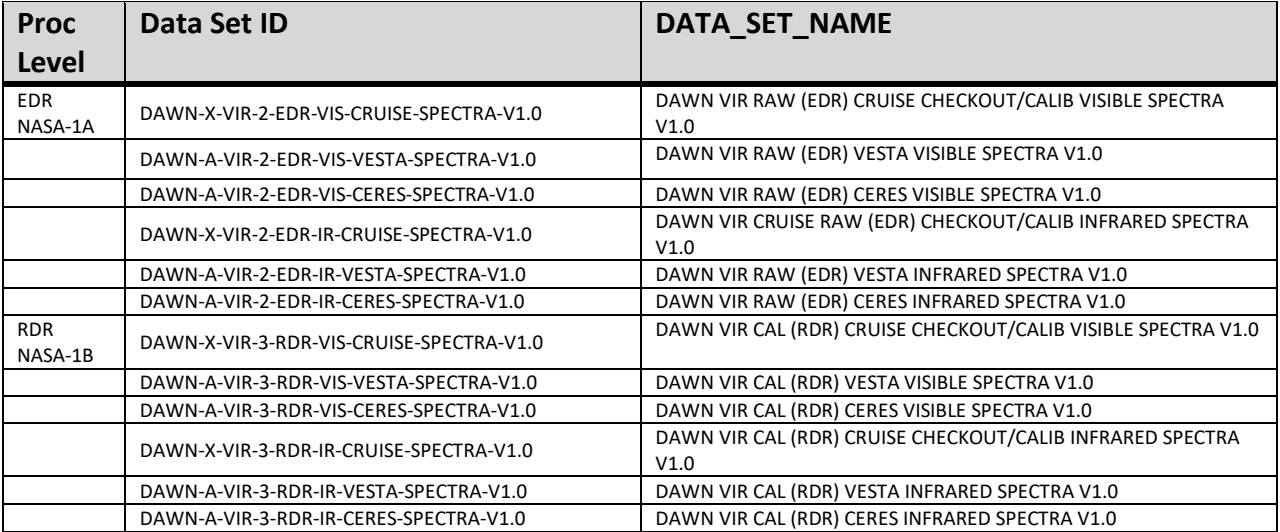

### **3.2 Level-0 Data Flow**

The DSC captures all of the payload instrument telemetry frames as binary files after the data have been cleaned up in the post-pass processing (reconstructed level-0 data). Post-pass processing is completed with 8 hours of each pass and typically is able to fix minor forms of data corruption (partial packet reconstruction, dropped time tags, etc.). These files are inventoried within the Dawn Science Database (DSDb) and made available to the teams for download at any time. The DSC prepares the documentation and metadata required in order to submit these products to the PDS to be saved (rather than archived). The PDS documentation threshold for saved data sets is substantially lower than for archived products. The raw decoded frames are not considered to be useful for the general science community but the bits will be preserved in their rawest form. The DSC will submit the telemetry frames to the PDS Small Bodies Node (SBN) (TBC) within a week of the end of each science phase. All level-0 data products are created with PDS "minimum" labels. Each level-0 data file contains the CCSDS (Consultative Committee for Space Data Systems) packets for a single APID (Application Process Identifier).

The Doppler Tracking data are used by the NAV and Gravity Science teams. These data flow from the DSN into the OSCAR-X system where they are accessible to the gravity team at JPL. Since these data do not flow directly into the DSC, the DSC staff will manually retrieve them from OSCAR-X and load them into the DSDb. Gravity Science investigators that are not at JPL will use the DSDb to retrieve the level-0 data for their analysis. This process is described in the operational interface agreement (OIA-DSC-409) between the Gravity Science Team and the DSC. Unlike the decoded frames, the level-0 Doppler Tracking data are archived with the PDS. DSC prepares these data for archive and submits them to the PDS SBN at the same time as the level-1a data products from the payload instruments.

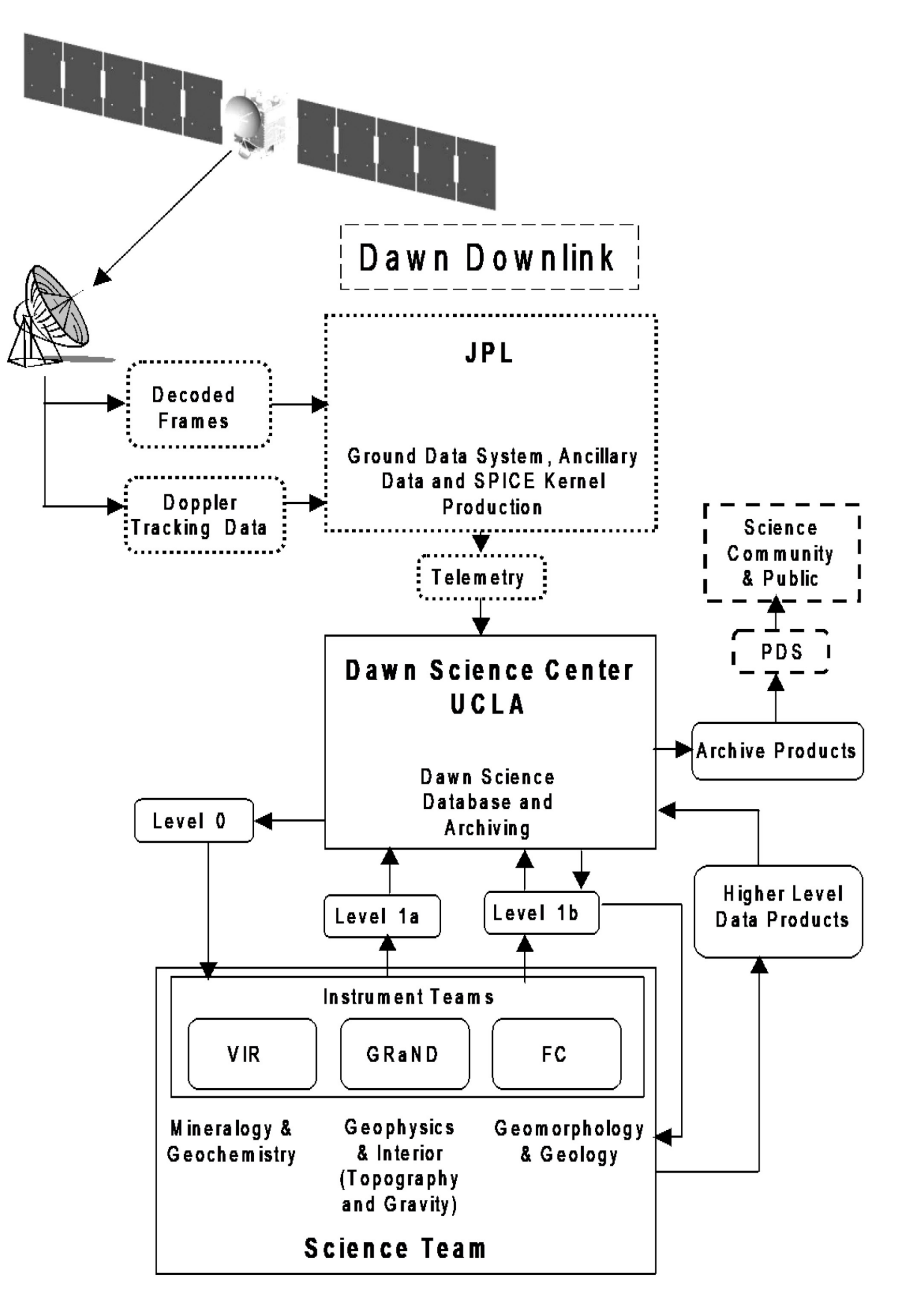

*Figure 3. Dawn Science Data Flow. SPAA elements and products are outlined with solid black lines, MOS components with dotted lines, and PDS components with dashed lines.*

#### **3.3 Data Processing**

#### *3.3.1 EDR (Level 1a) Data Processing and Production*

Level-0 data are retrieved by the VIR team and stored in the local archive, located at IFSI in Rome. The data are then fed into the EGSE and transformed in Level 1a data with a detached label.

#### *3.3.2 RDR (Level 1b) Data Processing and Production*

The functional steps that are being performed to create level 1b data, starting from level 1a data created by the ESGE, are listed below. A flowchart of this process is provided in [Figure 4.](#page-18-0) The

performed steps are the same for the two focal planes, but different algorithms are being used. More details can be found in the *DAWN VIR Calibration Document.*

- The first step is the identification of the defective pixels. This activity has been done during the calibration of the focal planes, before the integration of the instrument.
- The second step is the check of the saturated pixels. This activity is actually related to the validation of the data. However, it is performed during the calibration process even if an ASCII file is created in order to get inputs for the validation process.
- The third step is the dark frames subtraction, which is made using the dark frames acquired together with the science data. A detailed explanation of the dark current subtraction procedure can be found in Section 8 of the *DAWN VIR Calibration Document.*
- The fourth step is the spectral calibration: a central wavelength and a spectral width are associated with every spectral channel of VIR. The coefficients were previously computed and are listed in an ASCII file used as input by the calibration procedure.
- The fifth step is the flat field correction. The coefficients used in this step were previously computed and are listed in an ASCII file used as input by the calibration procedure.
- The sixth and last step is the radiometric calibration: a radiance value is associated with every pixel in the core. The coefficients used in this step were previously computed and are listed in an ASCII file used as input by the calibration procedure.

The output of the calibration pipeline is a calibrated 3D matrix for each focal plane, to be used as input for the procedure creating the PDS level 1b archives.

Note that for Vesta calibrated (ITF V1) values in the spectral range [2.534μm - 3.272μm] were initially set to null due to problems in producing a good calibration at those wavelengths when compared to known sources. Prior to arrival at Ceres, the VIR team was able to produce an improved calibration (ITF V2) which removed the artifacts in the 3-micron region. The new calibration covers the full spectral range and is appropriate for use at both Vesta and Ceres. However, contamination in the 3-micron region that occurred during the Vesta HAMO 1 (VSH) phase related to cold-trapped volatiles which mimics a water vapor absorption has not been dealt with yet effectively, thus that portion of the spectrum has still been omitted from the VSH data. In other mission phases this problem has been avoided by frequent powering off of the cryocooler, allowing the trapped substance to evaporate. More information about this contamination is provided in the DATA\_CONFIDENCE\_NOTE section of the IR data set catalog files.

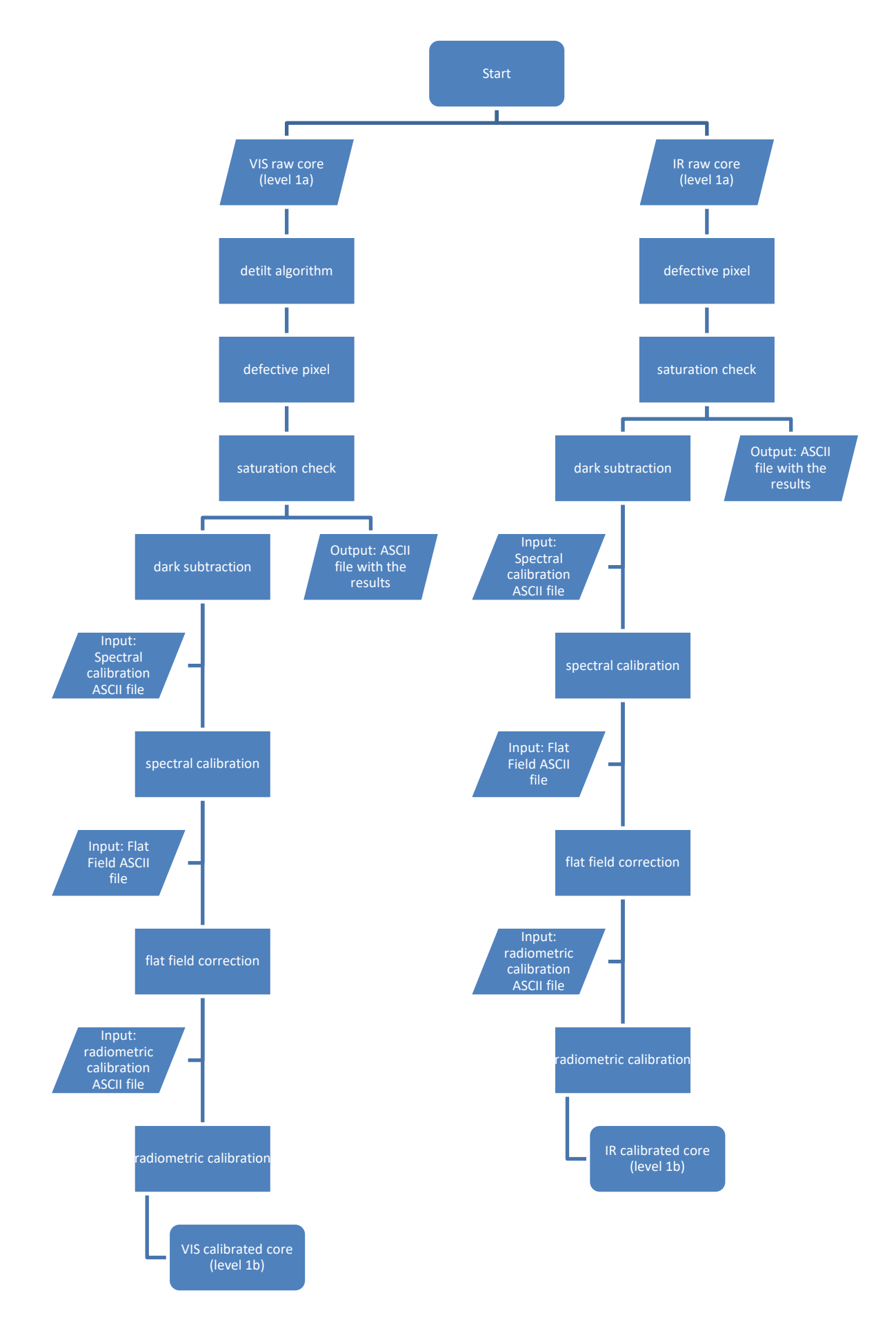

<span id="page-18-0"></span>*Figure 4. Flowchart of the VIR data calibration pipeline*

#### **3.4 Data Flow**

The Instrument Teams retrieve the reconstructed Level-0 data from the DSDb and use it to produce the Level-1a (raw, reformatted) data sets. The raw telemetry data are decompressed, decoded, and formatted into scientifically useful data structures. These products, along with their required PDS documentation, form the level-1a data sets (EDRs). The Instrument Teams extract the reconstructed spacecraft ephemeris and pointing data (SPICE kernels) from the DSDb and use these data to compute the various geometry data that are included in the PDS labels associated with each data product. The Instrument Teams are required to submit the PDS-labeled EDRs to the DSDb within 7 days after the reconstructed data are made available to the teams (see OIA-DSC-406). These data are then available to the rest of the Science Team for validation and preliminary analysis. If any problems are discovered during validation or analysis, new products are produced by the VIR team and delivered to the DSC for use by the Science Team and eventual archive (see schedule) by the PDS. The VIR team also generates PDS catalog files and other documentation (activity reports, instrument performance reports, calibrations, etc.) and provides these files to the DSC for the internal distribution and archive.

After the data are validated by the Dawn Science Team, the DSC packages the data, catalog files, and documentation into PDS-compliant archive data volumes, one volume for each data set according to PDS volume organization standards (JPL-D-7669). The DSC is responsible for the creation of the PDS required files associated with archive volumes (AAREADME.TXT, VOLDESC.CAT, etc.), including the index table. The DSC then delivers the volumes to the PDS SBN in accordance with the SBN standard data delivery practices at the time of each delivery. Presently, the PDS SBN accepts volumes delivered electronically, on CDROM, and on DVD-R. EDR data volumes are to be delivered to the PDS SBN for peer review within 90 days of the end of each science phase (Approach, Survey, HAMO, LAMO, etc.). The DSC is responsible for following the archive submissions through the PDS peer review process until the data are finally accepted into the PDS archive. The Instrument Teams will support the DSC during this PDS process by providing any additional documentation that is requested by the PDS peer review panel.

Additional data processing is performed by the VIR team to produce calibrated level 1b (RDR) data products (radiometrically corrected spectra). The VIR team produces the processed products using the archived EDR data sets. The RDR data products, together with the calibration files that have been used in the calibration process, are submitted to the DSDb within a few months of the receipt of the corrected telemetry by ground data system. If during the course of the mission an improved calibration becomes available, the VIR team may choose to update the data in the DSDb using the latest version of the calibration. The VIR team is not obligated to provide updated RDR data products and any such resubmission would be negotiated with the Science Team. The DSDb system supports the resubmission of data sets.

The DSC has the same roles and responsibilities with respect to the generation of PDS archive compliant volumes for the RDR data sets as it does for the EDR data sets. Final RDR data volumes are publicly released by the PDS SBN within 6 months after asteroid departure. In order to support this schedule, peer review copies of the archive volumes will normally be delivered to the SBN 2 months prior to the final data release. The DSC and VIR Teams will support the PDS peer review process of the RDR data sets in the same manner as the EDR data sets. Peer review liens will be addressed in time to support the public release date. Final (corrected) archive volumes will be delivered to the SBN two weeks prior to the public release.

## **3.5 Data Release Schedule\***

#### *Table 7. Data Release Schedule*

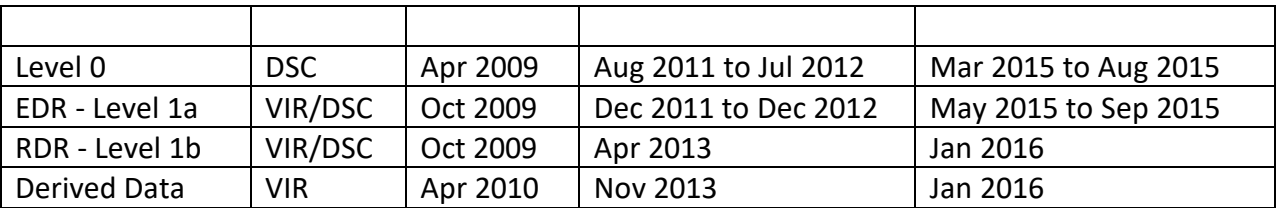

\* Assumes current project schedule (arrival and departure dates)

# **4 . Archive Volumes**

This chapter describes the format of VIR standard product archive volumes. Data that comprise the VIR standard product archives will be formatted in accordance with Planetary Data System specifications [Planetary Science Data Dictionary, 2008; Planetary Data System Archive Preparation Guide, 2006; PDS Standards Reference, 2007].

### **4.1 Volume Format**

Disk formats for the archive volumes will conform to the PDS standard for the applicable media. At present, the plan is to archive VIR data in online data volumes that are delivered to the SBN electronically. Although the volumes will be electronic, they will comply with the same volume organization standards that PDS formerly used to describe physical volumes on DVD or CDROM media.

### **4.2 Volume Labeling and Identification**

Each VIR data set will be archived on a separate PDS volume. The volume naming convention is:

DWNtpVIR\_dl where:

 $d$  – detector (V – VIS; I – IR),

l – processing level (1A – EDR; 1B – RDR;),

t – mission target (X – cruise; M – Mars ; V – Vesta; C - Ceres).

P – mission phase (only used for Ceres volumes: A – Approach; S – Survey; H – HAMO; L –

LAMO)

For example, the Vesta VIS EDR volume will be named DWNVVIR\_V1A and the Ceres Approach/RC3 IR RDR volume will be DWNCAVIR\_I1B.

### **4.3 Data Validation**

#### *4.3.1 Instrument Team Validation*

The VIR team will be making the following checks on the data, before submitting them to the DSC:

- Completeness of the data set: it is checked that all the expected data were received by the EGSE and that there is no loss of packets. If the data set is complete, the value of the keyword DATA\_QUALITY\_ID is set to 1. If the data set is not complete, the EDR data are not padded with 0, and there is no way to reconstruct the missing information.
- Acquisition conditions: analysis of the telemetry to see if the instrument operated nominally.
- Quality of the data: check of the saturation, SNR (signal-to-noise ratio) and, if applicable, the quality of the outputs of the calibration pipeline.

### *4.3.2 Science Team Validation*

The Dawn Science Team has access to the VIR EDR and RDR data sets for several months prior to their public release by the PDS. These are the data that the Science team uses for its initial data analysis and interpretation. Any data processing errors that are discovered through the use of the data are reported back to the VIR team so that they can be corrected. In addition, the Science Team uses the same documentation that is later released to the PDS during its analysis. If any of

the documentation is unclear, or if there are omissions in the documentation that hinder data analysis, these problems are reported back to the VIR team so that they can be corrected.

#### *4.3.3 PDS Peer Review*

The peer review panel consists of members of the instrument team, the DSC, and members of the PDS Small Bodies and Engineering Nodes, and at least two outside scientists actively working in the field of asteroid remote sensing science. The DSC is responsible for generating and delivering PDS-compliant volumes to the SBN. The PDS personnel are responsible for verifying that the volume(s) are fully compliant with PDS standards. The instrument team and outside science reviewers are responsible for verifying the content of the data set, the completeness of the documentation, and the usability of the data in its archive format. The peer review process is a two part process. First, the panel reviews this document and verifies that a volume produced to this specification will be useful. Next, the panel reviews a specimen volume to verify that the volume meets this specification and is indeed acceptable.

During the peer review process, the panel will normally identify errors or omissions in the archive documentation, problems with conformance with the PDS standards. All accepted peer review liens will be resolved prior to the public release of the data. Liens that require data product updates, or updates to the instrument or data set documentation will be addressed by the VIR team. Any problems identified with the volume format, volume documentation, index files, or other products produced by the Dawn Science Center will be corrected by the DSC. After the liens are resolved, the DSC will create and submit an updated archive volume to the PDS Small Bodies Node.

# **5 . Archive Volume Contents**

This section describes the contents of the VIR standard product archive collection volumes, including the file names, file contents, file types, and organizations responsible for providing the files. All the ancillary files described herein appear on each VIR archive volume, except where noted.

### **5.1 Root Directory Contents**

The following files are contained in the root directory, and are produced by the DSC at UCLA. With the exception of the hypertext file and its label, all of these files are required by the PDS Archive Volume organization standards.

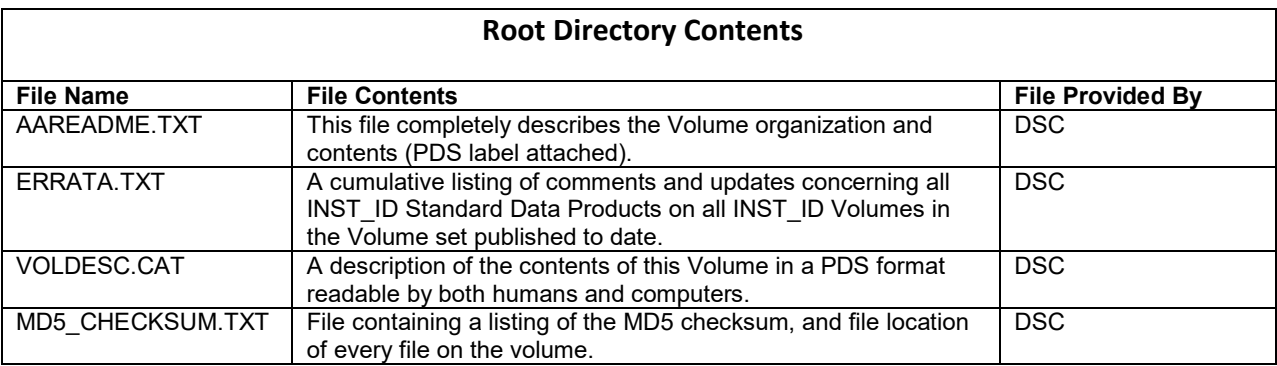

#### *Table 8. Root Directory Contents*

#### **5.2 INDEX Directory Contents**

The following files are contained in the INDEX directory and are produced by the DSC. The INDEX.TAB file contains a listing of all data products on the archive volume and is described by a detached PDS label (INDEX.LBL). The GEOM\_INDEX.TAB file contains a listing of geometrical parameters associated with each data file. The values provided in this table have been extracted from the individual data product labels. GEOM\_INDEX.TAB is described by a detached PDS label (GEOM\_INDEX.LBL). The index table, label, and index information (INDXINFO.TXT) files are required by the PDS volume standards. The index tables include both required and optional columns.

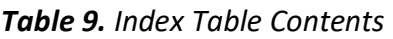

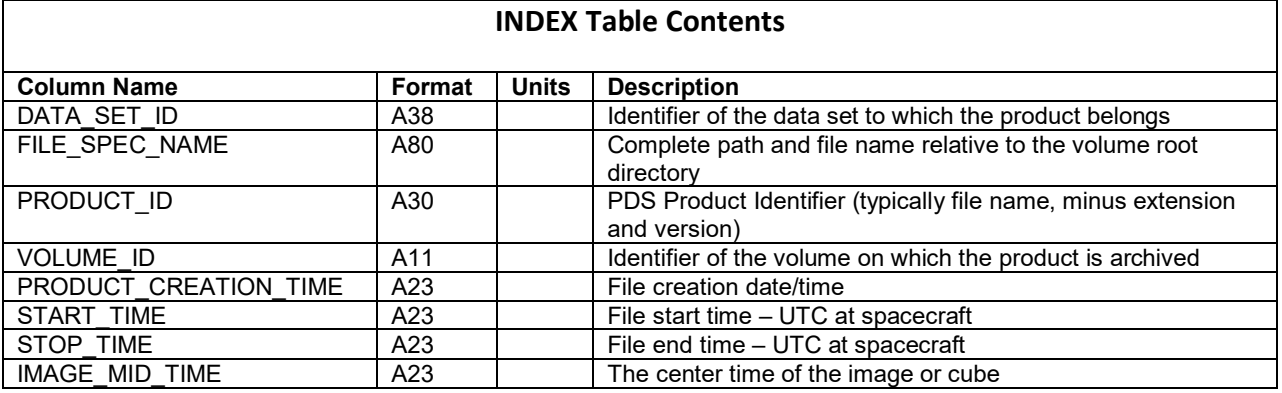

### **5.3 CATALOG Directory Contents**

The completed PDS catalog files in the CATALOG directory provide a top-level understanding of the Dawn/VIR mission and its data products. The information necessary to create the files is provided by the VIR team and formatted into standard template formats by the DSC. The files in this directory are coordinated with the data engineers at both the DSC and the PDS SBN.

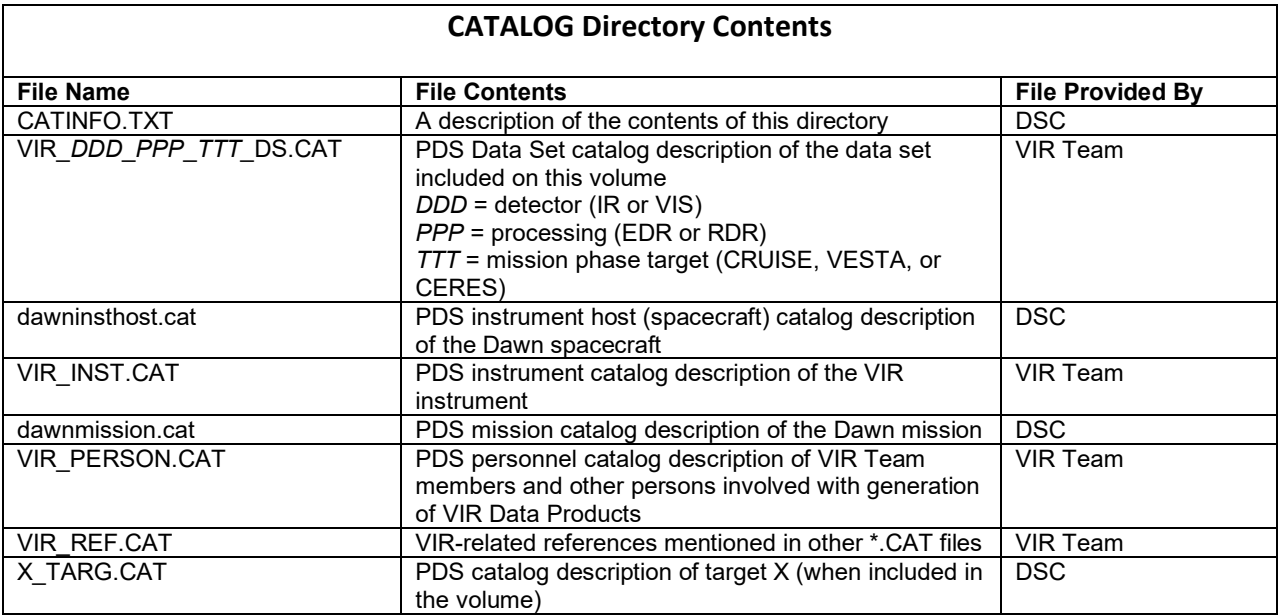

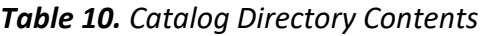

#### **5.4 CALIB Directory Contents**

The calibration directory contains calibration files and procedures. Text files are described by attached PDS labels. Formatted documents are described by detached PDS labels. The calibration files contained in this directory are usually made available together with the calibrated (RDR level) data files.

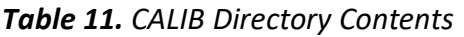

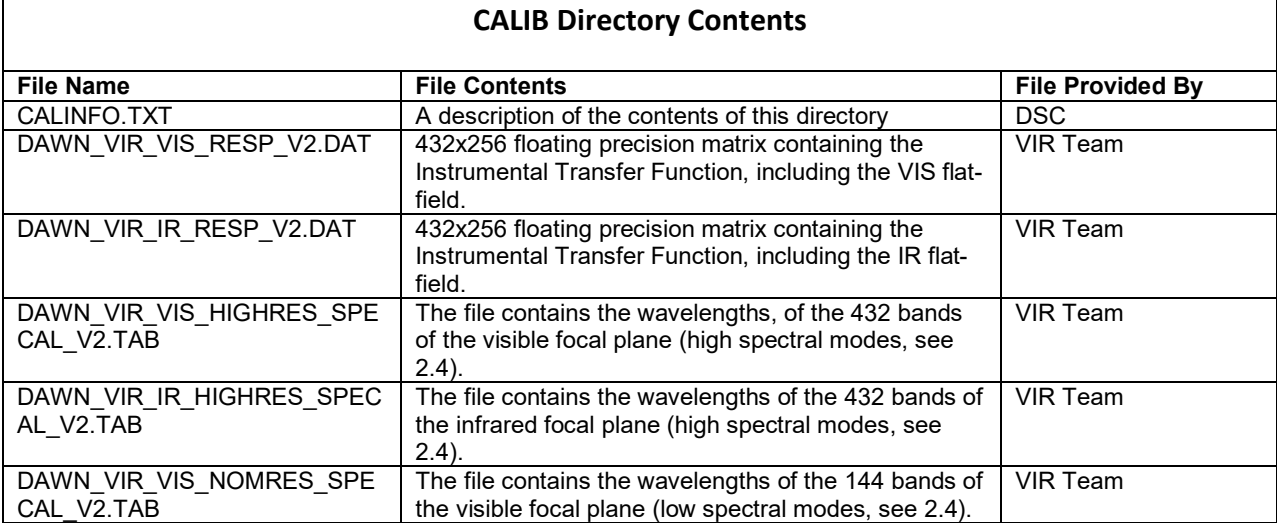

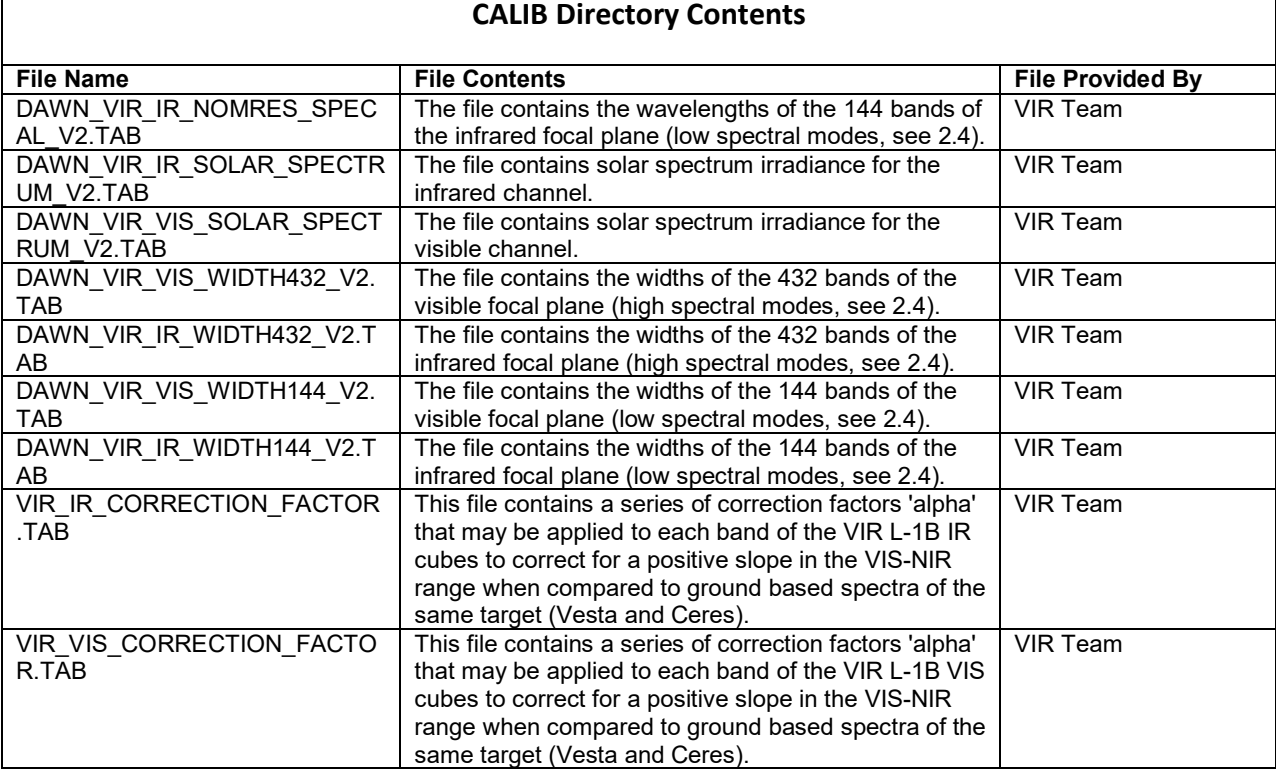

### **5.5 DOCUMENT Directory Contents**

Archive documents are stored in the DOCUMENT directory branch of the archive volume. Each document is located in a separate subdirectory. Documents are stored either in simple ASCII text files with attached PDS labels (\*.TXT) or in PDF-A (archive PDF) format with detached PDS labels.

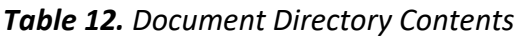

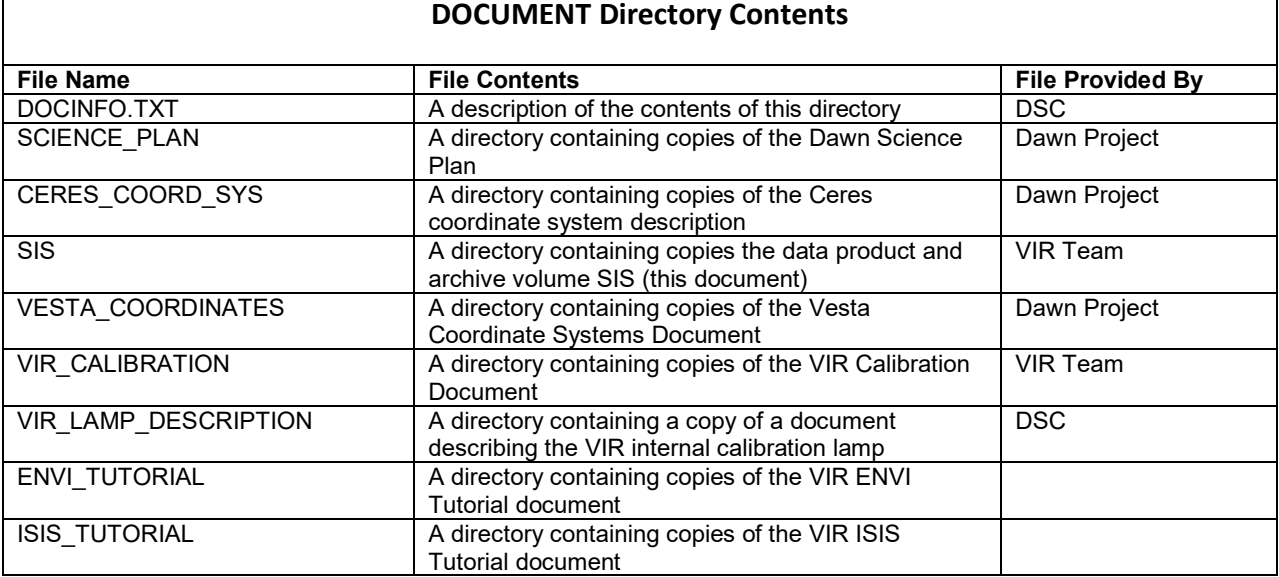

### **5.6 DATA Directory**

The DATA directory contains the data products (labeled data files) produced by the VIR team.

 $\overline{\phantom{0}}$ 

### *5.6.1 File Naming Conventions*

VIR spectral data are stored in QUBE format with detached PDS labels. Data cubes are named according to the suffix indicating the channel, the processing level, the spacecraft clock reset number and the acquisition SC\_CLOCK\_START\_COUNT (integer part). The naming convention is the following:

#### *VIR\_sss\_ll\_v\_ sctime \_z*

where:

- *VIR* indicates the instrument, fixed
- *sss* indicates the sensor, IR or VIS for the infrared or visible spectrometers respectively
- *ll* indicates the processing level, either 1A or 1B
- *v* indicates the clock reset number
- *sctime* is the acquisition SC\_CLOCK\_START\_COUNT (integer part)
- *z* indicates the data file version (1-9)

The extension is always QUB. For example, visible channel raw data acquisitions starting at SC\_CLOCK\_START\_COUNT = 21983325.39258 are named:

#### VIR\_VIS\_1A\_1\_21983325\_1.QUB

Due to internal synchronization delays, the same acquisition could be shifted by few seconds among the two channels.

The housekeeping data related to a given qube are stored in a table with a detached label. The extension of the file containing the table is TAB. The filename is similar to the corresponding data Qube, but for a 'HK' inserted before the file version number. As an example, the housekeeping information of the qube VIR\_VIS\_1A\_1\_21983325\_1.QUB is stored in the file VIR\_VIS\_1A\_1\_21983325\_HK\_1.TAB. The HK tables for a give spectra are identical in both the 1A and 1B data.

The 1B data also includes "quality qubes". These files have a 'QQ' inserted before the file version number. Quality qubes contain information related to the calibration of the associated data qube.

#### *5.6.2 Data Organization and Sub-directories*

The DATA directory will normally be divided into subdirectories by observing period in order to keep the number of data files in each directory manageable. The cruise calibration volume will eventually contain many years of data. The first level of subdivision of this volume will be mission phase. The Vesta and Ceres data volumes will be subdivided by observation. Phase and observation level directories will be named following the convention:

```
yyyymmdd_xxx
where:
  yyyymmdd = start date (yyyy=year, mm=month, dd=day)
  xxx = phase or observation ID
```
Examples: 20110929\_HAMO 20111006\_CYCLE1 20110814\_CYCLE2 if the mission timeline remains as it is today.

### *5.6.3 Required Files*

Every file in the DATA path of a VIR archive volume is described by an external (detached) PDS label.

### **5.7 GEOMETRY Directory Contents**

The GEOMETRY directory contains copies of the VIR SPICE metakernel (TM) files. TM files are SPICE text kernels that list the SPICE kernels that were used in data processing and in the calculation of the geometry parameters contained in the data label files. The SPICE kernels listed in these TM files are archived at the PDS-NAIF node.

VIR TM files are named according to the convention:

DAWN\_*phase*\_R*nn*.TM

where:

*phase* indicates the mission phase covered by the TM file

*nn* indicates the TM file version number

For example the file DAWN\_VSH\_R03.TM is version 3 of the Vesta Science HAMO (VSH) metakernel.

### **5.8 BROWSE Directory**

To the moment, there are no planned BROWSE products.

# **6 . Data Format Descriptions**

### *6.1.1 VIR data File Structure*

EDR and RDR data products are organized in a similar way, that is three-dimensional matrices (a QUBE) containing the data + a TABLE containing associated housekeeping information. The labels are always detached.

A QUBE object is a multidimensional array (called the core) of sample values in multiple dimensions. The core is homogeneous, and can consist of unsigned byte, signed half-word or floating point full-word elements. QUBEs of one to three dimensions may have optional suffix areas in each axis.

The QUBE is the main data structure of the ISIS (Integrated Software for Imaging Spectrometers) system. A frequently used specialization of the QUBE object is the ISIS Standard Qube, which is a three-dimensional QUBE with two spatial dimensions and one spectral dimension. Its axes have the interpretations 'sample', 'line' and 'band'. Three physical storage orders are allowed: band-sequential, line-interleaved (band-interleaved-by-line) and sampleinterleaved (band-interleaved-by-pixel).

The implementation selected for VIR data does not include suffix areas; the associated information is instead stored in a table.

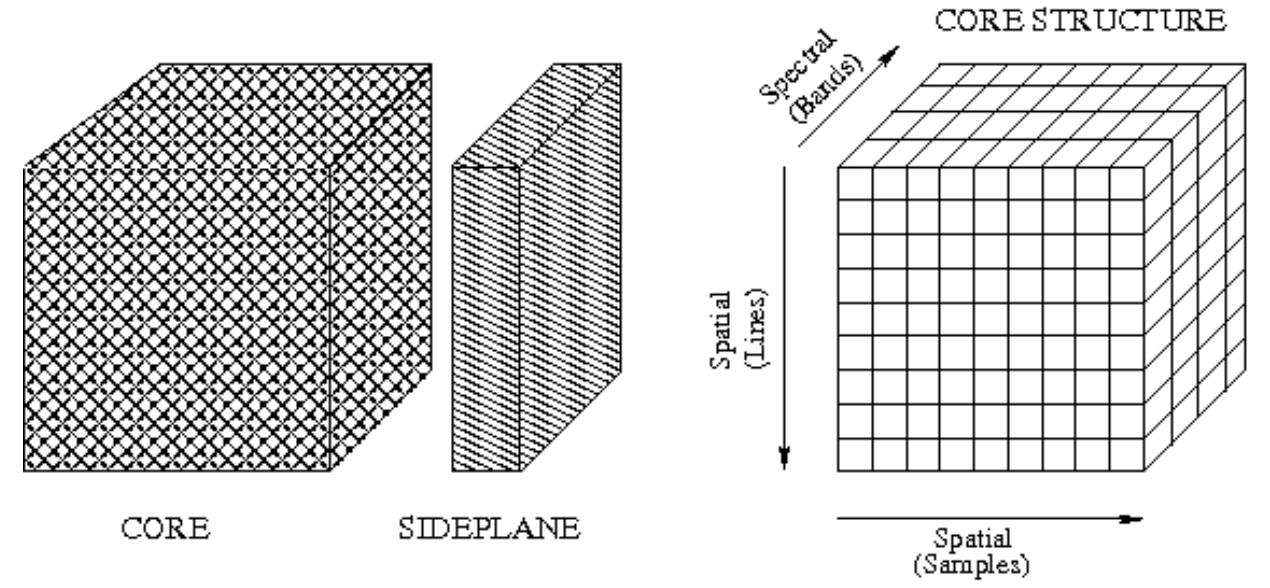

*Figure 5. Generic ISIS Cube Structure*

### *6.1.2 VIR EDR data File Structure*

The VIR EDR data sets use the 3-D core structure to store the instrument data. A table is storing instrument housekeeping data. Spectra are stored intact for single sample (most rapidly varying component in the 3-D structure). All samples are collected at a single time, and are thus the next most rapidly varying component of the data core. Finally, QUBEs are constructed by assembling spatial lines that are either acquired in a push-broom mode (value field of the keyword SCAN MODE ID set to 0) or by using the VIR scan mirror that moves the slit across the target

body. The line direction is the most slowly varying component in the data core.

The data files include the data QUBE itself, a TABLE with the instrument housekeeping and the two detached labels. The labels are ASCII text and can be viewed using normal text viewers.

The following definitions apply to both EDR and RDR qubes (see fig. 6).

- Co-ordinate along x (slit axis) = SAMPLE
- Co-ordinate along  $y$  (scan axis) = LINE
- Co-ordinate along  $\lambda$  (spectral axis) = **BAND**

In the following table, the co-ordinate sizes for the different VIR operative modes are listed.

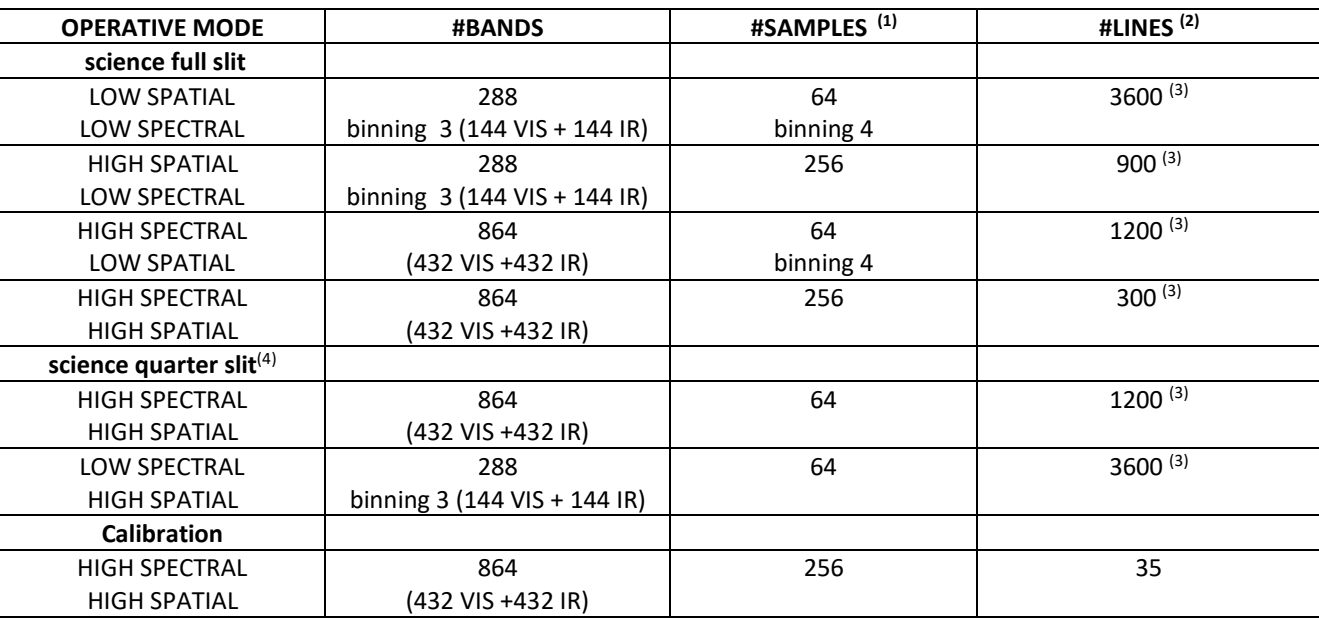

*Table 13. VIR operative modes*

<sup>(1)</sup> The max number of samples is also called swath width  $(∆x)$ 

<sup>(2)</sup> The max number of lines is also called swath length  $(\Delta y)$ 

 $^{(3)}$  The number of lines to saturate the VIR on board mass memory of 1 Gbits (TBC)

 $<sup>(4)</sup>$  The science quarter slit is an operational mode selectable by command: the position of the quarter slit is selectable</sup> by TC for the VIS channel, while it is fixed for the IR channel.

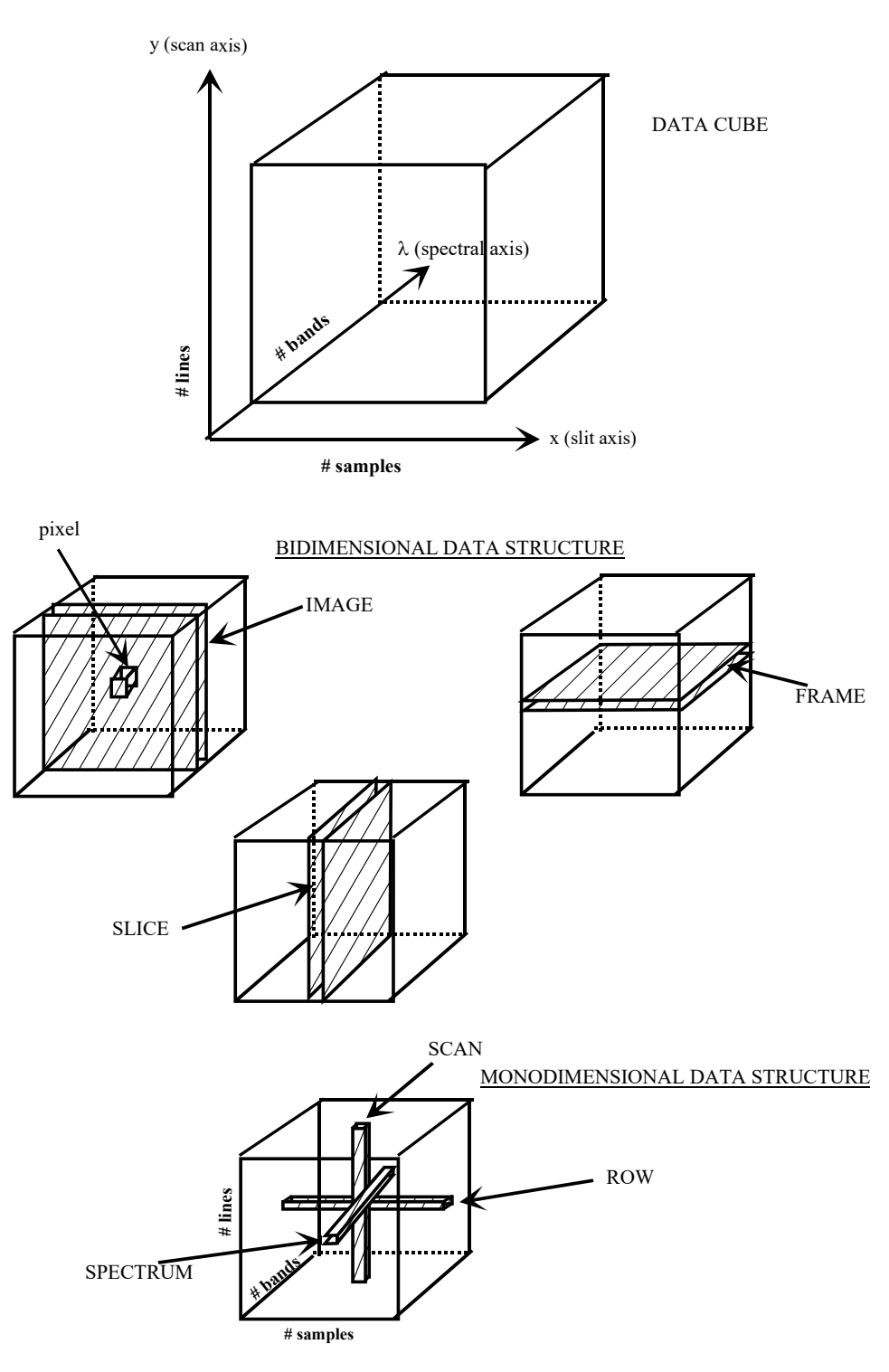

*Figure 6. Definitions of data types*

A DATA CUBE is a 3-dimensional matrix representing a set of data, i.e. the digital number vs. the two spatial co-ordinates (x,y) and the spectral one (λ).

An IMAGE is a 2-dimensional matrix of the data cube, defined by selecting its # BAND. A FRAME is a 2-dimensional matrix of the data cube, defined by selecting its # LINE (scan mirror in a fixed position).

A SLICE is a 2-dimensional matrix of the data cube, defined by selecting its # SAMPLE.

A PIXEL is an element of the image (associated to a # BAND), defined by selecting

# SAMPLE and # LINE (i.e. spatial coordinates (x,y)).

For each pixel it is useful to define the following data structures:

- SPECTRUM, that is a 1-dimensional array along the  $\lambda$  axis of the data cube, passing through the selected pixel;
- ROW, that is a 1-dimensional array along the x axis of the data cube, passing through the selected pixel;
- SCAN, that is a 1-dimensional array along the y axis of the data cube, passing through the selected pixel.

### *6.1.2.1 Table structure*

The frames composing a qube are downloaded as a series of packets, containing part of a given frame. Each packet begins with a secondary header, while a primary header is downloaded at the beginning of each stream of packets. All the housekeeping information related to the frames is coming with the primary and secondary header of the packets. The HK parameters are stored in a table as 33 fields with a variable number of bytes. Every line in the table corresponds to a frame in the qube data file. The number of table rows actually used is identical for each frame. This number is written in the value field of SUFFIX\_ITEM keyword (see section 6.2). The following table details the content of the HK table.

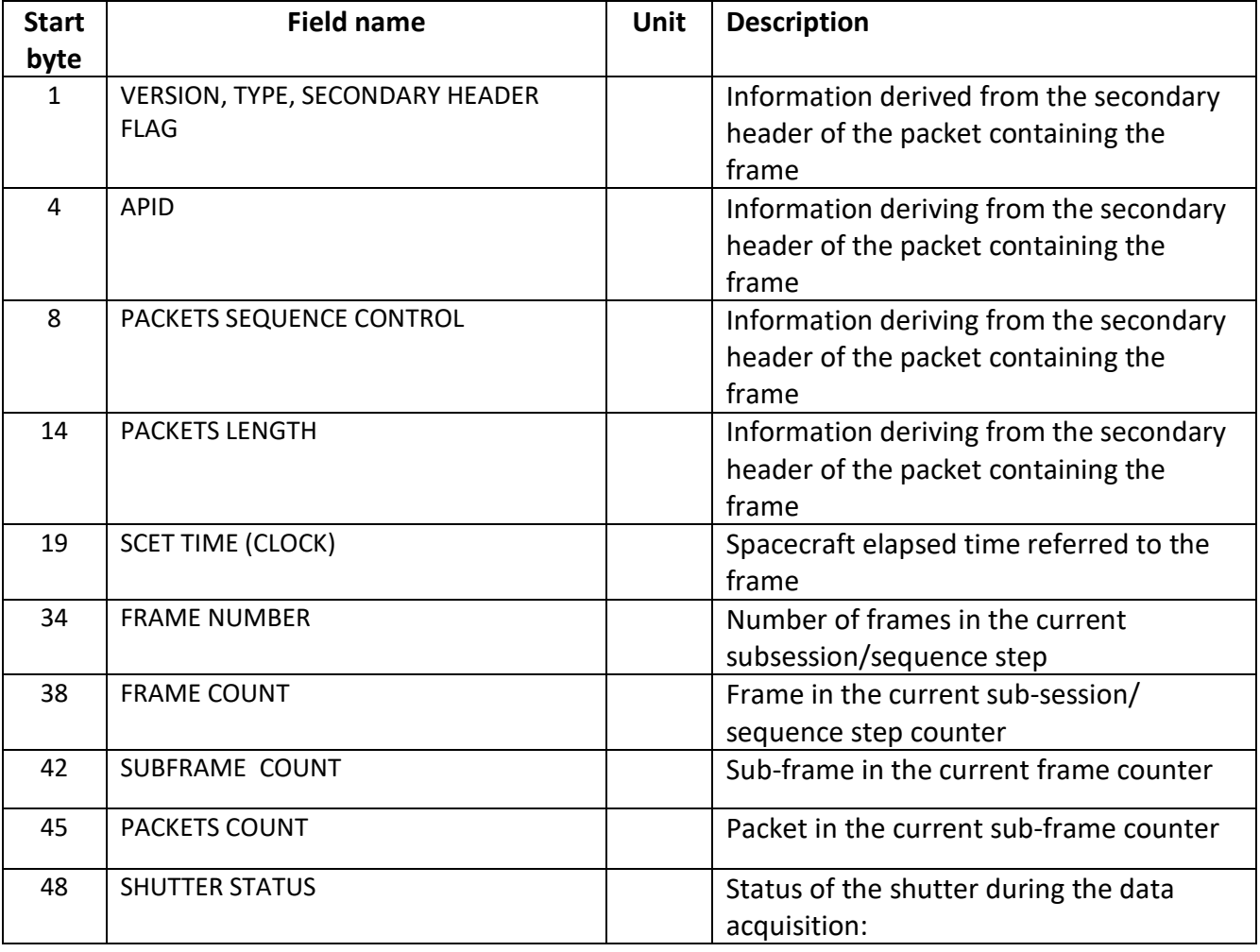

#### *Table 14. Information stored on each row of the housekeeping table*

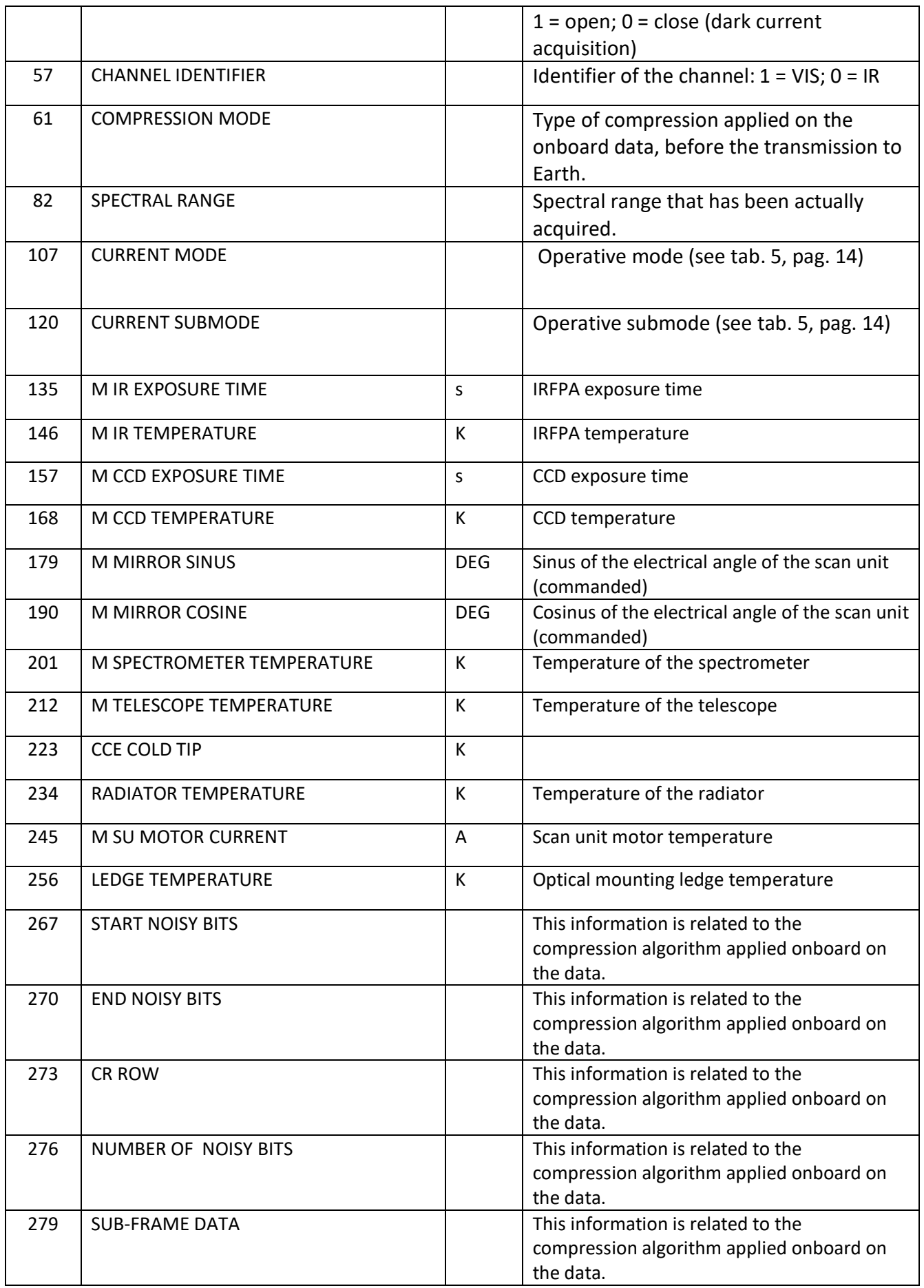

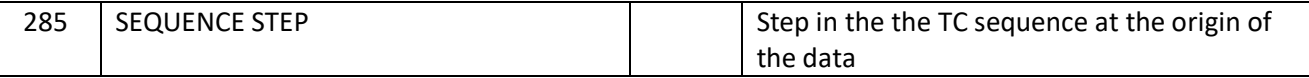

#### *6.1.3 VIR RDR Data File Structure*

The logical object that is storing the calibrated data is a QUBE with a detached label. Information relevant to the calibration process is stored in another qube formed by three planes (called 'quality qube'), with detached label. The filenames of the calibrated data are following the same formation rules as the raw data. A 'QQ' is inserted before the file version number in the filename of the quality qube.

The data in a RDR cube are expressed in radiance physical units (W  $m^{-2} \mu m^{-1}$  sterad<sup>-1</sup>), saved in floating precision in BIP format (Bands, Sample, Line). The label is similar to the one of the corresponding EDR cube; a "NOTE" in the HISTORY OBJECT is keeping trace of the ITF file used in the calibration process.

The quality qube contains three planes:

- **first plane**: central wavelength of each pixel of the frame. This information is calculated through the on-ground spectral calibration measurements. The bands x sample matrix is expressed in floating precision in physical units  $(\mu m)$  and is generated by the calibration pipeline;
- **second plane**: FWHM of each pixel of the frame. The bands x sample matrix is expressed in floating precision in physical units (nm) and is generated by the calibration pipeline. During the on ground measurements the FWHM values were estimated only for the bands 93-96, 172-176, 412-415 for the VIS channel, and for bands 1-3, 212-215, 418-428 for the IR channel.
- **third plane**: flags identifying the quality of the signal of each pixel according to the following code (TBC):

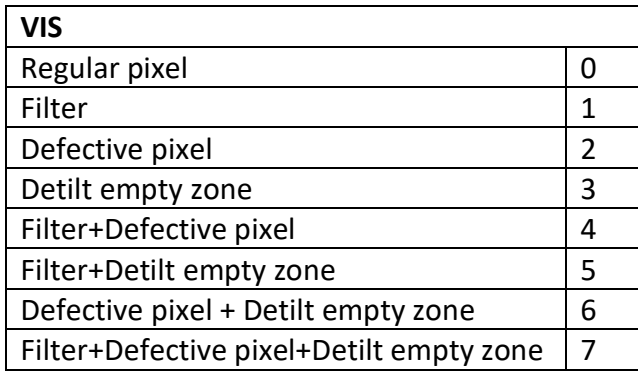

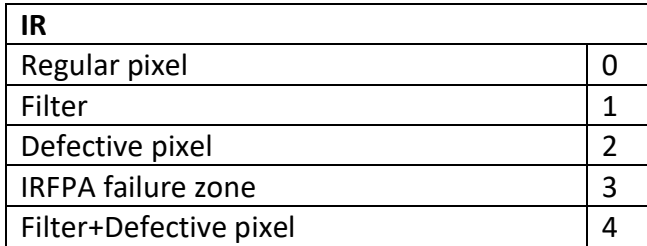

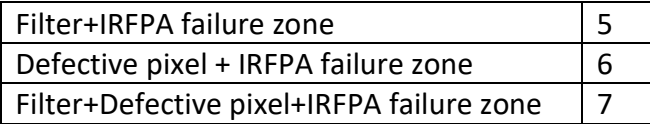

This information is stored in a byte array of bands x sample elements by the calibration pipeline. The array is single precision floating point by construction, including this plane.

### **6.2 VIR Labels description**

The keywords contained in the VIR data products labels are listed in the following tables, together with a short description.

| Keyword                      | Value        | <b>Value Description</b>                               |
|------------------------------|--------------|--------------------------------------------------------|
|                              | <b>Units</b> |                                                        |
| PDS_VERSION_ID               |              | Value = "PDS3"                                         |
|                              |              | This is the version number of the PDS standard         |
|                              |              | document that is valid when a data product label is    |
|                              |              | created.                                               |
| LABEL REVISION NOTE          |              | Information on the actual version of the label         |
| DATA SET NAME                |              | See Table 6 for a list of valid values                 |
| DATA SET ID                  |              | See Table 6 for a list of valid values                 |
| PRODUCT ID                   |              | Actual name of the file containing the data; see       |
|                              |              | section 5.6.1                                          |
| PRODUCT TYPE                 |              | Possible values: EDR or RDR                            |
| PRODUCER FULL NAME           |              | Value = "A. CORADINI"                                  |
| PRODUCER INSTITUTION NAME    |              | Value = "ISTITUTO NAZIONALE DI                         |
|                              |              | <b>ASTROFISICA"</b>                                    |
|                              |              | Identifies the organization responsible for            |
|                              |              | developing the data products.                          |
| PRODUCT CREATION TIME        |              | Contains the date and time at which the PDS file       |
|                              |              | was created in PDS time format.                        |
| PRODUCT VERSION ID           |              | The version number of the PDS product.                 |
| <b>RECORD TYPE</b>           |              | Value = "FIXED LENGTH"                                 |
|                              |              | All VIR data files will be using a fixed-length record |
|                              |              | format.                                                |
| RECORD_BYTES                 |              | Value = $512$                                          |
|                              |              | All VIR data files have a record length of 512 bytes.  |
| <b>FILE RECORDS</b>          |              | The number of records number in the data file.         |
| LABEL RECORDS                |              | The number of records of size RECORD BYTES             |
|                              |              | used by the label.                                     |
| <b>START TIME</b>            |              | START_TIME gives the corrected UTC spacecraft          |
|                              |              | time for the observation start.                        |
|                              |              | Format: yyyy-mm-ddThh:mm:ss.sss                        |
| STOP TIME                    |              | STOP TIME gives the corrected UTC spacecraft           |
|                              |              | time for the observation stop; this keyword must       |
|                              |              | always be present even if the stop time is unknown     |
|                              |              | or unavailable.                                        |
| IMAGE MID TIME               |              | Corrected UTC spacecraft time for the middle           |
|                              |              | observation time.                                      |
| SPACECRAFT_CLOCK_START_COUNT |              | Start time represented in the native spacecraft        |
|                              |              | clock counter format.                                  |
|                              |              | Example: "1/250684401.857"                             |

*Table 15. Keywords contained in the VIR data products labels*

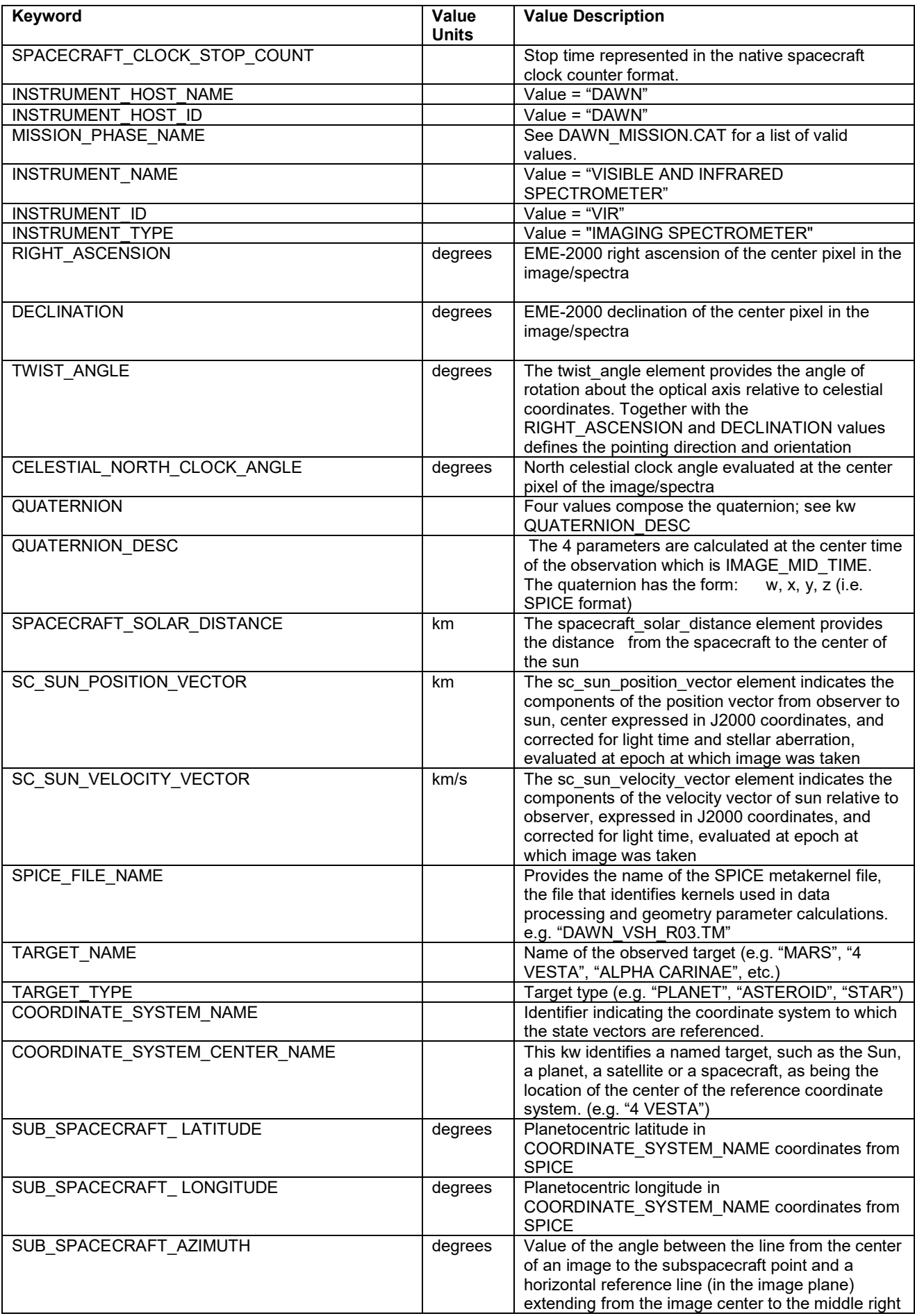

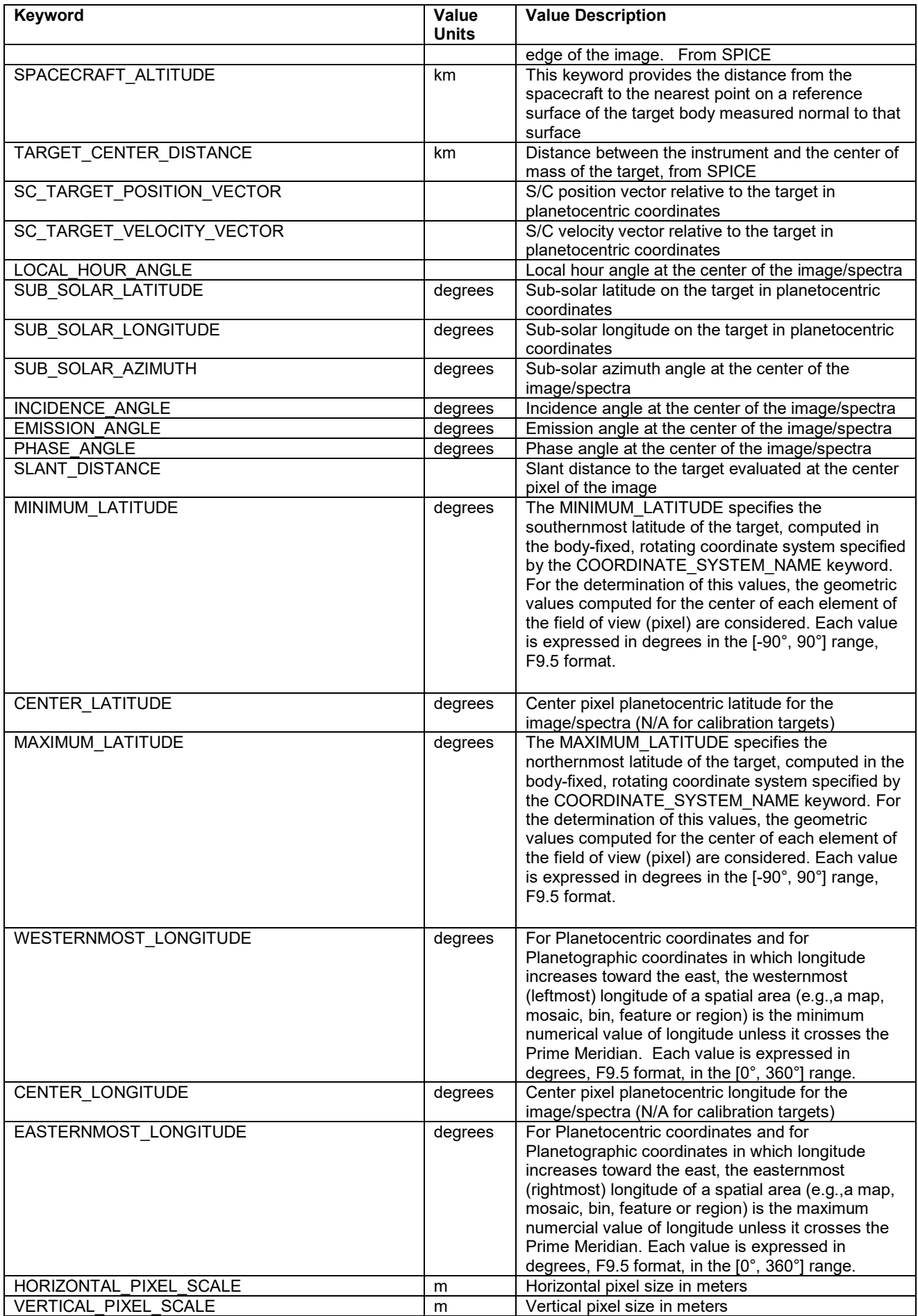

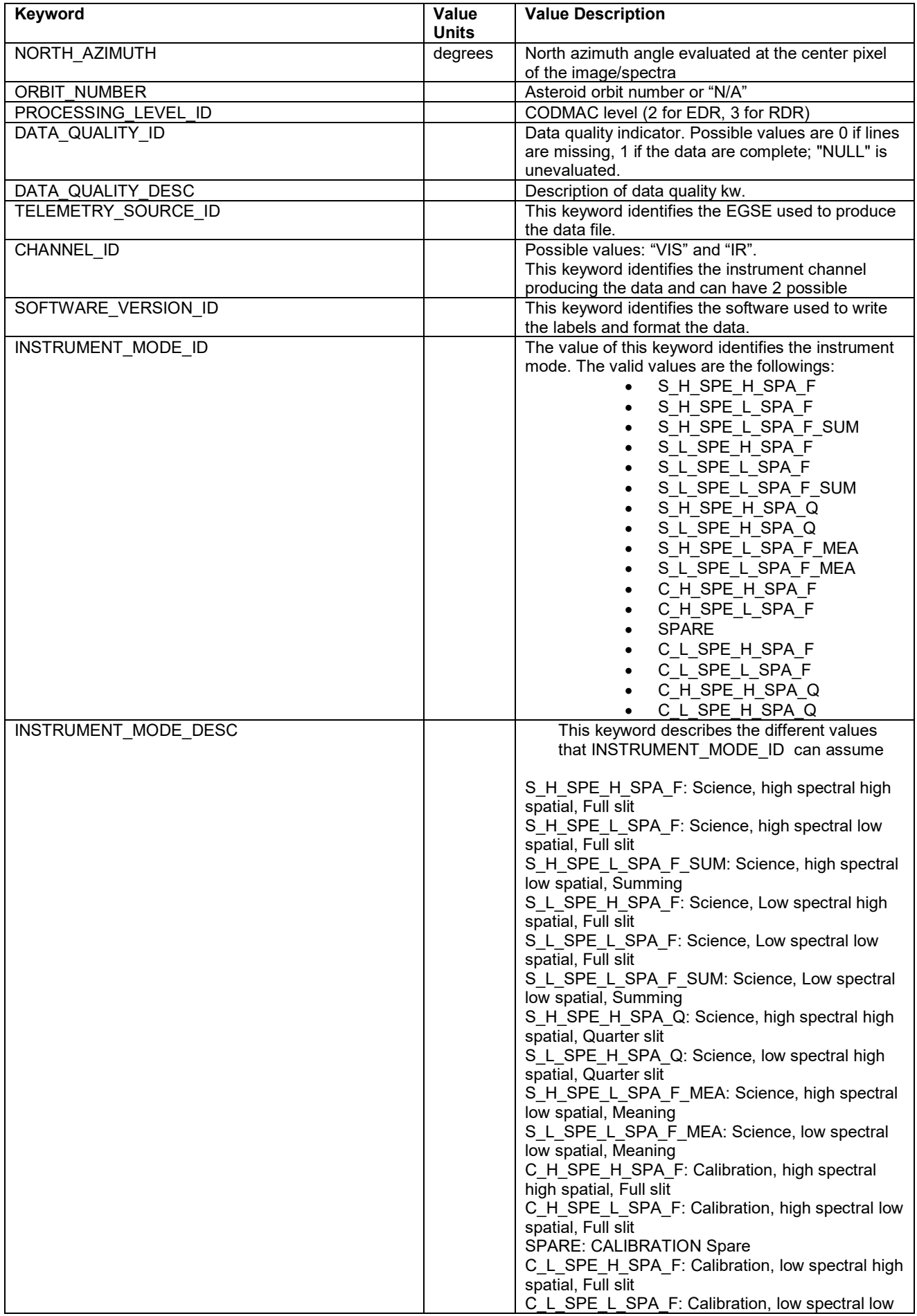

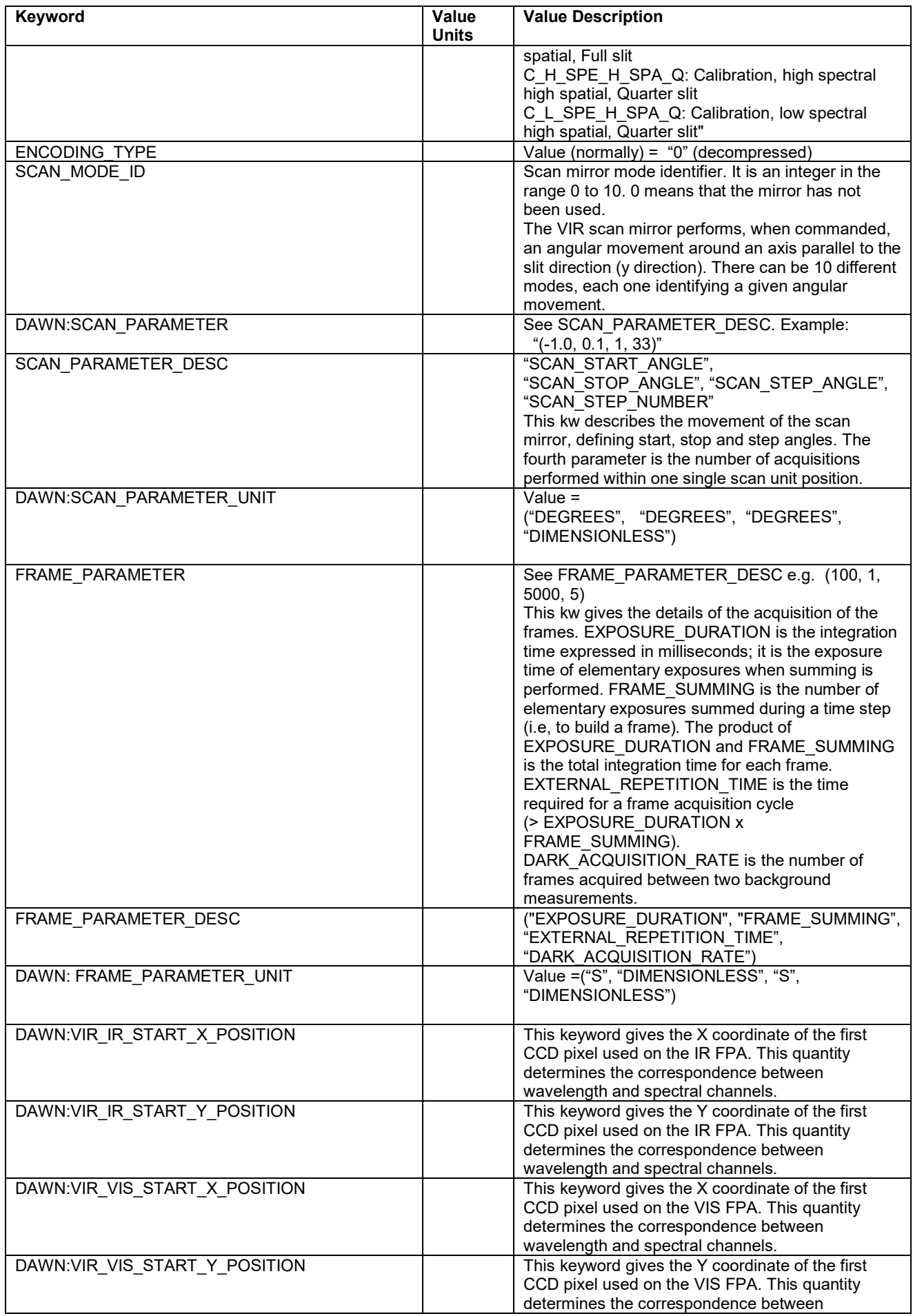

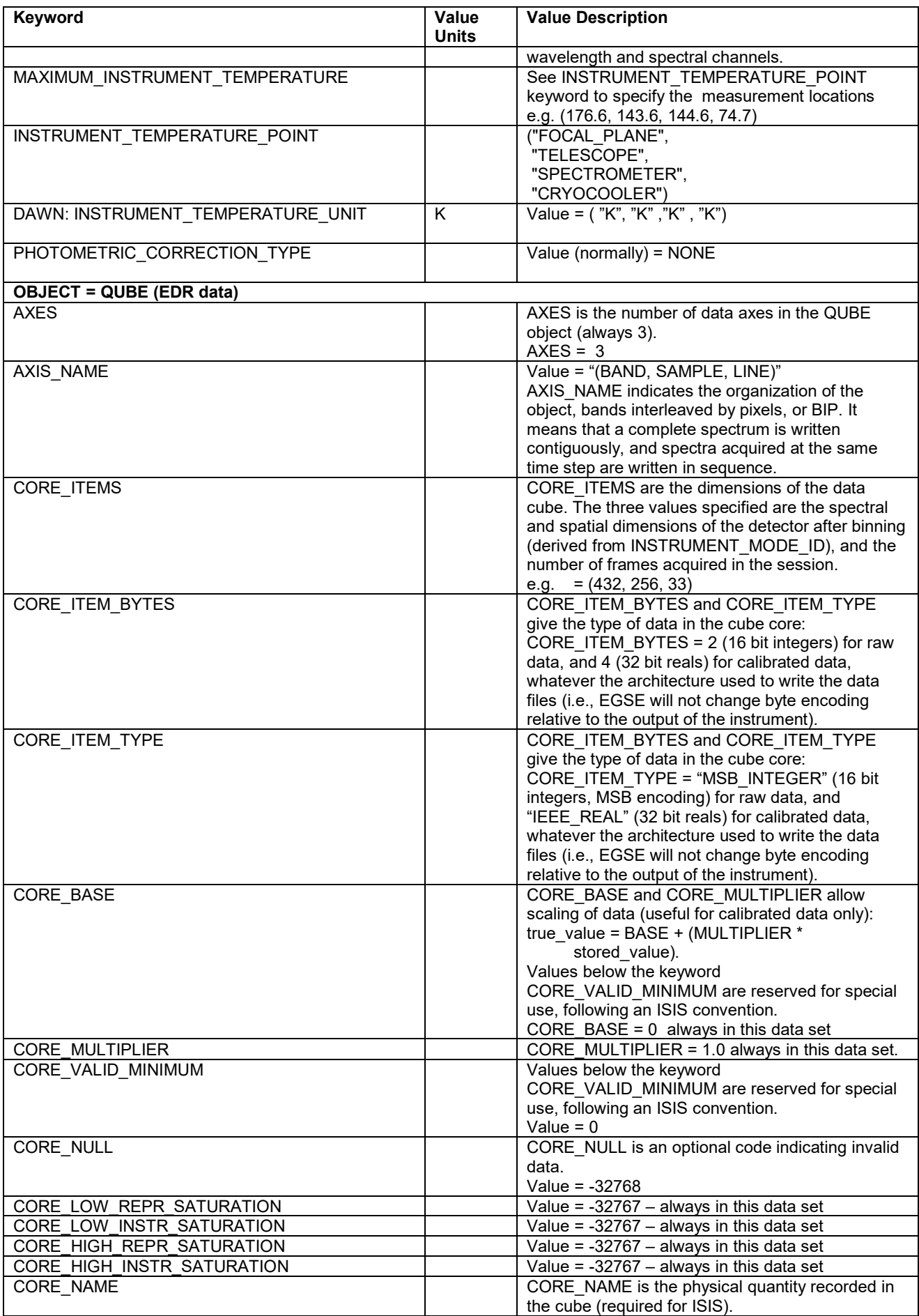

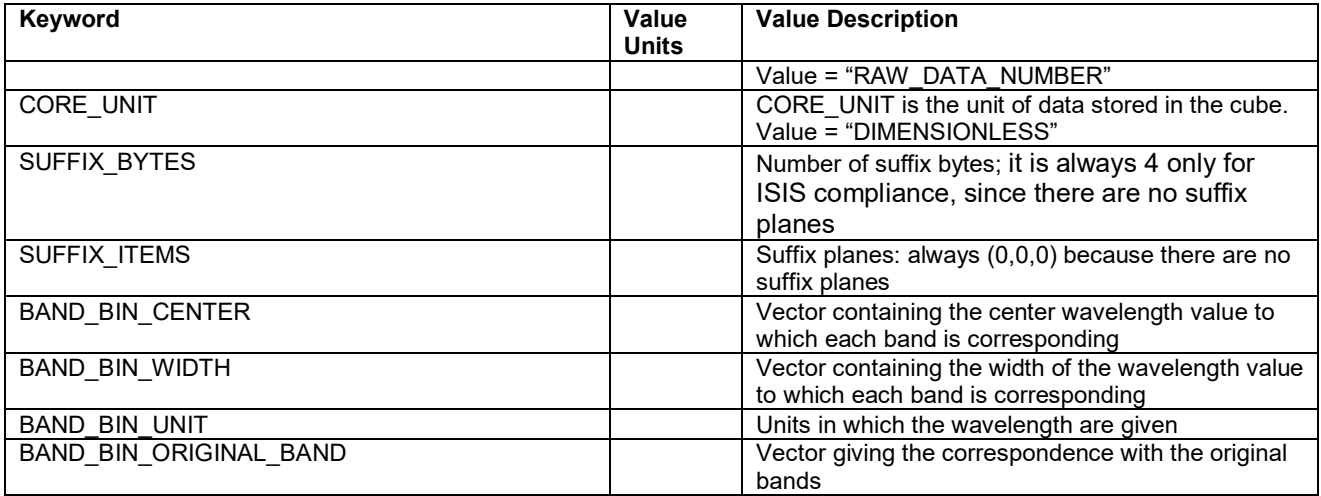

### *6.2.1 VIR Local keywords*

A small number of local keywords has been defined in order to better describe VIR data. The VIR local keywords, with their meaning and values, are the following:

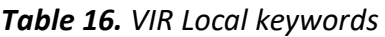

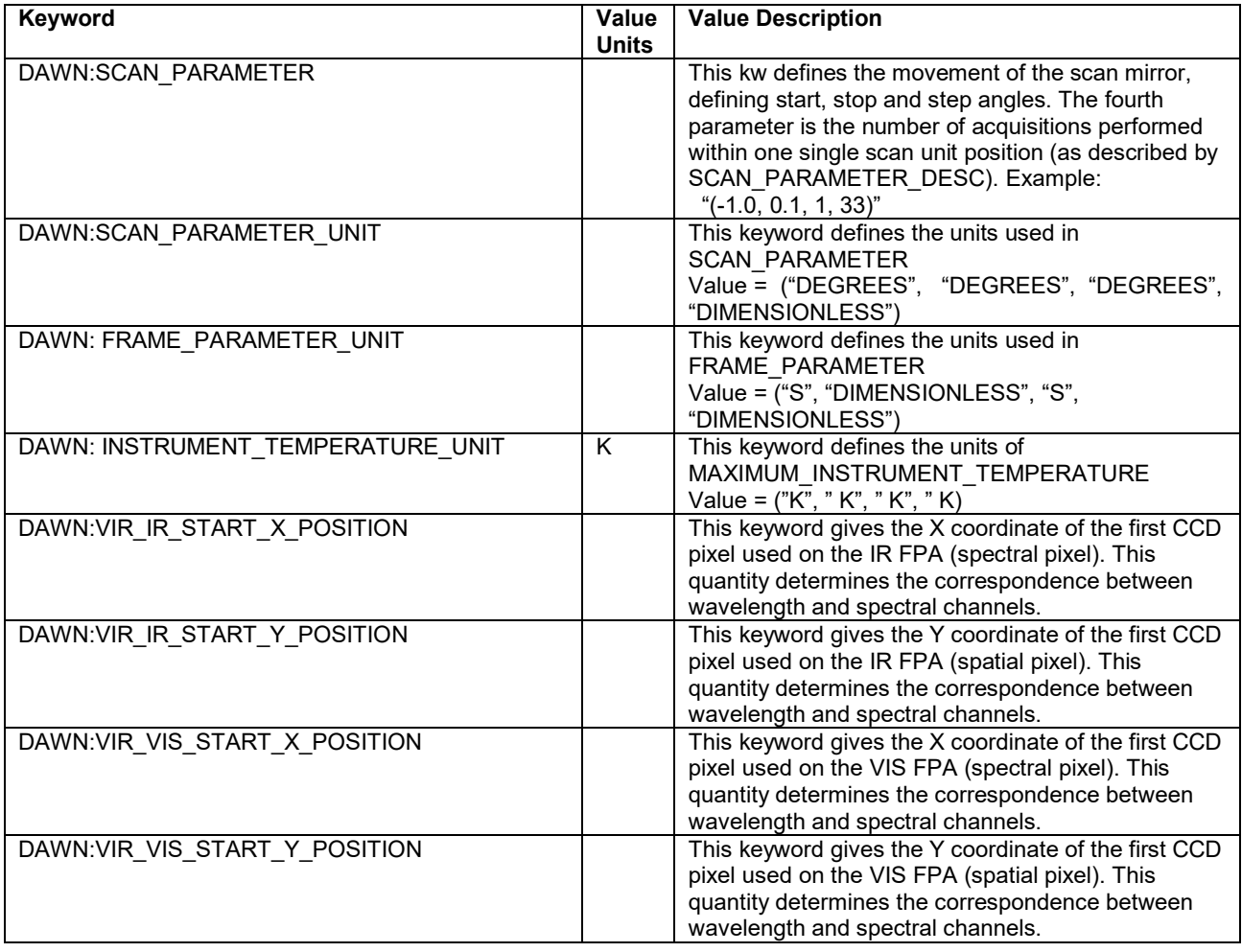

#### **Appendix A. Sample PDS Labels**

#### **Data Product Labels: EDR data**

This is an example of a detached label for an IR EDR file, named *VIR\_IR\_1A\_1\_369819195\_2.QUB*. The data have been acquired with the infrared channel, during the Vesta Transfer to HAMO phase of the mission.

```
PDS_VERSION_ID = PDS3
LABEL REVISION NOTE = "MTC 11-10-2011"
/* Dataset and Product Information */ 
DATA_SET_NAME = "DAWN VIR RAW (EDR) VESTA INFRARED SPECTRA V1.0" 
DATA_SET_ID = "DAWN-A-VIR-2-EDR-IR-VESTA-SPECTRA-V1.0" 
PRODUCT ID = "VIR IR 1A 1 369819195"PRODUCT_TYPE = EDR 
PRODUCER FULL NAME = "A. CORADINI"
PRODUCER_INSTITUTION_NAME = "ISTITUTO NAZIONALE DI ASTROFISICA" 
PRODUCT_CREATION_TIME = 2014-01-02T14:26:40.300 
PRODUCT VERSION ID = "02"
/* File Information */ 
RECORD_TYPE = FIXED_LENGTH 
RECORD_BYTES = 512 
FILE RECORDS = 26784LABEL RECORDS = 46
/* Time Information */ 
START_TIME = 2011-09-20T19:32:08.774 
STOP TIME = 2011-09-20T19:42:18.516IMAGE MID TIME = 2011-09-20T19:37:13.645
SPACECRAFT CLOCK STATE COUNT = "1/369819194.8588"SPECTRART CLOCK STOP COUNT = "1/369819804.6010"
/* Mission description parameters */ 
INSTRUMENT_HOST_NAME = "DAWN" 
INSTRUMENT_HOST_ID = "DAWN" 
MISSION PHASE NAME = "VESTA TRANSFER TO HAMO (VTH)"
/* Instrument description parameters */ 
INSTRUMENT_NAME = "VISIBLE AND INFRARED SPECTROMETER" 
INSTRUMENT_ID = "VIR" 
INSTRUMENT_TYPE = "IMAGING SPECTROMETER" 
DESCRIPTION = "Geometrical data use the Claudia Double-Prime 
coordinate system. For further information please refer to the coordinate 
system document in the Document directory" 
\frac{\ast}{\ast} Celestial Geometry<br>RIGHT ASCENSION = 294.982 <degrees>
RIGHT_ASCENSION = 294.982 <degrees> 
DECLINATION = -45.862 <degrees><br>TWIST ANGLE = 212.773 <degrees>
                                     = 212.773 <degrees><br>= 327.227 <degrees>
CELESTIAL_NORTH_CLOCK_ANGLE<br>OUATERNION
                                      = ( 0.18145, 0.18145, 0.18145, 0.18145, 0.18145, 0.18145, 0.18145, 0.18145, 0.18145, 0.18145, 0.18145, 0.18145, 0.18145, 0.18145, 0.18145, 0.18145, 0.18145, 0.18145, 0.18145, 0.18145, 0.18145, 0.18145, 0.18145, 0.18145, 0 -0.06296, 
                                           -0.92459,
                                       0.32901)<br>= "
QUATERNION_DESC = " 
      Above parameters are calculated at the center time of the observation
```
 which is 2011-09-20T19:37:13.645. The quaternion has the form: w, x, y, z (i.e. SPICE format)."  $/*$  Solar geometry /\* Solar geometry \*/ SPACECRAFT\_SOLAR\_DISTANCE = 341460541.0 <km> SC\_SUN\_POSITION\_VECTOR = ( -282638804.9 <km>, 162420911.9 <km>, 101636875.2 <km> ) SC\_SUN\_VELOCITY\_VECTOR = ( -12.248 <km/s>,  $-15.261$  <km/s>,  $-4.342$  <km/s>) /\* SPICE Kernels \*/ SPICE FILE NAME  $=$  "DAWN VTH R02.TM"  $\begin{array}{rcl}\n\texttt{TARGET} & \texttt{NAME} & = & \texttt{``4} & \texttt{VESTA} \texttt{''} \\
\texttt{TARGET} & \texttt{TYPE} & = & \texttt{``ASTROID}\n\end{array}$ = "ASTEROID" /\* COORDINATE SYSTEM /\* COORDINATE SYSTEM \*/ COORDINATE\_SYSTEM\_NAME = "VESTA\_FIXED" COORDINATE\_SYSTEM\_CENTER\_NAME = "4 VESTA" /\* Geometry in "VESTA\_FIXED" coordinates from SPICE \*/ SUB\_SPACECRAFT\_LATITUDE = -4.168 <degrees> SUB\_SPACECRAFT\_LONGITUDE = 254.994 <degrees> SUB\_SPACECRAFT\_AZIMUTH = 139.951 <degrees> SPACECRAFT\_ALTITUDE = 667.1 <km> TARGET\_CENTER\_DISTANCE = 947.3 <km> SC\_TARGET\_POSITION\_VECTOR = ( 317.0 <km>,  $-650.3 < km$ ,  $-612.8 < km$ > )  $SC\_TARGET\_VELOCITY\_VECTOR = (0.053 \langle km/s \rangle,$  -0.073 <km/s>, 0.101 <km/s> ) LOCAL\_HOUR\_ANGLE = 147.408 <degrees> SUB\_SOLAR\_LATITUDE = -27.351 <degrees> SUB\_SOLAR\_LONGITUDE = 287.585 <degrees> SUB\_SOLAR\_AZIMUTH = 108.928 <degrees> /\* Illumination \*/ INCIDENCE\_ANGLE = 31.075 <degrees> EMISSION\_ANGLE  $= 16.426 \leq \text{degrees} >$ <br>PHASE ANGLE  $= 40.769 \leq \text{degrees} >$  $= 40.769$  <degrees> /\* Image parameters /\* Image parameters \*/ SLANT\_DISTANCE = 673.1 <km> MINIMUM\_LATITUDE = -17.882 <degrees> CENTER\_LATITUDE = -11.818 <degrees> MAXIMUM\_LATITUDE = -6.141 <degrees> WESTERNMOST\_LONGITUDE = 263.691 <degrees> CENTER\_LONGITUDE = 254.711 <degrees> EASTERNMOST\_LONGITUDE = 245.728 <degrees> HORIZONTAL\_PIXEL\_SCALE = 168.286 <m/pixel> VERTICAL\_PIXEL\_SCALE = 168.286 <m/pixel> NORTH\_AZIMUTH = 136.862 <degrees>  $ORBIT' NUMBER$  =  $"N/A"$ /\* Data description parameters \*/ PROCESSING LEVEL ID = "2"

DATA QUALITY ID  $= "1"$ 

43

```
DATA QUALITY DESC = "0:INCOMPLETE; 1:COMPLETE"
TELEMETRY SOURCE ID = "EGSE"
CHANNEL \overline{ID} = "\overline{IR}"
SOFTWARE VERSION ID = "EGSE V1.14, AMDLSpace"
/* Instrument status */ 
INSTRUMENT_MODE_ID = "S_H_SPE_H_SPA_F" 
INSTRUMENT_MODE_DESC = 
 "S_H_SPE_H_SPA_F: Science, high spectral high spatial, Full slit
  S H SPE L SPA F: Science, high spectral low spatial, Full slit
  S_H_SPE_L_SPA_F_SUM: Science, high spectral low spatial, Summing
  SL SPE H SPA F: Science, Low spectral high spatial, Full slit
   S_L_SPE_L_SPA_F: Science, Low spectral low spatial, Full slit 
   S_L_SPE_L_SPA_F_SUM: Science, Low spectral low spatial, Summing 
  S H SPE H SPA Q: Science, high spectral high spatial, Quarter slit
  S_L_SPE_H_SPA_Q: Science, low spectral high spatial, Quarter slit
  S H SPE L SPA F MEA: Science, high spectral low spatial, Meaning
  S L SPE L SPA F MEA: Science, low spectral low spatial, Meaning
  C_H_SPE_H_SPA_F: Calibration, high spectral high spatial, Full slit
  C_H_SPE_L_SPA_F: Calibration, high spectral low spatial, Full slit
   SPARE: CALIBRATION Spare 
  C_L_SPE_H_SPA_F: Calibration, low spectral high spatial, Full slit
   C_L_SPE_L_SPA_F: Calibration, low spectral low spatial, Full slit 
  C_H_SPE_H_SPA_Q: Calibration, high spectral high spatial, Quarter slit<br>C_L_SPE_H_SPA_O: Calibration, low spectral high spatial, Quarter slit"
   L SPE H SPA Q: Calibration, low spectral high spatial, Quarter slit"
ENCODING TYPE = ''N/A''SCAN_MODEID = "4"DAWN: SCAN PARAMETER = (-3.7, -3.7, 4500, 60)SCAN_PARAMETER_DESC = ("SCAN_START_ANGLE", "SCAN_STOP_ANGLE",
 "SCAN STEP ANGLE", "SCAN STEP NUMBER")
DAWN:SCAN_PARAMETER_UNIT = ("DEGREES", "DEGREES", "DEGREES", "DIMENSIONLESS")
FRAME PARAMETER = (0.7, 1, 10, 59)FRAME_PARAMETER_DESC = ("EXPOSURE_DURATION", "FRAME_SUMMING", 
"EXTERNAL_REPETITION_TIME", "DARK_ACQUISITION_RATE") 
DAWN:FRAME_PARAMETER_UNIT = ("S", "DIMENSIONLESS", "S", "DIMENSIONLESS")
DAWN:VIR_IR_START_X_POSITION=1 
DAWN:VIR_IR_START_Y_POSITION=7 
MAXIMUM INSTRUMENT TEMPERATURE = (80.5, 138.6, 138.6, 74.6)INSTRUMENT_TEMPERATURE_POINT = ("FOCAL_PLANE", "TELESCOPE", "SPECTROMETER",
"CRYOCOOLER") 
DAWN:INSTRUMENT TEMPERATURE UNIT = ("K", "K", "K", "K")
PHOTOMETRIC CORRECTION TYPE = "NONE"
/* Pointers to first record of objects in file */ 
^{\wedge}HISTORY = 48
OBJECT = HISTORY 
END_OBJECT = HISTORY 
^QUBE = "VIR_IR_1A_1_369819195_2.QUB" 
/* Description of the object contained in the file */ 
OBJECT = QUBE 
/* Standard cube Keywords */ 
 AXES = 3AXIS NAME = (BAND, SAMPLE, LINE)
 CORE ITEMS = (432, 256, 62)CORE ITEM BYTES = 2
 CORE_ITEM_TYPE = MSB_INTEGER 
 CORE BASE = 0.0CORE MULTIPLIER = 1.0
 CORE VALID MINIMUM = 0
 CORE NULL = -32768
 CORE LOW REPR SATURATION = -32767
```

```
CORE LOW INSTR SATURATION = -32767CORE HIGH REPR SATURATION = -32767CORE HIGH INSTR SATURATION = -32767CORE NAME = "RAW DATA NUMBER"
CORE_UNIT = DIMENSIONLESS 
/* Suffix definition */ 
SUFFIX_BYTES = 4<br>SUFFIX ITEMS = (
SUFFIX ITEMS = ( 0, 0, 0)/* Spectral axis description */
```
GROUP = BAND\_BIN

BAND\_BIN\_CENTER = (1.021,1.030,1.040,1.049,1.059,1.068,1.078,1.087,1.096,1.106,1.115,1.125, 1.134,1.144,1.153,1.163,1.172,1.182,1.191,1.200,1.210,1.219,1.229,1.238, 1.248,1.257,1.267,1.276,1.286,1.295,1.305,1.314,1.323,1.333,1.342,1.352, 1.361,1.371,1.380,1.390,1.399,1.409,1.418,1.428,1.437,1.446,1.456,1.465, 1.475,1.484,1.494,1.503,1.513,1.522,1.532,1.541,1.550,1.560,1.569,1.579, 1.588,1.598,1.607,1.617,1.626,1.636,1.645,1.655,1.664,1.673,1.683,1.692, 1.702,1.711,1.721,1.730,1.740,1.749,1.759,1.768,1.777,1.787,1.796,1.806, 1.815,1.825,1.834,1.844,1.853,1.863,1.872,1.882,1.891,1.900,1.910,1.919, 1.929,1.938,1.948,1.957,1.967,1.976,1.986,1.995,2.005,2.014,2.023,2.033, 2.042,2.052,2.061,2.071,2.080,2.090,2.099,2.109,2.118,2.127,2.137,2.146, 2.156,2.165,2.175,2.184,2.194,2.203,2.213,2.222,2.232,2.241,2.250,2.260, 2.269,2.279,2.288,2.298,2.307,2.317,2.326,2.336,2.345,2.355,2.364,2.373, 2.383,2.392,2.402,2.411,2.421,2.430,2.440,2.449,2.459,2.468,2.477,2.487, 2.496,2.506,2.515,2.525,2.534,2.544,2.553,2.563,2.572,2.582,2.591,2.600, 2.610,2.619,2.629,2.638,2.648,2.657,2.667,2.676,2.686,2.695,2.705,2.714, 2.723,2.733,2.742,2.752,2.761,2.771,2.780,2.790,2.799,2.809,2.818,2.827, 2.837,2.846,2.856,2.865,2.875,2.884,2.894,2.903,2.913,2.922,2.932,2.941, 2.950,2.960,2.969,2.979,2.988,2.998,3.007,3.017,3.026,3.036,3.045,3.055, 3.064,3.073,3.083,3.092,3.102,3.111,3.121,3.130,3.140,3.149,3.159,3.168, 3.177,3.187,3.196,3.206,3.215,3.225,3.234,3.244,3.253,3.263,3.272,3.282, 3.291,3.300,3.310,3.319,3.329,3.338,3.348,3.357,3.367,3.376,3.386,3.395, 3.405,3.414,3.423,3.433,3.442,3.452,3.461,3.471,3.480,3.490,3.499,3.509, 3.518,3.527,3.537,3.546,3.556,3.565,3.575,3.584,3.594,3.603,3.613,3.622, 3.632,3.641,3.650,3.660,3.669,3.679,3.688,3.698,3.707,3.717,3.726,3.736, 3.745,3.754,3.764,3.773,3.783,3.792,3.802,3.811,3.821,3.830,3.840,3.849, 3.859,3.868,3.877,3.887,3.896,3.906,3.915,3.925,3.934,3.944,3.953,3.963, 3.972,3.982,3.991,4.000,4.010,4.019,4.029,4.038,4.048,4.057,4.067,4.076, 4.086,4.095,4.104,4.114,4.123,4.133,4.142,4.152,4.161,4.171,4.180,4.190, 4.199,4.209,4.218,4.227,4.237,4.246,4.256,4.265,4.275,4.284,4.294,4.303, 4.313,4.322,4.332,4.341,4.350,4.360,4.369,4.379,4.388,4.398,4.407,4.417, 4.426,4.436,4.445,4.454,4.464,4.473,4.483,4.492,4.502,4.511,4.521,4.530, 4.540,4.549,4.559,4.568,4.577,4.587,4.596,4.606,4.615,4.625,4.634,4.644, 4.653,4.663,4.672,4.682,4.691,4.700,4.710,4.719,4.729,4.738,4.748,4.757, 4.767,4.776,4.786,4.795,4.804,4.814,4.823,4.833,4.842,4.852,4.861,4.871, 4.880,4.890,4.899,4.909,4.918,4.927,4.937,4.946,4.956,4.965,4.975,4.984, 4.994,5.003,5.013,5.022,5.032,5.041,5.050,5.060,5.069,5.079,5.088,5.098)

#### BAND BIN WIDTH

(0.0140,0.0140,0.0140,0.0140,0.0140,0.0140,0.0140,0.0140,0.0140,0.0139, 0.0139,0.0139,0.0139,0.0139,0.0139,0.0139,0.0139,0.0139,0.0139,0.0139,0.0139, 0.0139,0.0139,0.0139,0.0139,0.0139,0.0139,0.0139,0.0139,0.0138,0.0138,0.0138, 0.0138,0.0138,0.0138,0.0138,0.0138,0.0138,0.0138,0.0137,0.0137,0.0137,0.0137, 0.0137,0.0137,0.0137,0.0137,0.0137,0.0136,0.0136,0.0136,0.0136,0.0136,0.0136, 0.0136,0.0135,0.0135,0.0135,0.0135,0.0135,0.0135,0.0135,0.0134,0.0134,0.0134, 0.0134,0.0134,0.0134,0.0134,0.0133,0.0133,0.0133,0.0133,0.0133,0.0133,0.0132, 0.0132,0.0132,0.0132,0.0132,0.0132,0.0131,0.0131,0.0131,0.0131,0.0131,0.0131, 0.0130,0.0130,0.0130,0.0130,0.0130,0.0129,0.0129,0.0129,0.0129,0.0129,0.0129, 0.0128,0.0128,0.0128,0.0128,0.0128,0.0128,0.0127,0.0127,0.0127,0.0127,0.0127,

0.0126,0.0126,0.0126,0.0126,0.0126,0.0126,0.0125,0.0125,0.0125,0.0125,0.0125, 0.0125,0.0124,0.0124,0.0124,0.0124,0.0124,0.0124,0.0123,0.0123,0.0123,0.0123, 0.0123,0.0123,0.0122,0.0122,0.0122,0.0122,0.0122,0.0122,0.0121,0.0121,0.0121, 0.0121,0.0121,0.0121,0.0121,0.0120,0.0120,0.0120,0.0120,0.0120,0.0120,0.0120, 0.0119,0.0119,0.0119,0.0119,0.0119,0.0119,0.0119,0.0118,0.0118,0.0118,0.0118, 0.0118,0.0118,0.0118,0.0118,0.0118,0.0117,0.0117,0.0117,0.0117,0.0117,0.0117, 0.0117,0.0117,0.0117,0.0116,0.0116,0.0116,0.0116,0.0116,0.0116,0.0116,0.0116, 0.0116,0.0116,0.0116,0.0116,0.0116,0.0115,0.0115,0.0115,0.0115,0.0115,0.0115, 0.0115,0.0115,0.0115,0.0115,0.0115,0.0115,0.0115,0.0115,0.0115,0.0115,0.0115, 0.0115,0.0115,0.0115,0.0115,0.0115,0.0115,0.0115,0.0115,0.0115,0.0115,0.0115, 0.0115,0.0115,0.0115,0.0115,0.0115,0.0115,0.0115,0.0115,0.0115,0.0115,0.0115, 0.0115,0.0115,0.0115,0.0115,0.0115,0.0115,0.0115,0.0115,0.0115,0.0115,0.0115, 0.0115,0.0116,0.0116,0.0116,0.0116,0.0116,0.0116,0.0116,0.0116,0.0116,0.0116, 0.0116,0.0117,0.0117,0.0117,0.0117,0.0117,0.0117,0.0117,0.0117,0.0117,0.0118, 0.0118,0.0118,0.0118,0.0118,0.0118,0.0118,0.0119,0.0119,0.0119,0.0119,0.0119,0.0119, 0.0119,0.0120,0.0120,0.0120,0.0120,0.0120,0.0121,0.0121,0.0121,0.0121,0.0121, 0.0122,0.0122,0.0122,0.0122,0.0122,0.0123,0.0123,0.0123,0.0123,0.0124,0.0124, 0.0124,0.0124,0.0125,0.0125,0.0125,0.0125,0.0126,0.0126,0.0126,0.0126,0.0127, 0.0127,0.0127,0.0128,0.0128,0.0128,0.0128,0.0129,0.0129,0.0129,0.0130,0.0130, 0.0130,0.0131,0.0131,0.0131,0.0132,0.0132,0.0132,0.0133,0.0133,0.0133,0.0134, 0.0134,0.0134,0.0135,0.0135,0.0135,0.0136,0.0136,0.0137,0.0137,0.0137,0.0138, 0.0138,0.0139,0.0139,0.0139,0.0140,0.0140,0.0141,0.0141,0.0141,0.0142,0.0142, 0.0143,0.0143,0.0144,0.0144,0.0144,0.0145,0.0145,0.0146,0.0146,0.0147,0.0147, 0.0148,0.0148,0.0148,0.0149,0.0149,0.0150,0.0150,0.0151,0.0151,0.0152,0.0152, 0.0153,0.0153,0.0154,0.0154,0.0155,0.0155,0.0156,0.0156,0.0157,0.0157,0.0158, 0.0158,0.0159,0.0159,0.0160,0.0160,0.0161,0.0162,0.0162,0.0163,0.0163,0.0164, 0.0164,0.0165,0.0165,0.0166,0.0167,0.0167,0.0168,0.0168,0.0169,0.0169,0.0170, 0.0171,0.0171,0.0172,0.0172,0.0173,0.0173,0.0174,0.0175,0.0175,0.0176,0.0176, 0.0177,0.0178,0.0178,0.0179,0.0180,0.0180,0.0181,0.0181,0.0182,0.0183,0.0183, 0.0184,0.0185,0.0185,0.0186)

BAND\_BIN\_UNIT = MICROMETER

BAND\_BIN\_ORIGINAL\_BAND = (1,2,3,4,5,6,7,8,9,10,11,12,13,14,15,16,17,18,19,20,21,22,23,24,25,26,27,28, 29,30,31,32,33,34,35,36,37,38,39,40,41,42,43,44,45,46,47,48,49,50,51,52,53, 54,55,56,57,58,59,60,61,62,63,64,65,66,67,68,69,70,71,72,73,74,75,76,77,78, 79,80,81,82,83,84,85,86,87,88,89,90,91,92,93,94,95,96,97,98,99,100,101,102, 103,104,105,106,107,108,109,110,111,112,113,114,115,116,117,118,119,120,121, 122,123,124,125,126,127,128,129,130,131,132,133,134,135,136,137,138,139,140, 141,142,143,144,145,146,147,148,149,150,151,152,153,154,155,156,157,158,159, 160,161,162,163,164,165,166,167,168,169,170,171,172,173,174,175,176,177,178, 179,180,181,182,183,184,185,186,187,188,189,190,191,192,193,194,195,196,197, 198,199,200,201,202,203,204,205,206,207,208,209,210,211,212,213,214,215,216, 217,218,219,220,221,222,223,224,225,226,227,228,229,230,231,232,233,234,235, 236,237,238,239,240,241,242,243,244,245,246,247,248,249,250,251,252,253,254, 255,256,257,258,259,260,261,262,263,264,265,266,267,268,269,270,271,272,273, 274,275,276,277,278,279,280,281,282,283,284,285,286,287,288,289,290,291,292, 293,294,295,296,297,298,299,300,301,302,303,304,305,306,307,308,309,310,311, 312,313,314,315,316,317,318,319,320,321,322,323,324,325,326,327,328,329,330, 331,332,333,334,335,336,337,338,339,340,341,342,343,344,345,346,347,348,349, 350,351,352,353,354,355,356,357,358,359,360,361,362,363,364,365,366,367,368, 369,370,371,372,373,374,375,376,377,378,379,380,381,382,383,384,385,386,387, 388,389,390,391,392,393,394,395,396,397,398,399,400,401,402,403,404,405,406, 407,408,409,410,411,412,413,414,415,416,417,418,419,420,421,422,423,424,425, 426,427,428,429,430,431,432)

END\_GROUP = BAND\_BIN

END OBJECT  $=$  QUBE END

OBJECT = HISTORY

#### END\_OBJECT = HISTORY

Here follows the detached label of the file containing the housekeeping information related to the IR qube with the filename *VIR\_IR\_1A\_1\_369819195\_2.QUB*. The file with the housekeeping information is named "*VIR\_IR\_1A\_1\_369819195\_HK\_2.TAB"*.

PDS\_VERSION\_ID = "PDS3"<br>DATA SET ID = "DAWN- $\begin{array}{lll} \texttt{DATA\_SET\_ID} & = & \texttt{"DAWN-A-VIR-2-EDR-IR-VESTA-SPECTRA-V1.0"} \\ \texttt{PRODUCT ID} & = & \texttt{"VIR IR 1A 1 369819195 HK"} \end{array}$ PRODUCT\_ID  $=$  "VIR\_IR\_1A\_1\_369819195\_HK"<br>PRODUCT\_TYPE  $=$  "ENGINEERING DATA" = "ENGINEERING\_DATA"<br>= "02" PRODUCT\_VERSION\_ID<br>PRODUCT CREATION TIME  $= 2014-01-02T14:26:40.300$ RECORD TYPE = FIXED\_LENGTH<br>= 288  $RECORD-BYTES$  = 28<br>FILE RECORDS = 62 FILE\_RECORDS START TIME  $START\_TIME$  =  $2011-09-20T19:32:08.774$ <br> $= 2011-09-20T19:42:18.516$  $= 2011 - 09 - 20$ T19:42:18.516  $SPACECRAPT CLOCK START COUNT = "1/369819194.8588"$  $SpaceCRRFT$  CLOCK  $STOP$  COUNT = "1/369819804.6010" INSTRUMENT\_HOST\_NAME = "DAWN"  $\begin{array}{rcl}\n\text{INSTRUMENT\_ICS} & = & \text{IDANN''} \\
\text{INSTRUMENT\_HOST\_ID} & = & \text{IDANN''} \\
\text{MISSION PHASE NAME} & = & \text{VESTA}\n\end{array}$ MISSION\_PHASE\_NAME = "VESTA TRANSFER TO HAMO (VTH)"<br>TARGET NAME = "4 VESTA"  $\begin{array}{ccc}\n\texttt{TARGET}\_\texttt{NAME} & - & = "4 \texttt{VESTA"} \\
\texttt{INSERT} & \texttt{NAME} & = "VISIBLE \end{array}$ = "VISIBLE AND INFRARED SPECTROMETER"<br>= "VIR"  $INSTRUMENT^{-}ID$  = "V<br>  $PESCRIPTON$  = "" DESCRIPTION  $^\wedge\texttt{TABLE}$ ^TABLE  $=$  "VIR\_IR\_1A\_1\_369819195\_HK\_2.TAB"<br>OBJECT  $=$  TABLE = TABLE<br>= ASCII INTERCHANGE\_FORMAT = AS<br>ROWS = 62 ROWS  $= 62$  $\begin{array}{ccc} \text{COLUMNS} & = & 33 \\ \text{Row BYTES} & = & 288 \end{array}$ ROW\_BYTES  $= 28$ <br>DESCRIPTION  $=$  "" DESCRIPTION OBJECT = COLUMN = COLUMN = COLUMN = T = "VERSION, TYPE, SECONDARY HEADER FLAG"<br>= 1 COLUMN\_NUMBER<br>UNIT UNIT  $^{-}$  = "N/A"<br>DATA TYPE = ASCII =  $\text{ASCII}\_ \text{INTER}$ <br>= 1  $\begin{array}{rcl} \texttt{START\_BYTE} & = & 1 \\ \texttt{BYTES} & = & 2 \end{array}$ BYTES  $= 2$ <br>DESCRIPTION  $= 2$ DESCRIPTION = ""<br>ND OBJECT = COLUMN = COLUMN END OBJECT OBJECT = COLUMN = COLUMN = TAPID"  $NAME$  =  $"APID"$  COLUMN\_NUMBER = 2 UNIT =  $"N/A"$ <br>DATA TYPE = ASCII  $=$  ASCII\_INTEGER<br>= 4  $\begin{array}{rcl} \text{START} & \text{BYTE} & = & 4 \\ \text{BYTES} & = & 3 \end{array}$ **BYTES** 

DESCRIPTION = ""<br>VD OBJECT = COLUMN = COLUMN END OBJECT OBJECT = COLUMN<br>
NAME = "PACKET COLUMN\_NUMBER<br>UNIT UNIT  $^{-}$  = "N/A"<br>DATA TYPE = ASCII  $\begin{array}{rcl} \text{STATE} & = & 8 \\ \text{BYTES} & = & 5 \end{array}$ BYTES  $= 5$ <br>DESCRIPTION  $= 10$ DESCRIPTION = ""<br>ND OBJECT = = COLUMN = = END OBJECT OBJECT = COLUMN<br>NAME = "PACKE" COLUMN\_NUMBER = 4 UNIT  $=$  "N/A"  $DATA_TYPE$  = ASCII\_INTEGER<br>  $START$  BYTE = 14  $\begin{array}{rcl} \text{START} & \text{BYTE} \\ \text{BYTES} & = & 4 \end{array}$ BYTES  $= 4$ <br>DESCRIPTION  $= 4$ DESCRIPTION = ""<br>
VD OBJECT = = COLUMN END OBJECT OBJECT = COLUMN<br>NAME = "SCET ] COLUMN\_NUMBER<br>UNIT UNIT =  $"N/A"$ <br>DATA TYPE = ASCII  $\begin{array}{ccc}\n\texttt{START} & \texttt{BYTE} & = & \texttt{AS} \\
\texttt{BYTES} & = & 19 & \\
\end{array}$  $BYTES$  = 12 DESCRIPTION = "" END OBJECT  $=$  COLUMN OBJECT = COLUMN<br>NAME = "FRAME COLUMN\_NUMBER = 6 UNIT  $=$  "N/A" DATA\_TYPE  $=$  ASCII\_INTEGER<br>START BYTE  $=$  34  $START\_BYTE$  = 3<br>BYTES = 3  $BYTES = 3$  DESCRIPTION = ""  $END$   $OBJECT$  = COLUMN OBJECT = COLUMN<br>NAME = "FRAME COLUMN\_NUMBER<br>UNIT UNIT  $^{-}$  = "N/A"<br>DATA TYPE = ASCII  $\begin{array}{rcl} \text{START} & \text{BYTE} & = & 38 \\ \text{BYTES} & = & 3 \end{array}$  $BYTES = 3$  DESCRIPTION = "" END OBJECT  $=$  COLUMN OBJECT = COLUMN<br>NAME = "SUBFR COLUMN\_NUMBER<br>UNIT UNIT  $^{-}$  = "N/A"<br>DATA TYPE = ASCII  $\begin{array}{rcl} \text{START} & \text{BYTE} & = & 42 \\ \text{BYTES} & = & 2 \end{array}$  $BYTES = 2$  DESCRIPTION = "" END\_OBJECT = COLUMN

= "PACKET SEQUENCE CONTROL"<br>= 3 = ASCII\_INTEGER<br>= 8  $=$  "PACKETS LENGTH"<br>= 4 = "SCET TIME (CLOCK)"<br>= 5 = ASCII\_REAL<br>= 19 = "FRAME NUMBER"<br>= 6 = "FRAME COUNT"<br>= 7 = ASCII\_INTEGER<br>= 38 = "SUBFRAME COUNT"<br>= 8 = ASCII\_INTEGER<br>= 42

OBJECT = COLUMN = COLUMN = TPACKET COLUMN\_NUMBER<br>UNIT UNIT  $^{-}$  = "N/A"<br>DATA TYPE = ASCII  $\begin{array}{rcl} \text{START} & \text{BYTE} & = & 45 \\ \text{BYTES} & = & 2 \end{array}$ BYTES =  $2$ <br>DESCRIPTION =  $\blacksquare$ DESCRIPTION = ""<br>ND OBJECT = COLUMN = COLUMN END OBJECT OBJECT = COLUMN = COLUMN = TSHUTTI COLUMN\_NUMBER = 10 UNIT  $=$  "N/A" DATA\_TYPE = CHARACTER  $\begin{array}{rcl}\n\texttt{START\_BIT} & = & 4 \\
\texttt{START\_BYTE} & = & 8\n\end{array}$  $BYTES = 8$  DESCRIPTION = "" END OBJECT = COLUMN OBJECT = COLUMN = COLUMN = COLUMN = T COLUMN\_NUMBER = 11 UNIT  $=$  " $N/A$ " DATA\_TYPE = CHARACTER START\_BYTE = 57  $BYTES$  = 3 DESCRIPTION = ""  $END$   $OBJECT$  = COLUMN OBJECT = COLUMN = COLUMN = TOMPRI ......<u>..</u><br>COLUMN\_NUMBER<br>UNIT UNIT  $= "N/A"$ <br>
DATA TYPE  $=$  CHARACTER DATA\_TYPE = CHARACTER START\_BYTE = 61  $BYTES = 20$  DESCRIPTION = "" END OBJECT  $=$  COLUMN OBJECT  $=$  COLUMN NAME  $=$  "SPECTRAL RANGE" COLUMN\_NUMBER = 13 UNIT  $=$  "N/A" DATA\_TYPE = CHARACTER START\_BYTE = 82  $BYTES = 24$ DESCRIPTION = ""<br>ND OBJECT = COLUMN = COLUMN END OBJECT OBJECT  $=$  COLUMN NAME  $=$  "CURRENT MODE" COLUMN\_NUMBER = 14<br>UNIT = "N UNIT  $^{-}$  = "N/A"<br>DATA TYPE = CHARACTER DATA\_TYPE = CHARACTER START\_BYTE = 107 BYTES = 12 DESCRIPTION = ""<br>ND OBJECT = COLUMN = COLUMN END OBJECT OBJECT  $=$  COLUMN

 $COLUMN$  NUMBER  $= 15$ 

= "PACKETS COUNT"<br>= 9 =  $ASCII$  \_INTEGER<br>=  $45$ = "SHUTTER STATUS"<br>= 10  $=$  "CHANNEL ID"<br>= 11 = "COMPRESSION MODE"<br>= 12 NAME  $=$  "CURRENT SUBMODE"

49

UNIT =  $"N/A"$ <br>DATA TYPE = CHARA  $START\_BYTE$  = 12<br>BYTES = 14  $BYTES$  = 14<br>DESCRIPTION = "" DESCRIPTION = ""<br>ND OBJECT = = COLUMN = = END OBJECT OBJECT = COLUMN = COLUMN = TIR EXI COLUMN\_NUMBER<br>UNIT UNIT = "S"<br>DATA TYPE = ASCII REAL DATA\_TYPE = ASCII\_REAL START\_BYTE = 135  $BYTES = 10$ DESCRIPTION = ""<br>VD OBJECT = COLUMN END OBJECT OBJECT = COLUMN = COLUMN = TIR TEI COLUMN\_NUMBER = 17 UNIT  $= "K"$ DATA\_TYPE = ASCII\_REAL START\_BYTE = 146  $BYTES = 10$  DESCRIPTION = "" END OBJECT  $=$  COLUMN OBJECT = COLUMN<br>
NAME = "CCD E COLUMN\_NUMBER = 18  $UNIT = "S"$ DATA\_TYPE = ASCII\_REAL START\_BYTE = 157  $BYTES = 10$  DESCRIPTION = "" END OBJECT  $=$  COLUMN OBJECT = COLUMN<br>
NAME = "CCD TI COLUMN\_NUMBER =  $19$ <br>UNIT = "K" UNIT = "K"<br>DATA\_TYPE = ASCII\_REAL<br>= ASCII\_REAL DATA\_TYPE = ASCII\_REAL START\_BYTE = 168  $BYTES = 10$  DESCRIPTION = "" END OBJECT  $=$  COLUMN OBJECT = COLUMN<br>NAME = "MIRRO! COLUMN\_NUMBER<br>UNIT UNIT  $=$  "DIMENSIONLESS" DATA\_TYPE = ASCII\_REAL  $\begin{array}{ccc}\n\text{START} & \text{BYTE} \\
\text{BYTES} & = & 10\n\end{array}$ BYTES  $= 10$ <br>DESCRIPTION  $=$  "" DESCRIPTION = ""<br>ND OBJECT = = COLUMN = = END OBJECT OBJECT = COLUMN = COLUMN = TMIRROL COLUMN\_NUMBER UNIT = "DIMENSIONLESS"<br>DATA TYPE = ASCII REAL START\_BYTE

= CHARACTER<br>= 120 = "IR EXPO"<br>= 16 = "IR TEMP"<br>=  $17$ = "CCD EXPO"<br>= 18 = "CCD TEMP"<br>= 19 = "MIRROR SIN"<br>= 20 = "MIRROR COS"<br>= 21  $=$  ASCII\_REAL<br>= 190

BYTES = 10<br>DESCRIPTION = "" DESCRIPTION = ""<br>ND OBJECT = COLUMN = COLUMN END OBJECT OBJECT = COLUMN = COLUMN = TSPECT COLUMN\_NUMBER = 22 UNIT  $= "K"$ DATA\_TYPE = ASCII\_REAL<br>START\_BYTE = 201  $\begin{array}{ccc}\n\text{START} & \text{BYTE} \\
\text{BYTES} & = & 20 \\
\end{array}$  $BYTES = 10$  DESCRIPTION = "" END OBJECT  $=$  COLUMN OBJECT = COLUMN = COLUMN = TELE ' COLUMN\_NUMBER = 23 UNIT  $= "K"$  DATA\_TYPE = ASCII\_REAL DATA\_TIFE = ---<br>START\_BYTE = 21:<br>BYTES = 10  $BYTES = 10$  DESCRIPTION = ""  $END$  OBJECT  $=$  COLUMN OBJECT = COLUMN = COLUMN = TOOLD 1 COLUMN\_NUMBER = 24 UNIT  $= "K"$ DATA\_TYPE = ASCII\_REAL START\_BYTE = 223  $BYTES = 10$  DESCRIPTION = "" END\_OBJECT = COLUMN OBJECT = COLUMN = COLUMN = TRADIATOR TEMP" NAME  $=$  "RADIATOR TEMP" COLUMN\_NUMBER = 25 UNIT  $= "K"$ DATA\_TYPE = ASCII\_REAL START\_BYTE = 234  $BYTES = 10$  DESCRIPTION = "" END OBJECT  $=$  COLUMN OBJECT  $=$  COLUMN NAME  $= "SU MOTOR CURR"$ COLUMN\_NUMBER  $= 26$ <br>UNIT  $= "A"$ UNIT  $= "A"$ DATA\_TYPE = ASCII\_REAL START\_BYTE = 245  $BYTES = 10$ DESCRIPTION = ""<br>ND OBJECT = COLUMN = COLUMN END OBJECT OBJECT  $=$  COLUMN  $NAME$   $=$   $"LEDGE$   $\text{TEMP}$ COLUMN\_NUMBER =  $27$ <br>UNIT =  $"K"$ UNIT  $= "K"$ DATA\_TYPE = ASCII\_REAL START\_BYTE = 256  $BYTES = 10$ DESCRIPTION = ""<br>
END OBJECT = CO  $=$  COLUMN

= "SPECT TEMP"<br>= 22 = "TELE TEMP"<br>=  $23$  $=$  "COLD TIP TEMP"<br>= 24

 OBJECT = COLUMN NAME  $=$  "START NOISY BITS" COLUMN\_NUMBER = 28 UNIT  $^{-}$  = "N/A"<br>DATA TYPE = ASCII  $\begin{array}{rcl} \text{START} & \text{BYTE} \\ \text{BYTES} & = & 2 \end{array}$ BYTES =  $2$ <br>DESCRIPTION =  $\blacksquare$ DESCRIPTION = ""<br>
VD OBJECT = = COLUMN END OBJECT OBJECT = COLUMN = COLUMN = TEND N COLUMN\_NUMBER<br>UNIT UNIT  $^{-}$  = "N/A"<br>DATA TYPE = ASCII\_INTEGER DATA\_TYPE = ASCII\_INTEGER START\_BYTE = 270  $BYTES = 2$ DESCRIPTION = ""<br>ND OBJECT = COLUMN END OBJECT OBJECT = COLUMN<br>
NAME = "CR\_RO! COLUMN\_NUMBER =  $30$ <br>UNIT = "N/A"  $\begin{array}{rcl}\n & - & \sqrt{A} \\
\text{DATA} & \text{TYPE} \\
\text{STAMP} & \text{DVT} \\
\end{array} \hspace{2cm} \begin{array}{rcl}\n- & \sqrt{A} \\
\text{RSCII} & \text{INTER} \\
\end{array}$  DATA\_TYPE = ASCII\_INTEGER START\_BYTE = 273  $BYTES = 2$  DESCRIPTION = ""  $END$   $OBJECT$  = COLUMN OBJECT = COLUMN<br>
NAME = "NOF N COLUMN\_NUMBER = 31 UNIT  $=$  " $N/A$ " DATA\_TYPE = ASCII\_INTEGER START\_BYTE = 276  $BYTES = 2$  DESCRIPTION = "" END OBJECT  $=$  COLUMN OBJECT = COLUMN = COLUMN = TSUBFR COLUMN\_NUMBER<br>UNIT UNIT  $=$  " $N/A$ " DATA\_TYPE = ASCII\_INTEGER DATA\_TYPE = ASC:<br>START\_BYTE = 279<br>BYTES = 5  $BYTES$  = 5 DESCRIPTION = "" END OBJECT  $=$  COLUMN OBJECT = COLUMN<br>
NAME = "SEO S' COLUMN\_NUMBER<br>UNIT UNIT  $^{-}$  = "N/A"<br>DATA TYPE = ASCII  $\begin{array}{rcl} \text{START} & \text{BYTE} & = & 285 \\ \text{BYTES} & = & 2 \end{array}$  $BYTES = 2$  DESCRIPTION = "" END\_OBJECT = COLUMN  $\begin{array}{lll} \text{END\_OBJECT} & = \text{COLUMN} \\ \text{END\_OBJECT} & = \text{TABLE} \end{array}$ END

= ASCII\_INTEGER<br>= 267 = "END NOISY BITS"<br>= 29 = "CR ROW"<br>=  $30$ = "NOF NOISY BITS"<br>= 31 = "SUBFRAME DATA" = "SEQ STEP"<br>= 33  $=$  ASCII\_INTEGER<br>= 285

#### **Data Product Labels: RDR data**

```
PDS_VERSION_ID = PDS3
LABEL REVISION NOTE = "MTC 11-10-2011"
/* Dataset and Product Information */ 
DATA SET NAME = "DAWN VIR CAL (RDR) VESTA INFRARED SPECTRA V1.0"
DATA_SET_ID = "DAWN-A-VIR-3-RDR-IR-VESTA-SPECTRA-V1.0" 
PRODUCT ID = "VIR IR 1B 1 369819195"PRODUCT TYPE = RDR
PRODUCER FULL NAME = "A. CORADINI"
PRODUCER_INSTITUTION_NAME = "ISTITUTO NAZIONALE DI ASTROFISICA" 
PRODUCT CREATION TIME = 2014-02-04T10:28:31.476PRODUCT_VERSION_ID = "02" 
/* File Information */ 
RECORD_TYPE = FIXED_LENGTH 
RECORD-BYTES = 512FILE RECORDS = 49LABEL RECORDS = 48
/* Time Information */ 
START_TIME = 2011-09-20T19:32:08.774 
STOP TIME = 2011-09-20T19:42:18.516IMAGE_MID_TIME = 2011-09-20T19:37:13.645 
SPACECRAFT_CLOCK_START_COUNT = "1/369819194.8588"
SPECTRART CLOCKTSTOP COUNT = "1/369819804.6010"
/* Mission description parameters */ 
INSTRUMENT_HOST_NAME = "DAWN" 
INSTRUMENT_HOST_ID = "DAWN" 
MISSION PHASE NAME = "VESTA TRANSFER TO HAMO (VTH)"
/* Instrument description parameters */ 
INSTRUMENT_NAME = "VISIBLE AND INFRARED SPECTROMETER" 
INSTRUMENT_ID = "VIR" 
INSTRUMENT_TYPE = "IMAGING SPECTROMETER" 
DESCRIPTION = "Geometrical data use the Claudia Double-Prime 
coordinate system. For further information please refer to the coordinate 
system document in the Document directory" 
/* Celestial Geometry */ 
RIGHT_ASCENSION = 294.982 <degrees><br>DECLINATION = -45.862 <degrees>
DECLINATION = -45.862 <degrees><br>TWIST ANGLE = 212.773 <degrees>
                                     = 212.773 <degrees><br>= 327.227 <degrees>
CELESTIAL_NORTH_CLOCK_ANGLE<br>OUATERNION
                                      = ( 0.18145, 0.18145, 0.18145, 0.18145, 0.18145, 0.18145, 0.18145, 0.18145, 0.18145, 0.18145, 0.18145, 0.18145, 0.18145, 0.18145, 0.18145, 0.18145, 0.18145, 0.18145, 0.18145, 0.18145, 0.18145, 0.18145, 0.18145, 0.18145, 0 -0.06296, 
                                           -0.92459,0.32901)<br>= "
QUATERNION_DESC = " 
      Above parameters are calculated at the center time of the observation 
       which is 2011-09-20T19:37:13.645. The quaternion has the form: 
     W, X, Y, Z (i.e. SPICE format)."
/* Solar geometry */<br>SPACECRAFT SOLAR DISTANCE * = 341460541.0 <km>
SPACECRAFT_SOLAR_DISTANCE = 341460541.0 \le km><br>SC SUN POSITION VECTOR = (-282638804.9 \le km>SC\_SUN\_POSITION\_VECTOR 162420911.9 <km>,
```
Here follows the detached label of the RDR qube called : *VIR\_IR\_1B\_1\_369819195\_2.QUB*

101636875.2 <km> )

SC\_SUN\_VELOCITY\_VECTOR = ( -12.248 <km/s>,  $-15.261$  <km/s>,  $-4.342$  <km/s>)  $\frac{1}{2}$  /\* SPICE Kernels  $\frac{1}{2}$ <br>SPICE FILE NAME  $\frac{1}{2}$  = "DAWN VTH R02.TM"  $=$  "DAWN VTH R02.TM" TARGET NAME TARGET\_NAME = "4 VESTA"<br>TARGET\_TYPE = "ASTEROID" = "ASTEROID" /\* COORDINATE SYSTEM \*/  $COORDINATE$  SYSTEM\_NAME  $=$  "VESTA FIXED" COORDINATE SYSTEM CENTER NAME = "4 VESTA" /\* Geometry in "VESTA\_FIXED" coordinates from SPICE \*/ SUB\_SPACECRAFT\_LATITUDE = -4.168 <degrees> SUB\_SPACECRAFT\_LONGITUDE = 254.994 <degrees> SUB\_SPACECRAFT\_AZIMUTH = 139.951 <degrees> SPACECRAFT\_ALTITUDE = 667.1 <km> TARGET\_CENTER\_DISTANCE = 947.3 <km> SC\_TARGET\_POSITION\_VECTOR = ( 317.0 <km>,  $-650.3 < km$ ,  $-612.8 < km$ SC\_TARGET\_VELOCITY\_VECTOR =  $($  0.053 <km/s>, -0.073 <km/s>,  $0.101$  <km/s>) LOCAL\_HOUR\_ANGLE = 147.408 <degrees> SUB\_SOLAR\_LATITUDE = -27.351 <degrees> SUB\_SOLAR\_LONGITUDE = 287.585 <degrees> SUB\_SOLAR\_AZIMUTH = 108.928 <degrees>  $\frac{1}{2}$  /\* Illumination  $\frac{1}{2}$ <br>INCIDENCE ANGLE  $\frac{1}{2}$  = 31.075 <degrees> INCIDENCE\_ANGLE = 31.075 <degrees><br>EMISSION ANGLE = 16.426 <degrees> EMISSION\_ANGLE = 16.426 <degrees><br>PHASE ANGLE = 40.769 <degrees>  $= 40.769$  <degrees> /\* Image parameters \*/ SLANT\_DISTANCE = 673.1 <km> MINIMUM\_LATITUDE = -17.882 <degrees> CENTER\_LATITUDE = -11.818 <degrees> MAXIMUM\_LATITUDE = -6.141 <degrees> WESTERNMOST\_LONGITUDE = 263.691 <degrees> CENTER\_LONGITUDE = 254.711 <degrees> EASTERNMOST\_LONGITUDE = 245.728 <degrees> HORIZONTAL\_PIXEL\_SCALE = 168.286 <m/pixel> VERTICAL\_PIXEL\_SCALE = 168.286 <m/pixel> NORTH\_AZIMUTH = 136.862 <degrees> ORBIT\_NUMBER = "N/A" /\* Data description parameters \*/ PROCESSING LEVEL ID = "3" DATA QUALITY ID  $= "1"$ DATA\_QUALITY\_DESC = "0:INCOMPLETE; 1:COMPLETE" TELEMETRY SOURCE ID = "EGSE" CHANNEL  $I\overline{D} = "IR"$ SOFTWARE VERSION ID = "VIR Calibration  $2.0"$ /\* Instrument status \*/ INSTRUMENT\_MODE\_ID = "S\_H\_SPE\_H\_SPA\_F"

```
INSTRUMENT_MODE_DESC =
 "S H SPE H SPA F: Science, high spectral high spatial, Full slit
  S_H_SPE_L_SPA_F: Science, high spectral low spatial, Full slit
  S_H_SPE_L_SPA_F_SUM: Science, high spectral low spatial, Summing
  S_L_SPE_H_SPA_F: Science, Low spectral high spatial, Full slit
  S_L_SPE_L_SPA_F: Science, Low spectral low spatial, Full slit
  S_L_SPE_L_SPA_F_SUM: Science, Low spectral low spatial, Summing
  S H SPE H SPA Q: Science, high spectral high spatial, Quarter slit
  S_L_SPE_H_SPA_Q: Science, low spectral high spatial, Quarter slit
  S H SPE L SPA F MEA: Science, high spectral low spatial, Meaning
   S_L_SPE_L_SPA_F_MEA: Science, low spectral low spatial, Meaning 
   C_H_SPE_H_SPA_F: Calibration, high spectral high spatial, Full slit 
   C_H_SPE_L_SPA_F: Calibration, high spectral low spatial, Full slit 
   SPARE: CALIBRATION Spare 
  C_L_SPE_H_SPA_F: Calibration, low spectral high spatial, Full slit
  C_L_SPE_L_SPA_F: Calibration, low spectral low spatial, Full slit<br>C_H_SPE_H_SPA_O: Calibration, high spectral high spatial, Quarter
  C_H_SPE_H_SPA_Q: Calibration, high spectral high spatial, Quarter slit<br>C_L_SPE_H_SPA_O: Calibration, low spectral high spatial, Quarter slit"
   L SPE H SPA Q: Calibration, low spectral high spatial, Quarter slit"
ENCODING TYPE = ''N/A''SCAN MODE ID = "4"DANN:SCANPARAMETER = (-3.7, -3.7, 4500, 60)SCAN_PARAMETER_DESC = ("SCAN_START_ANGLE", "SCAN_STOP_ANGLE",
 "SCAN_STEP_ANGLE", "SCAN_STEP_NUMBER")
DAWN:SCAN_PARAMETER_UNIT = ("DEGREES", "DEGREES", "DEGREES", "DIMENSIONLESS")
FRAME_PARAMETER = (\overline{0.7}, 1, 10, 59)FRAME_PARAMETER_DESC = ("EXPOSURE_DURATION", "FRAME_SUMMING", 
"EXTERNAL_REPETITION_TIME", "DARK_ACQUISITION_RATE") 
DAWN:FRAME_PARAMETER_UNIT = ("S", "DIMENSIONLESS", "S", "DIMENSIONLESS")
DAWN:VIR_IR_START_X_POSITION=1 
DAWN:VIR_IR_START_Y_POSITION=7 
MAXIMUM \overline{INSTRUMENT} TEMPERATURE = (80.5, 138.6, 138.6, 74.6)
INSTRUMENT_TEMPERATURE_POINT = ("FOCAL_PLANE", "TELESCOPE", "SPECTROMETER",
"CRYOCOOLER") 
DAWN:INSTRUMENT TEMPERATURE UNIT = ("K", "K", "K", "K")
PHOTOMETRIC CORRECTION TYPE = "NONE"
/* Pointers to first record of objects in file */ 
^{\wedge}HISTORY = 49
OBJECT = HISTORY 
END_OBJECT = HISTORY 
^QUBE = "VIR_IR_1B_1_369819195_2.QUB" 
NOTE = "ITF used for this file is DAWN VIR IR RESP V1.DAT"
/* Description of the object contained in the file */ 
OBJECT = QUBE 
/ *
     /* Standard cube Keywords */ 
 AXES = 3AXIS NAME = (BAND, SAMPLE, LINE)
CORE_ITEMS= (432, 256, 60) 
 CORE ITEM BYTES = 4CORE<sup>TTEM_TYPE = "IEEE REAL"</sup>
 CORE BASE = 0.0
```
CORE MULTIPLIER =  $1.0$ CORE VALID MINIMUM = 0 CORE NULL  $=$  -32768

CORE LOW REPR SATURATION =  $-32767$ CORE\_LOW\_INSTR\_SATURATION = -32767 CORE HIGH REPR SATURATION =  $-32767$ CORE HIGH INSTR SATURATION =  $-32767$ CORE\_NAME = "SPECTRAL RADIANCE" CORE UNIT =  $W/(m**2*sr*micro)$ "

```
/* Suffix definition */ 
SUFFIX BYTES = 4SUFFIX ITEMS = ( 0, 0, 0)
/* Spectral axis description */
```
GROUP = BAND\_BIN

BAND BIN CENTER =

(1.021,1.030,1.040,1.049,1.059,1.068,1.078,1.087,1.096,1.106,1.115,1.125, 1.134,1.144,1.153,1.163,1.172,1.182,1.191,1.200,1.210,1.219,1.229,1.238, 1.248,1.257,1.267,1.276,1.286,1.295,1.305,1.314,1.323,1.333,1.342,1.352, 1.361,1.371,1.380,1.390,1.399,1.409,1.418,1.428,1.437,1.446,1.456,1.465, 1.475,1.484,1.494,1.503,1.513,1.522,1.532,1.541,1.550,1.560,1.569,1.579, 1.588,1.598,1.607,1.617,1.626,1.636,1.645,1.655,1.664,1.673,1.683,1.692, 1.702,1.711,1.721,1.730,1.740,1.749,1.759,1.768,1.777,1.787,1.796,1.806, 1.815,1.825,1.834,1.844,1.853,1.863,1.872,1.882,1.891,1.900,1.910,1.919, 1.929,1.938,1.948,1.957,1.967,1.976,1.986,1.995,2.005,2.014,2.023,2.033, 2.042,2.052,2.061,2.071,2.080,2.090,2.099,2.109,2.118,2.127,2.137,2.146, 2.156,2.165,2.175,2.184,2.194,2.203,2.213,2.222,2.232,2.241,2.250,2.260, 2.269,2.279,2.288,2.298,2.307,2.317,2.326,2.336,2.345,2.355,2.364,2.373, 2.383,2.392,2.402,2.411,2.421,2.430,2.440,2.449,2.459,2.468,2.477,2.487, 2.496,2.506,2.515,2.525,2.534,2.544,2.553,2.563,2.572,2.582,2.591,2.600, 2.610,2.619,2.629,2.638,2.648,2.657,2.667,2.676,2.686,2.695,2.705,2.714, 2.723,2.733,2.742,2.752,2.761,2.771,2.780,2.790,2.799,2.809,2.818,2.827, 2.837,2.846,2.856,2.865,2.875,2.884,2.894,2.903,2.913,2.922,2.932,2.941, 2.950,2.960,2.969,2.979,2.988,2.998,3.007,3.017,3.026,3.036,3.045,3.055, 3.064,3.073,3.083,3.092,3.102,3.111,3.121,3.130,3.140,3.149,3.159,3.168, 3.177,3.187,3.196,3.206,3.215,3.225,3.234,3.244,3.253,3.263,3.272,3.282, 3.291,3.300,3.310,3.319,3.329,3.338,3.348,3.357,3.367,3.376,3.386,3.395, 3.405,3.414,3.423,3.433,3.442,3.452,3.461,3.471,3.480,3.490,3.499,3.509, 3.518,3.527,3.537,3.546,3.556,3.565,3.575,3.584,3.594,3.603,3.613,3.622, 3.632,3.641,3.650,3.660,3.669,3.679,3.688,3.698,3.707,3.717,3.726,3.736, 3.745,3.754,3.764,3.773,3.783,3.792,3.802,3.811,3.821,3.830,3.840,3.849, 3.859,3.868,3.877,3.887,3.896,3.906,3.915,3.925,3.934,3.944,3.953,3.963, 3.972,3.982,3.991,4.000,4.010,4.019,4.029,4.038,4.048,4.057,4.067,4.076, 4.086,4.095,4.104,4.114,4.123,4.133,4.142,4.152,4.161,4.171,4.180,4.190, 4.199,4.209,4.218,4.227,4.237,4.246,4.256,4.265,4.275,4.284,4.294,4.303, 4.313,4.322,4.332,4.341,4.350,4.360,4.369,4.379,4.388,4.398,4.407,4.417, 4.426,4.436,4.445,4.454,4.464,4.473,4.483,4.492,4.502,4.511,4.521,4.530, 4.540,4.549,4.559,4.568,4.577,4.587,4.596,4.606,4.615,4.625,4.634,4.644, 4.653,4.663,4.672,4.682,4.691,4.700,4.710,4.719,4.729,4.738,4.748,4.757, 4.767,4.776,4.786,4.795,4.804,4.814,4.823,4.833,4.842,4.852,4.861,4.871, 4.880,4.890,4.899,4.909,4.918,4.927,4.937,4.946,4.956,4.965,4.975,4.984, 4.994,5.003,5.013,5.022,5.032,5.041,5.050,5.060,5.069,5.079,5.088,5.098)

#### BAND BIN WIDTH =

(0.0140,0.0140,0.0140,0.0140,0.0140,0.0140,0.0140,0.0140,0.0140,0.0139, 0.0139,0.0139,0.0139,0.0139,0.0139,0.0139,0.0139,0.0139,0.0139,0.0139,0.0139, 0.0139,0.0139,0.0139,0.0139,0.0139,0.0139,0.0139,0.0139,0.0138,0.0138,0.0138, 0.0138,0.0138,0.0138,0.0138,0.0138,0.0138,0.0138,0.0137,0.0137,0.0137,0.0137, 0.0137,0.0137,0.0137,0.0137,0.0137,0.0136,0.0136,0.0136,0.0136,0.0136,0.0136, 0.0136,0.0135,0.0135,0.0135,0.0135,0.0135,0.0135,0.0135,0.0134,0.0134,0.0134, 0.0134,0.0134,0.0134,0.0134,0.0133,0.0133,0.0133,0.0133,0.0133,0.0133,0.0132, 0.0132,0.0132,0.0132,0.0132,0.0132,0.0131,0.0131,0.0131,0.0131,0.0131,0.0131, 0.0130,0.0130,0.0130,0.0130,0.0130,0.0129,0.0129,0.0129,0.0129,0.0129,0.0129, 0.0128,0.0128,0.0128,0.0128,0.0128,0.0128,0.0127,0.0127,0.0127,0.0127,0.0127, 0.0126,0.0126,0.0126,0.0126,0.0126,0.0126,0.0125,0.0125,0.0125,0.0125,0.0125, 0.0125,0.0124,0.0124,0.0124,0.0124,0.0124,0.0124,0.0123,0.0123,0.0123,0.0123, 0.0123,0.0123,0.0122,0.0122,0.0122,0.0122,0.0122,0.0122,0.0121,0.0121,0.0121, 0.0121,0.0121,0.0121,0.0121,0.0120,0.0120,0.0120,0.0120,0.0120,0.0120,0.0120, 0.0119,0.0119,0.0119,0.0119,0.0119,0.0119,0.0119,0.0118,0.0118,0.0118,0.0118, 0.0118,0.0118,0.0118,0.0118,0.0118,0.0117,0.0117,0.0117,0.0117,0.0117,0.0117, 0.0117,0.0117,0.0117,0.0116,0.0116,0.0116,0.0116,0.0116,0.0116,0.0116,0.0116, 0.0116,0.0116,0.0116,0.0116,0.0116,0.0115,0.0115,0.0115,0.0115,0.0115,0.0115, 0.0115,0.0115,0.0115,0.0115,0.0115,0.0115,0.0115,0.0115,0.0115,0.0115,0.0115, 0.0115,0.0115,0.0115,0.0115,0.0115,0.0115,0.0115,0.0115,0.0115,0.0115,0.0115, 0.0115,0.0115,0.0115,0.0115,0.0115,0.0115,0.0115,0.0115,0.0115,0.0115,0.0115, 0.0115,0.0115,0.0115,0.0115,0.0115,0.0115,0.0115,0.0115,0.0115,0.0115,0.0115, 0.0115,0.0116,0.0116,0.0116,0.0116,0.0116,0.0116,0.0116,0.0116,0.0116,0.0116, 0.0116,0.0117,0.0117,0.0117,0.0117,0.0117,0.0117,0.0117,0.0117,0.0117,0.0118, 0.0118,0.0118,0.0118,0.0118,0.0118,0.0118,0.0119,0.0119,0.0119,0.0119,0.0119, 0.0119,0.0120,0.0120,0.0120,0.0120,0.0120,0.0121,0.0121,0.0121,0.0121,0.0121, 0.0122,0.0122,0.0122,0.0122,0.0122,0.0123,0.0123,0.0123,0.0123,0.0124,0.0124, 0.0124,0.0124,0.0125,0.0125,0.0125,0.0125,0.0126,0.0126,0.0126,0.0126,0.0127, 0.0127,0.0127,0.0128,0.0128,0.0128,0.0128,0.0129,0.0129,0.0129,0.0130,0.0130, 0.0130,0.0131,0.0131,0.0131,0.0132,0.0132,0.0132,0.0133,0.0133,0.0133,0.0134, 0.0134,0.0134,0.0135,0.0135,0.0135,0.0136,0.0136,0.0137,0.0137,0.0137,0.0138, 0.0138,0.0139,0.0139,0.0139,0.0140,0.0140,0.0141,0.0141,0.0141,0.0142,0.0142, 0.0143,0.0143,0.0144,0.0144,0.0144,0.0145,0.0145,0.0146,0.0146,0.0147,0.0147, 0.0148,0.0148,0.0148,0.0149,0.0149,0.0150,0.0150,0.0151,0.0151,0.0152,0.0152, 0.0153,0.0153,0.0154,0.0154,0.0155,0.0155,0.0156,0.0156,0.0157,0.0157,0.0158, 0.0158,0.0159,0.0159,0.0160,0.0160,0.0161,0.0162,0.0162,0.0163,0.0163,0.0164, 0.0164,0.0165,0.0165,0.0166,0.0167,0.0167,0.0168,0.0168,0.0169,0.0169,0.0170, 0.0171,0.0171,0.0172,0.0172,0.0173,0.0173,0.0174,0.0175,0.0175,0.0176,0.0176, 0.0177,0.0178,0.0178,0.0179,0.0180,0.0180,0.0181,0.0181,0.0182,0.0183,0.0183, 0.0184,0.0185,0.0185,0.0186)

BAND\_BIN\_UNIT = MICROMETER

BAND\_BIN\_ORIGINAL\_BAND = (1,2,3,4,5,6,7,8,9,10,11,12,13,14,15,16,17,18,19,20,21,22,23,24,25,26,27,28, 29,30,31,32,33,34,35,36,37,38,39,40,41,42,43,44,45,46,47,48,49,50,51,52,53, 54,55,56,57,58,59,60,61,62,63,64,65,66,67,68,69,70,71,72,73,74,75,76,77,78, 79,80,81,82,83,84,85,86,87,88,89,90,91,92,93,94,95,96,97,98,99,100,101,102, 103,104,105,106,107,108,109,110,111,112,113,114,115,116,117,118,119,120,121, 122,123,124,125,126,127,128,129,130,131,132,133,134,135,136,137,138,139,140, 141,142,143,144,145,146,147,148,149,150,151,152,153,154,155,156,157,158,159, 160,161,162,163,164,165,166,167,168,169,170,171,172,173,174,175,176,177,178, 179,180,181,182,183,184,185,186,187,188,189,190,191,192,193,194,195,196,197, 198,199,200,201,202,203,204,205,206,207,208,209,210,211,212,213,214,215,216, 217,218,219,220,221,222,223,224,225,226,227,228,229,230,231,232,233,234,235, 236,237,238,239,240,241,242,243,244,245,246,247,248,249,250,251,252,253,254, 255,256,257,258,259,260,261,262,263,264,265,266,267,268,269,270,271,272,273, 274,275,276,277,278,279,280,281,282,283,284,285,286,287,288,289,290,291,292, 293,294,295,296,297,298,299,300,301,302,303,304,305,306,307,308,309,310,311, 312,313,314,315,316,317,318,319,320,321,322,323,324,325,326,327,328,329,330, 331,332,333,334,335,336,337,338,339,340,341,342,343,344,345,346,347,348,349, 350,351,352,353,354,355,356,357,358,359,360,361,362,363,364,365,366,367,368, 369,370,371,372,373,374,375,376,377,378,379,380,381,382,383,384,385,386,387, 388,389,390,391,392,393,394,395,396,397,398,399,400,401,402,403,404,405,406, 407,408,409,410,411,412,413,414,415,416,417,418,419,420,421,422,423,424,425, 426,427,428,429,430,431,432)

END\_GROUP = BAND\_BIN

END OBJECT = QUBE END

OBJECT = HISTORY

This is the detached label of the "quality qube" *VIR\_VIS\_1B\_1\_369819195\_QQ\_2.QUB,* associated with the qube *VIR\_VIS\_1B\_1\_369819195\_2.QUB:*

PDS\_VERSION\_ID = PDS3 LABEL REVISION NOTE = "MTC  $11-10-2011$ " /\* Dataset and Product Information \*/ DATA SET NAME = "DAWN VIR CAL (RDR) VESTA INFRARED SPECTRA V1.0" DATA\_SET\_ID = "DAWN-A-VIR-3-RDR-IR-VESTA-SPECTRA-V1.0" PRODUCT  $ID = "VIR IR 1B 1 369819195 QQ"$ PRODUCT\_TYPE = RDR PRODUCER FULL NAME = "A. CORADINI" PRODUCER INSTITUTION NAME = "ISTITUTO NAZIONALE DI ASTROFISICA" PRODUCT CREATION TIME =  $2014-02-04T10:28:31.476$ PRODUCT VERSION ID = "02" /\* File Information \*/ RECORD\_TYPE = FIXED\_LENGTH RECORD\_BYTES = 512 FILE\_RECORDS = 30 LABEL RECORDS = 29 /\* Time Information \*/ START\_TIME = 2011-09-20T19:32:08.774 STOP TIME =  $2011-09-20T19:42:18.516$ IMAGE\_MID\_TIME = 2011-09-20T19:37:13.645 SPACECRAFT\_CLOCK\_START\_COUNT =  $"1/369819194.8588"$ SPACECRAFT CLOCK STOP COUNT =  $"1/369819804.6010"$ /\* Mission description parameters \*/ INSTRUMENT\_HOST\_NAME = "DAWN" INSTRUMENT\_HOST\_ID = "DAWN" MISSION PHASE NAME = "VESTA TRANSFER TO HAMO (VTH)" /\* Instrument description parameters \*/ INSTRUMENT\_NAME = "VISIBLE AND INFRARED SPECTROMETER" INSTRUMENT\_ID = "VIR" INSTRUMENT\_TYPE = "IMAGING SPECTROMETER" DESCRIPTION = "Geometrical data use the Claudia Double-Prime coordinate system. For further information please refer to the coordinate system document in the Document directory" /\* Celestial Geometry \*/ RIGHT\_ASCENSION = 294.982 <degrees><br>DECLINATION = -45.862 <degrees> DECLINATION  $= -45.862$  <degrees><br>TWIST ANGLE  $= 212.773$  <degrees>  $= 212.773$  <degrees><br> $= 327.227$  <degrees> CELESTIAL\_NORTH\_CLOCK\_ANGLE<br>QUATERNION  $= ( 0.18145, 0.18145, 0.18145, 0.18145, 0.18145, 0.18145, 0.18145, 0.18145, 0.18145, 0.18145, 0.18145, 0.18145, 0.18145, 0.18145, 0.18145, 0.18145, 0.18145, 0.18145, 0.18145, 0.18145, 0.18145, 0.18145, 0.18145, 0.18145, 0$  -0.06296,  $-0.92459$ ,  $=$  "  $0.32901$ ) QUATERNION\_DESC = " Above parameters are calculated at the center time of the observation which is 2011-09-20T19:37:13.645. The quaternion has the form: w, x, y, z (i.e. SPICE format)."  $\frac{1}{2}$   $\frac{1}{2}$ <br>SPACECRAFT SOLAR DISTANCE = 341460541.0 <km> SPACECRAFT\_SOLAR\_DISTANCE =  $341460541.0 \le km>$ <br>SC SUN POSITION VECTOR =  $(-282638804.9 \le km>$ SC SUN POSITION\_VECTOR 162420911.9 <km>,

101636875.2 <km> )

SC\_SUN\_VELOCITY\_VECTOR = ( -12.248 <km/s>,  $-15.261$  <km/s>,  $-4.342$  <km/s>)  $\frac{1}{2}$  /\* SPICE Kernels  $\frac{1}{2}$ <br>SPICE FILE NAME  $\frac{1}{2}$  = "DAWN VTH R02.TM"  $=$  "DAWN VTH R02.TM" TARGET NAME TARGET\_NAME = "4 VESTA"<br>TARGET\_TYPE = "ASTEROID" = "ASTEROID" /\* COORDINATE SYSTEM \*/  $COORDINATE$  SYSTEM\_NAME  $=$  "VESTA FIXED" COORDINATE SYSTEM CENTER NAME = "4 VESTA" /\* Geometry in "VESTA\_FIXED" coordinates from SPICE \*/ SUB\_SPACECRAFT\_LATITUDE = -4.168 <degrees> SUB\_SPACECRAFT\_LONGITUDE = 254.994 <degrees> SUB\_SPACECRAFT\_AZIMUTH = 139.951 <degrees> SPACECRAFT\_ALTITUDE = 667.1 <km> TARGET\_CENTER\_DISTANCE = 947.3 <km> SC\_TARGET\_POSITION\_VECTOR = ( 317.0 <km>,  $-650.3 < km$ ,  $-612.8 < km$ SC\_TARGET\_VELOCITY\_VECTOR =  $($  0.053 <km/s>, -0.073 <km/s>,  $0.101$  <km/s>) LOCAL\_HOUR\_ANGLE = 147.408 <degrees> SUB\_SOLAR\_LATITUDE = -27.351 <degrees> SUB\_SOLAR\_LONGITUDE = 287.585 <degrees> SUB\_SOLAR\_AZIMUTH = 108.928 <degrees>  $\frac{1}{2}$  /\* Illumination  $\frac{1}{2}$ <br>INCIDENCE ANGLE  $\frac{1}{2}$  = 31.075 <degrees> INCIDENCE\_ANGLE = 31.075 <degrees><br>EMISSION ANGLE = 16.426 <degrees> EMISSION\_ANGLE = 16.426 <degrees><br>PHASE ANGLE = 40.769 <degrees>  $= 40.769$  <degrees> /\* Image parameters \*/ SLANT\_DISTANCE = 673.1 <km> MINIMUM\_LATITUDE = -17.882 <degrees> CENTER\_LATITUDE = -11.818 <degrees> MAXIMUM\_LATITUDE = -6.141 <degrees> WESTERNMOST\_LONGITUDE = 263.691 <degrees> CENTER\_LONGITUDE = 254.711 <degrees> EASTERNMOST\_LONGITUDE = 245.728 <degrees> HORIZONTAL\_PIXEL\_SCALE = 168.286 <m/pixel> VERTICAL\_PIXEL\_SCALE = 168.286 <m/pixel> NORTH\_AZIMUTH = 136.862 <degrees> ORBIT\_NUMBER = "N/A" /\* Data description parameters \*/ PROCESSING LEVEL ID = "3" DATA QUALITY ID  $= "1"$ DATA\_QUALITY\_DESC = "0:INCOMPLETE; 1:COMPLETE" TELEMETRY SOURCE ID = "EGSE" CHANNEL  $I\overline{D} = "IR"$ SOFTWARE VERSION ID = "VIR Calibration  $2.0"$ /\* Instrument status \*/ INSTRUMENT\_MODE\_ID = "S\_H\_SPE\_H\_SPA\_F"

```
INSTRUMENT_MODE_DESC =
 "S H SPE H SPA F: Science, high spectral high spatial, Full slit
  S_H_SPE_L_SPA_F: Science, high spectral low spatial, Full slit
  S_H_SPE_L_SPA_F_SUM: Science, high spectral low spatial, Summing
  S_L_SPE_H_SPA_F: Science, Low spectral high spatial, Full slit
  S_L_SPE_L_SPA_F: Science, Low spectral low spatial, Full slit
  S_L_SPE_L_SPA_F_SUM: Science, Low spectral low spatial, Summing
  S_H_SPE_H_SPA_Q: Science, high spectral high spatial, Quarter slit
  S_L_SPE_H_SPA_Q: Science, low spectral high spatial, Quarter slit
  S H SPE L SPA F MEA: Science, high spectral low spatial, Meaning
  S_L_SPE_L_SPA_F_MEA: Science, low spectral low spatial, Meaning
   C_H_SPE_H_SPA_F: Calibration, high spectral high spatial, Full slit 
   C_H_SPE_L_SPA_F: Calibration, high spectral low spatial, Full slit 
   SPARE: CALIBRATION Spare 
  C_L_SPE_H_SPA_F: Calibration, low spectral high spatial, Full slit
  C_L_SPE_L_SPA_F: Calibration, low spectral low spatial, Full slit<br>C_H_SPE_H_SPA_O: Calibration, high spectral high spatial, Quarter
  C_H_SPE_H_SPA_Q: Calibration, high spectral high spatial, Quarter slit<br>C_L_SPE_H_SPA_O: Calibration, low spectral high spatial, Quarter slit"
    L SPE H SPA Q: Calibration, low spectral high spatial, Quarter slit"
ENCODING TYPE = ''N/A''DANN:SCANPARAMETER = (-3.7, -3.7, 4500, 60)SCAN_PARAMETER_DESC = ("SCAN_START_ANGLE", "SCAN_STOP_ANGLE",
 "SCAN_STEP_ANGLE", "SCAN_STEP_NUMBER")
DAWN:SCAN_PARAMETER_UNIT = ("DEGREES", "DEGREES", "DEGREES", "DIMENSIONLESS")
FRAME_PARAMETER = (\overline{0.7}, 1, 10, 59)FRAME_PARAMETER_DESC = ("EXPOSURE DURATION", "FRAME_SUMMING",
"EXTERNAL_REPETITION_TIME", "DARK_ACQUISITION_RATE") 
DAWN:FRAME_PARAMETER_UNIT = ("S", "DIMENSIONLESS", "S", "DIMENSIONLESS")
DAWN:VIR_IR_START_X_POSITION=1 
DAWN:VIR_IR_START_Y_POSITION=7 
MAXIMUM INSTRUMENT TEMPERATURE = (80.5, 138.6, 138.6, 74.6)INSTRUMENT_TEMPERATURE_POINT = ("FOCAL_PLANE", "TELESCOPE", "SPECTROMETER",
```

```
DAWN:INSTRUMENT TEMPERATURE UNIT = ("K", "K", "K", "K")
PHOTOMETRIC CORRECTION TYPE = "NONE"
/* Pointers to first record of objects in file */ 
^HISTORY = 30 
OBJECT = HISTORY 
END_OBJECT = HISTORY 
^{\circ}QUBE = "VIR_IR_1B_1_369819195_QQ_2.QUB"
/* Quality Cube */ 
OBJECT = QUBE<br>AXES
 AXES = 3\text{AXIS}\_\text{NAME} = (BAND, SAMPLE, LINE)<br>
\text{CORE}\_\text{ITERS} = (432, 256, 3)
                                      = (432,256,3)<br>= 4
 CORE_ITEM_BYTES = 4<br>
CORE_ITEMTYPE = "IEEE REAL"
 \begin{array}{rcl} \text{CORE} & \text{ITEM} & \text{TYPE} \\ \text{CORE} & \text{BASE} & = & 0.0 \end{array}\begin{array}{ccc} \text{CORE} & \text{BASE} & = & 0.0 \\ \text{CORE} & \text{MULTIPLIER} & = & 1.0 \end{array}CORE_MULTIPLIER = 1<br>
CORE_VALID MINIMUM = 0
 CORE_VALID_MINIMUM<br>CORE_NULL
                                      = -32768CORE LOW REPR SATURATION = -32767CORE LOW INSTR SATURATION = -32767CORE HIGH REPR SATURATION = -32767CORE_HIGH_INSTR_SATURATION = -32767<br>CORE NAME = ("WAVE
```

```
CORE_NAME = = ("WAVELENGTH", "FWHM", "FLAG")<br>
CORE UNIT = ("MICRON", "MICRON", "DIMENSIC
                                     = ("MICRON", "MICRON", "DIMENSIONLESS")
```

```
SUFFIX_BYTES = 4<br>SUFFIX_ITEMS = (0, 0, 0)SUFFIX ITEMS
END OBJECT = QUBE
```
SCAN MODE  $ID = "4"$ 

"CRYOCOOLER")

END

OBJECT = HISTORY

END\_OBJECT = HISTORY

The format of the detached PDS label for the housekeeping data associated with the RDR data is identical to of the EDR HK files. Please see the sample EDR HK label above for details.

#### **Index Table Label**

At following is an example detached for an INDEX table (INDEX.TAB).

PDS VERSION ID = PDS3 RECORD TYPE  $=$  FIXED LENGTH RECORD BYTES  $= 263$ FILE\_RECORDS =  $4150$ <br>  $^{\circ}$ HEADER =  $(^{\prime}$ IN  $=$  ("INDEX.TAB", 1)  $^{\wedge}$ INDEX TABLE  $^{\wedge}$  = ("INDEX.TAB", 2) INSTRUMENT HOST ID  $=$  "DAWN" OBJECT = HEADER HEADER\_TYPE = "TEXT" = "A header row containing a list of column names."  $RECORDS = 1$ BYTES = 263<br>ND OBJECT = = HEADER END OBJECT OBJECT = INDEX TABLE INTERCHANGE\_FORMAT = ASCII INDEX\_TYPE = SINGLE<br>DESCRIPTION = "INDEX = "INDEX.TAB lists all the data files on this volume. It starts on line two because the first row has column headers"  $ROW$  BYTES  $= 263$  $\text{ROWS} = 4149$  $COLUMNS = 8$ OBJECT = COLUMN NAME = DATA SET ID DESCRIPTION = "A unique alphanumeric identifier for a data  $\begin{aligned} \texttt{Set."} \\ \texttt{DATA TYPE} \end{aligned} \hspace{2cm} \begin{aligned} \texttt{set."} \\ = \texttt{CHARAC'} \end{aligned}$  $=$  CHARACTER  $START$  BYTE  $= 2$ BYTES  $= 38$ END OBJECT  $=$  COLUMN OBJECT = COLUMN NAME = FILE SPECIFICATION NAME

DESCRIPTION = "The full path and file name relative to the root level of the archive volume."  $DATA_TYPE$  = CHARACTER<br>START BYTE = 43 START\_BYTE  $BYTES = 82$  $END$  OBJECT  $=$  COLUMN OBJECT = COLUMN = COLUMN = PRODUC NAME  $=$  PRODUCT\_ID<br>DESCRIPTION  $=$  "A permane = "A permanent, unique identifier assigned to a data product. The PRODUCT\_ID must be unique within its data set." DATA\_TYPE = CHARACTER<br>START BYTE = 128 START\_BYTE  $= 12$ <br>BYTES  $= 23$  BYTES = 23 END OBJECT  $=$  COLUMN OBJECT  $=$  COLUMN NAME = VOLUME\_ID<br>DESCRIPTION = "A unique  $=$  "A unique identifier for a data volume."  $\begin{array}{cccc}\n\text{DATA} & \text{TYPE} \\
\text{11} & \text{12} & \text{13} \\
\text{22} & \text{14} & \text{15} \\
\text{33} & \text{15} & \text{16} \\
\text{54} & \text{16} & \text{17} \\
\text{18} & \text{19} & \text{18} \\
\text{19} & \text{19} & \text{19} \\
\text{10} & \text{19} & \text{19} \\
\text{11} & \text{19} & \text{19} \\
\text{12} & \text{19} & \text{19} \\
\text{19} & \text{$  $START$  BYTE  $= 154$  $BYTES = 11$ END OBJECT  $=$  COLUMN OBJECT = COLUMN NAME = PRODUCT\_CREATION\_TIME<br>DESCRIPTION = "The UTC system forma = "The UTC system format time when a product was created."<br>= TIME  $DATA_TYPE$  = TIME<br>
START BYTE = 167 START\_BYTE  $BYTES$  = 23 END OBJECT  $=$  COLUMN OBJECT = COLUMN<br>NAME = START = = START TIME DESCRIPTION = "The date and time of the beginning of an event or observation (whether it be a spacecraft, ground-based, or system event) in<br>UTC." UTC."  $DATA$  TYPE  $=$  TIME  $START$  BYTE  $= 191$  $BYTES$  = 23 END OBJECT  $=$  COLUMN OBJECT = COLUMN  $NAME$  = STOP TIME DESCRIPTION = "The date and time of the end of an observation or event (whether it be a spacecraft, ground-based, or system event) in UTC."  $DATA$  TYPE  $=$  TIME  $START$  BYTE  $= 215$  $BYTES$  = 23

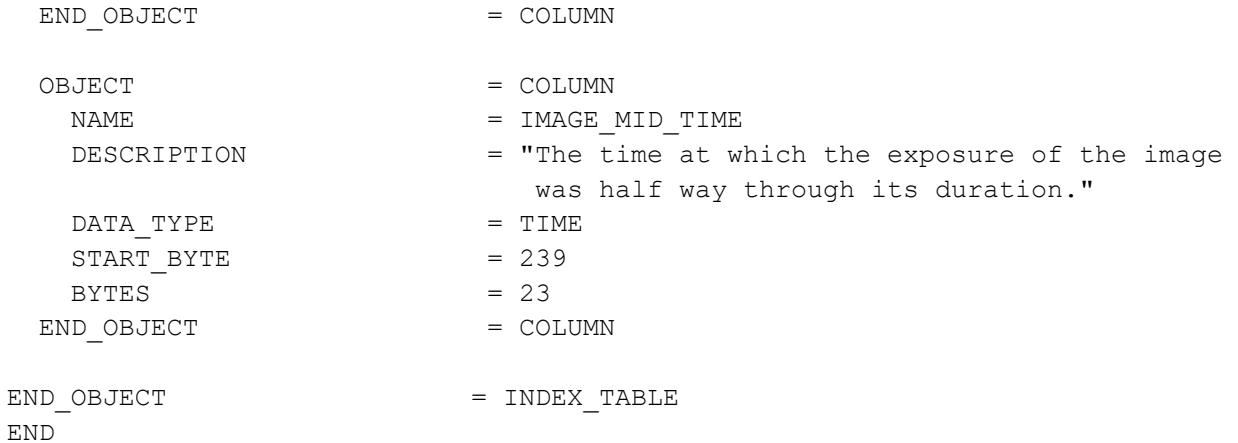

#### **Example Document Label**

The following is an example detached label for the Dawn Science Plan document.

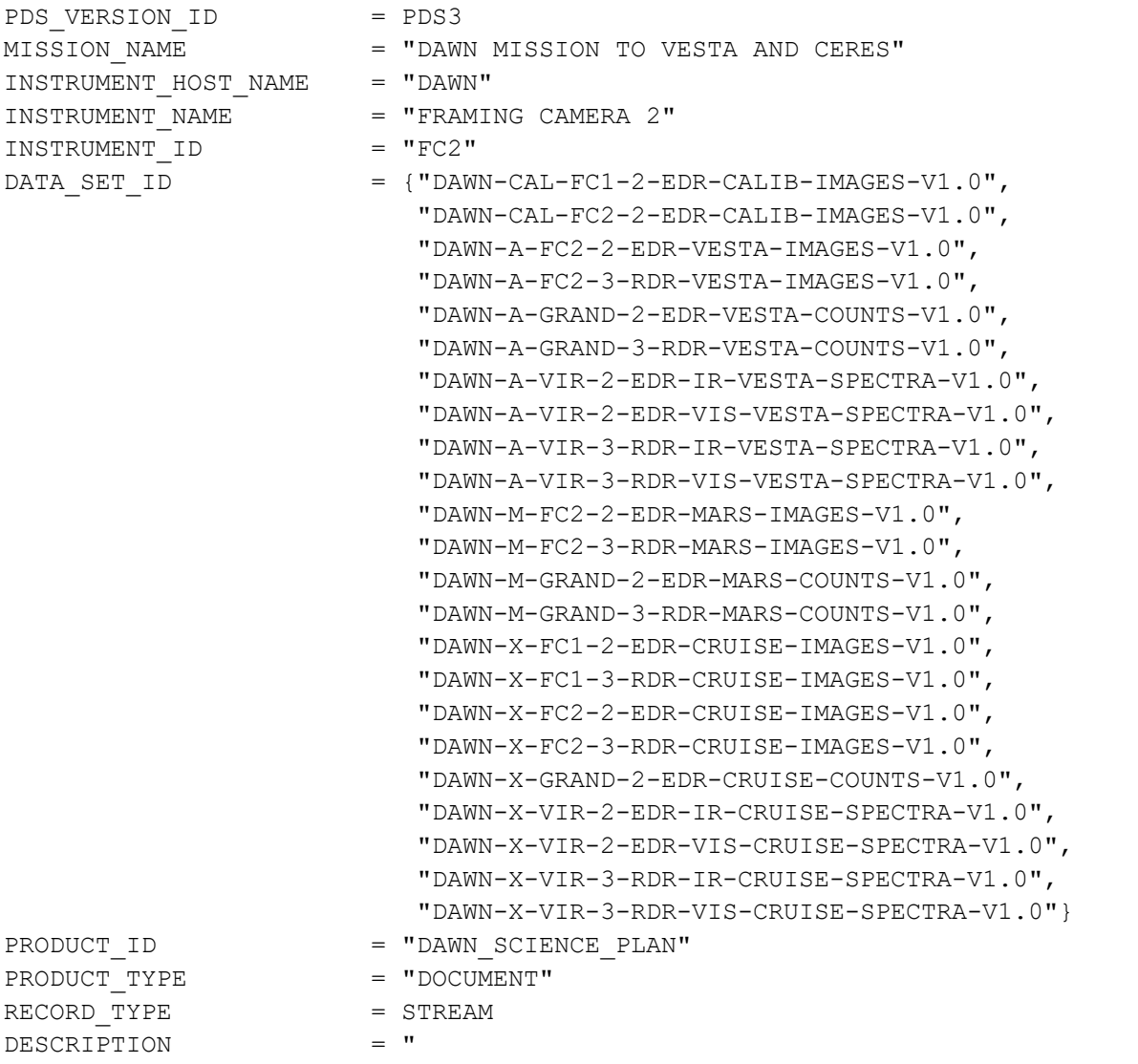

 This document describes the plans for acquiring Dawn science data on the way to, and in orbit about, the two protoplanets 4 Vesta and 1 Ceres, that will be visited by the Dawn spacecraft. It represents the high level plan for Dawn mission science operations. An update to the Science Plan is developed prior to arrival at each body. This version

 contains an as-flown update for all mission phases through the Vesta orbital phase."

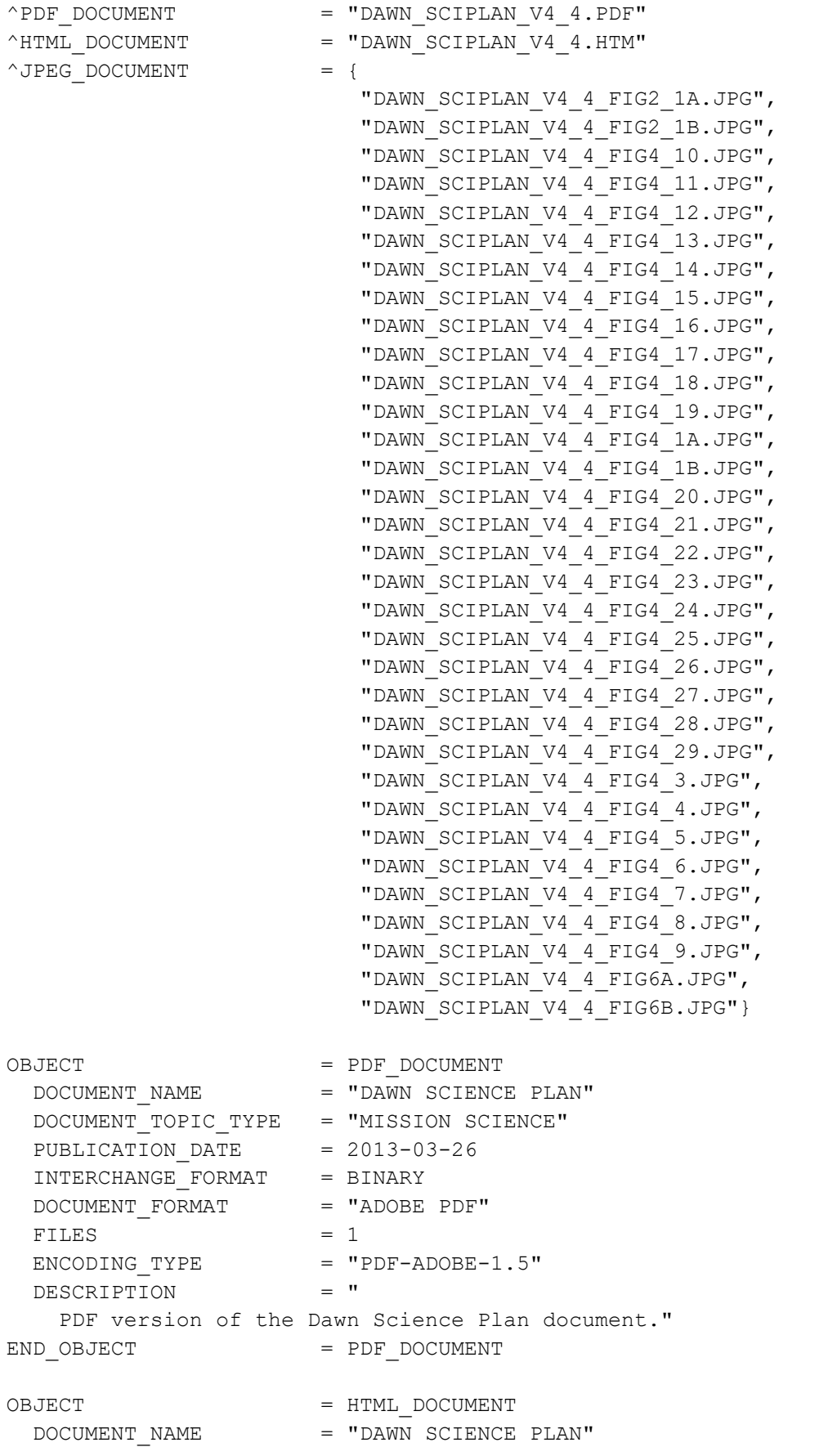

 DOCUMENT\_TOPIC\_TYPE = "MISSION SCIENCE" PUBLICATION\_DATE = 2013-03-26 INTERCHANGE\_FORMAT = ASCII  $\begin{array}{rcl} \text{DOCUMENT} & \text{FORMAT} & = & \text{``HTML''} \end{array}$ FILES =  $1$ <br>DESCRIPTION =  $\blacksquare$ DESCRIPTION This document is an HTML version of the Dawn Science Plan document. This version has been generated with minimal HTML markup to enhance its readability in a text viewer."<br>END OBJECT = HTML DOC  $=$  HTML DOCUMENT OBJECT  $=$  JPEG\_DOCUMENT DOCUMENT\_NAME = "DAWN SCIENCE PLAN" DOCUMENT\_TOPIC\_TYPE = "MISSION SCIENCE" PUBLICATION\_DATE  $= 2013-03-26$ INTERCHANGE\_FORMAT = BINARY<br>DOCUMENT FORMAT = "JPG" DOCUMENT FORMAT FILES  $= 33$ <br>ENCODING TYPE  $= "JPEG"$  $ENCODEING_TYPE$  = " DESCRIPTION These are JPEG images of equations and figures appearing the the Dawn Science Plan document, and which are referenced by the HTML version of that document." END\_OBJECT = JPEG\_DOCUMENT

END

# **Appendix B. Support staff and cognizant personnel**

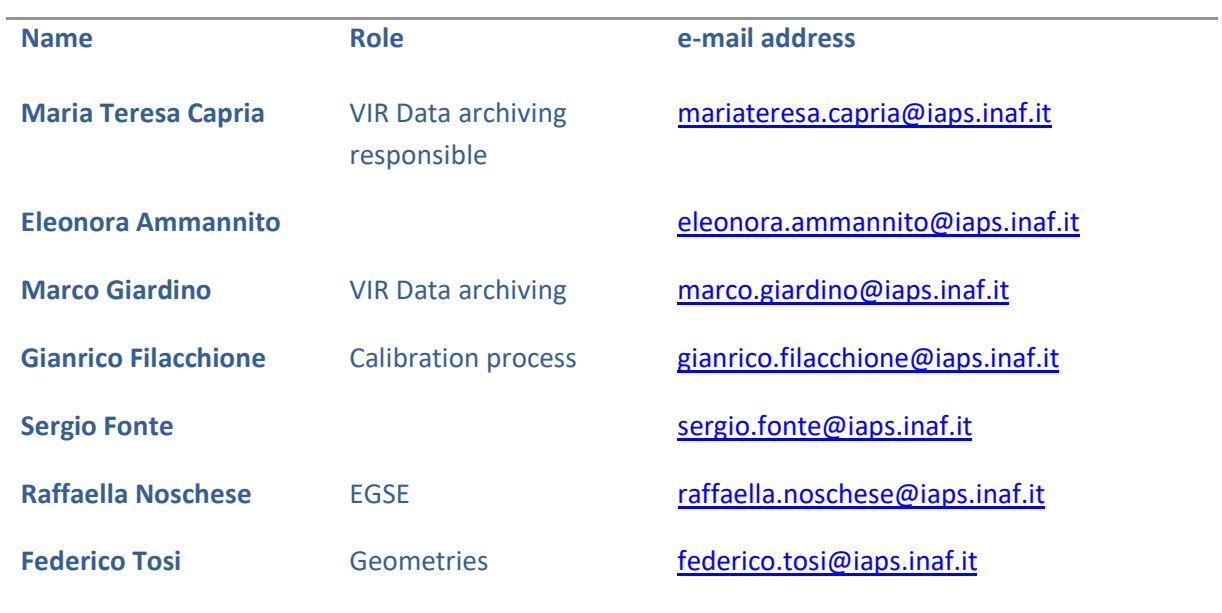

Here follows a list of the support staff and cognizant personnel associated with the archive generation and validation.

# **Appendix C. Software that can be used to work with the data**

#### **Visualization of the VIR qubes**

VIR qubes, both EDR and RDR, have a very simple format and can be visualized without difficulty with many codes. They are ISIS3\_compliant. The VIR team is releasing the QubeReader, a Java code that can be downloaded from the website: <http://galactica.ifsi-roma.inaf.it/solarsystem/downloadsPage/VIRReader/virReader.php>

On the same website usage information is available.

Tutorials on using ISIS and ENVI to open the VIR .QUB files are available in the DOCUMENT directory of each of the VIR archive volumes.